# SCALE USERS GUIDE

Version 5.3.6

Team SCALE UGC working group

平成 32 4 20

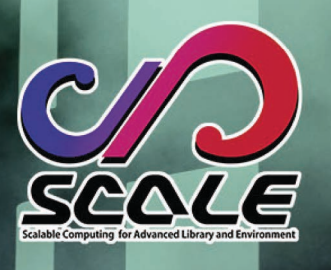

ľ.

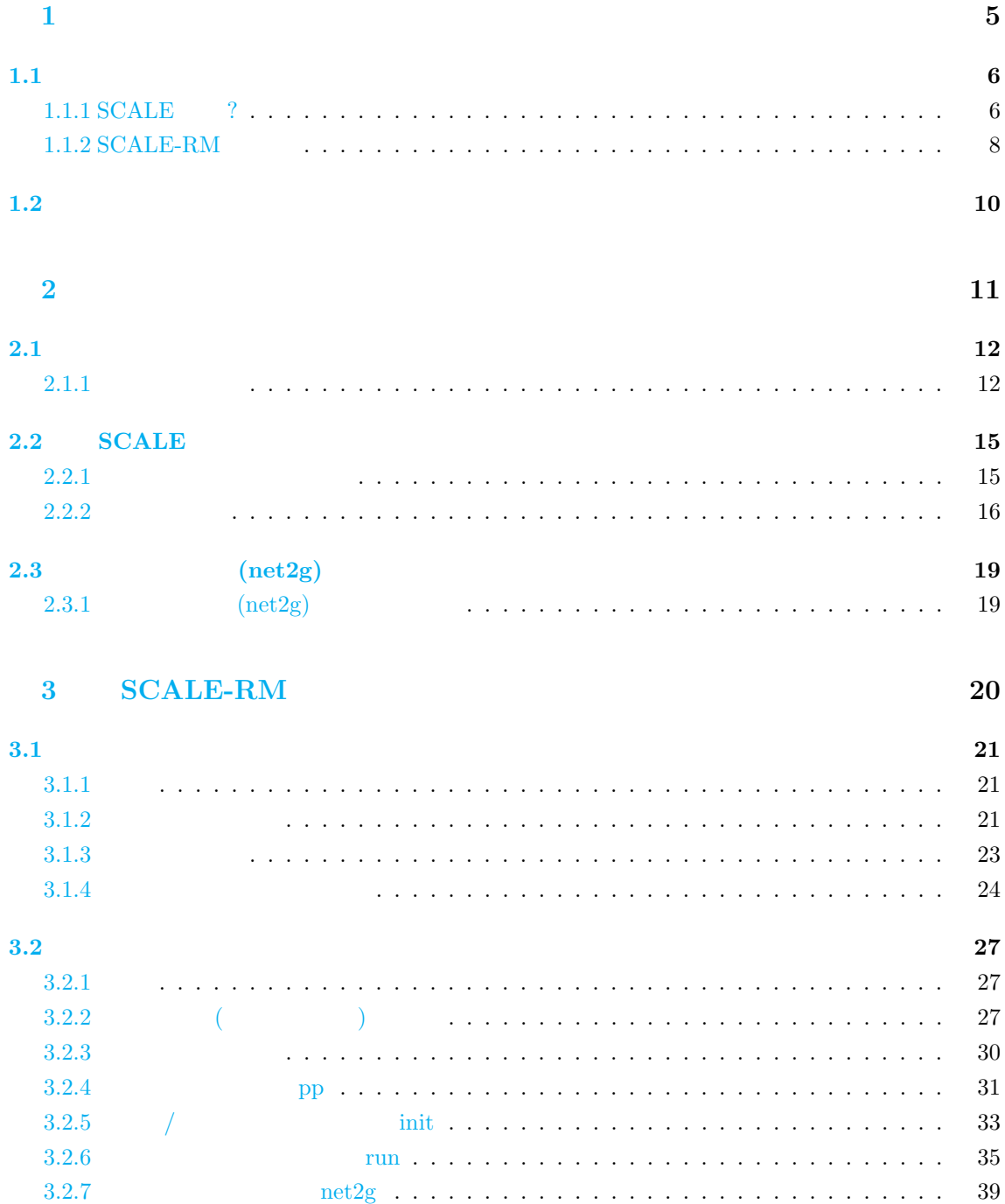

**4** 部 各種設定 **43**

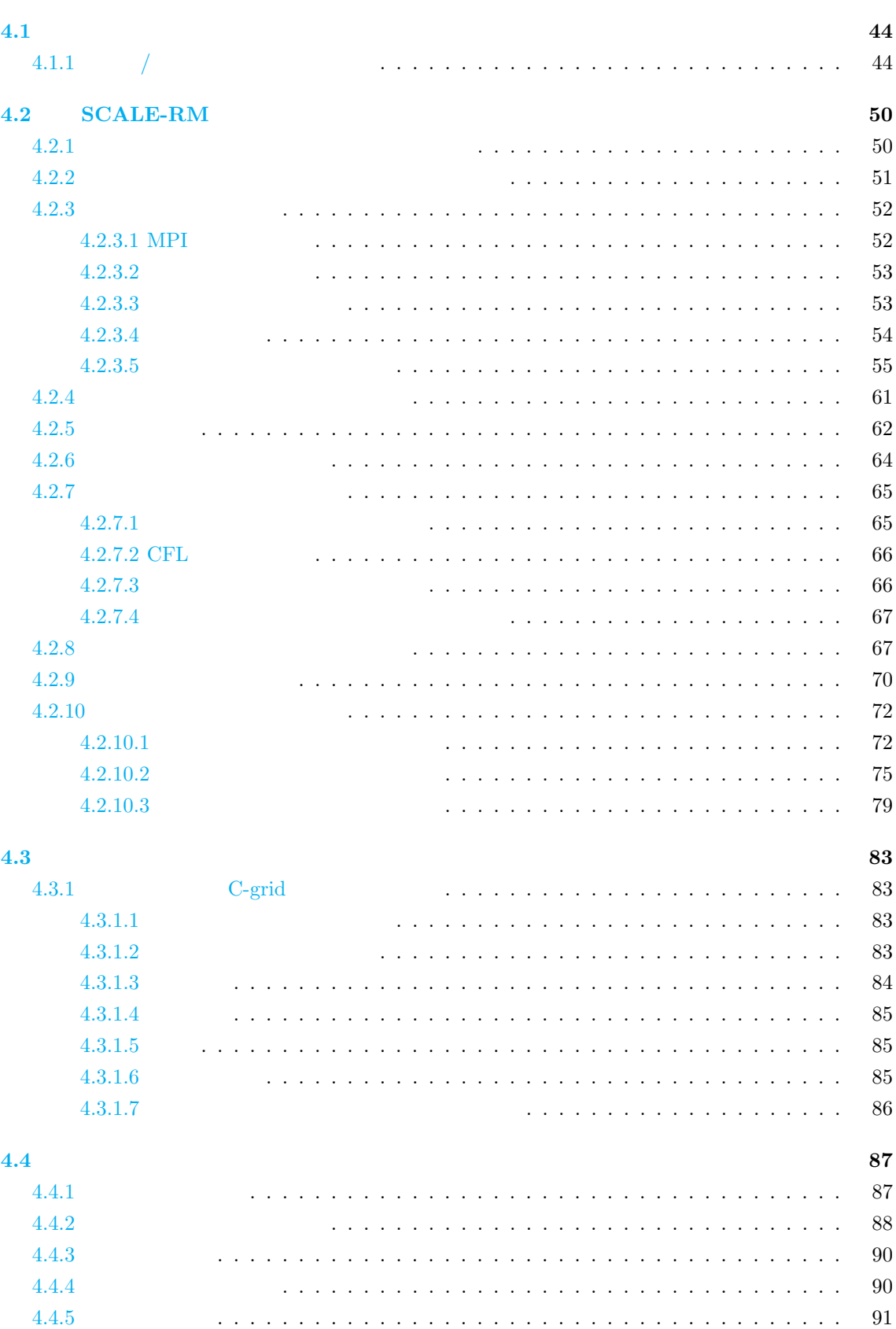

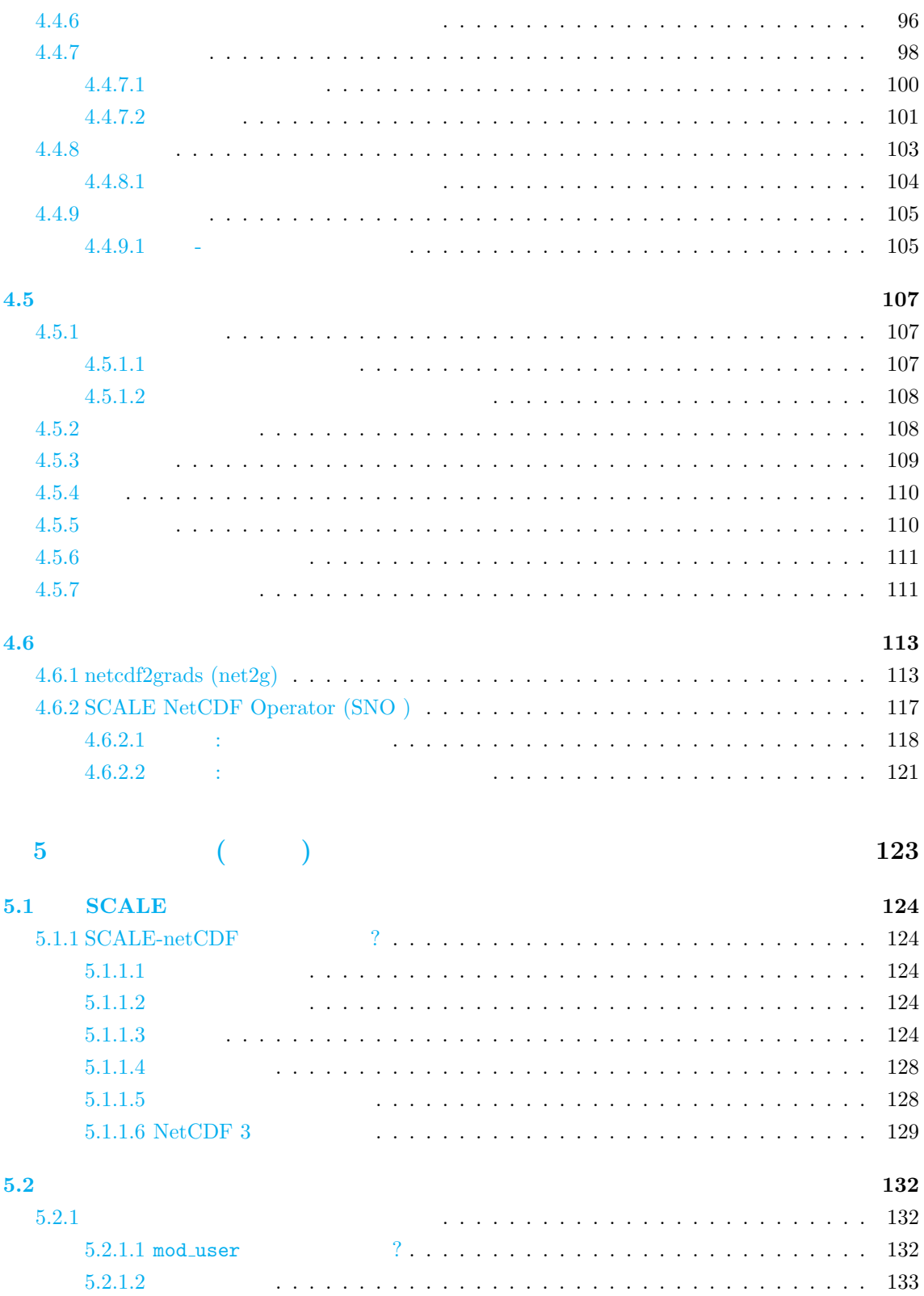

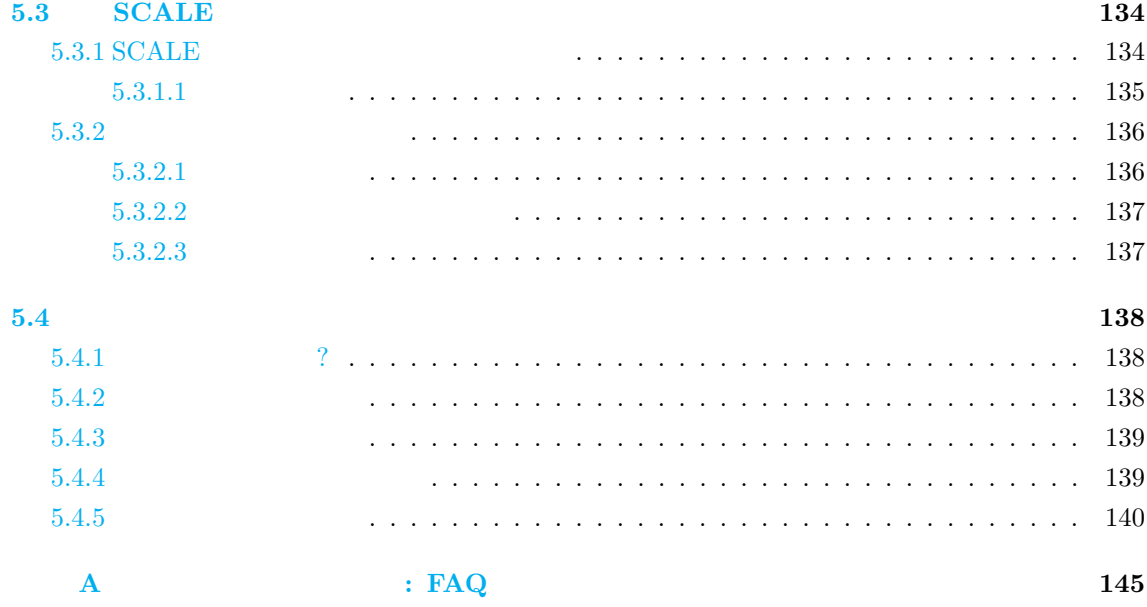

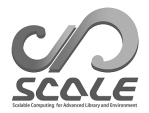

<span id="page-5-0"></span>

<span id="page-6-0"></span>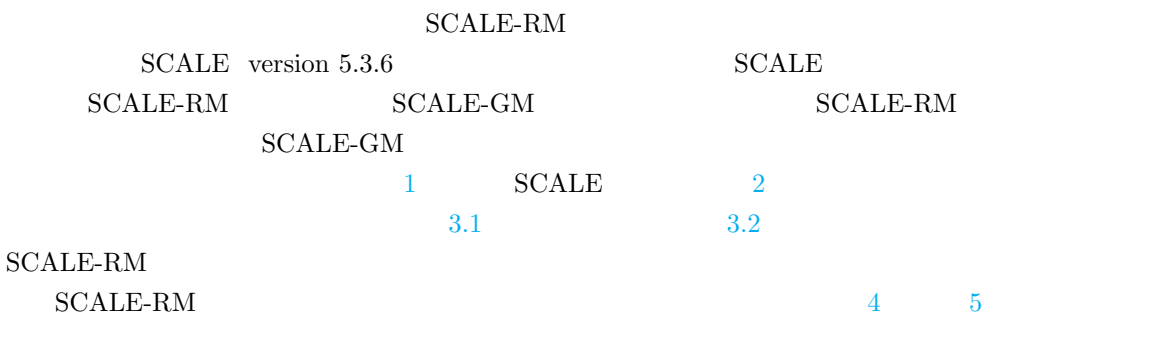

 $\operatorname{SCALE}$ user's

scale-users@ml.riken.jp

# **1.1.1 SCALE** ?

<span id="page-6-1"></span>SCALE (Scalable Computing for Advanced Library and Environment)

- $\bullet$  SCALE  $\bullet$  BSD-2
- SCALE SCALE-RM (SCALE-Regional Model)
- SCALE  $\overline{\phantom{a}}$
- SCALE SCALE-RM

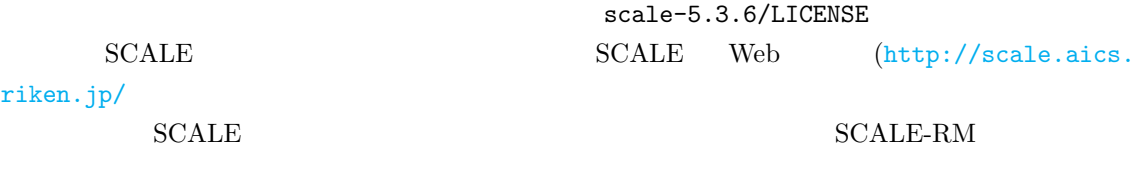

**[SCALE](http://scale.aics.riken.jp/)** 

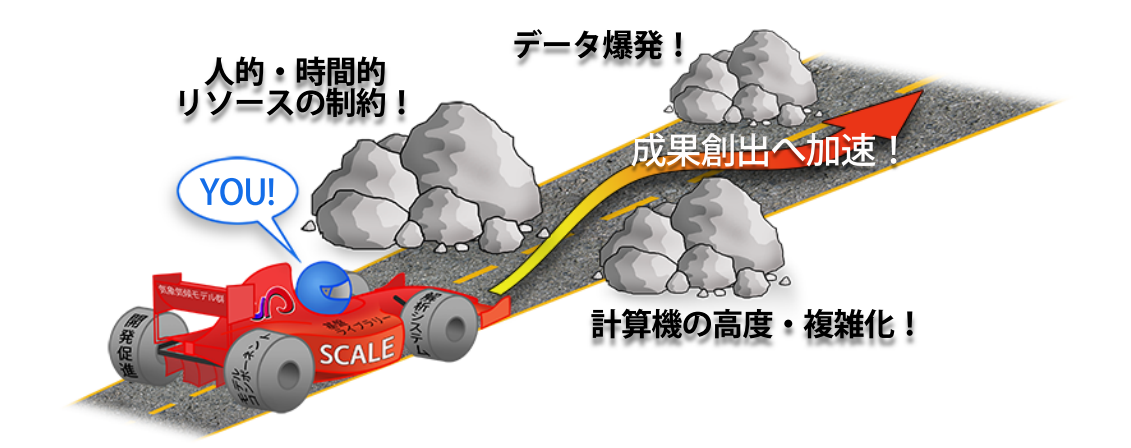

#### <span id="page-7-0"></span> $1.1.1: SCALE$

 $\begin{array}{ll}\n\text{SCALE} \\
\text{SCALE}\n\end{array}$  $1.1.1$  SCALE  $SCALE$ SCALE PC

 $\begin{minipage}{0.9\linewidth} \textbf{SCALE-RM} \quad \textbf{SCALE} \quad \textbf{0.1.2} \end{minipage}$ SCALE SCALE SCALE  $\sim$  $\text{SCALE}$  $SCALE-RM$   $SCALE$ 

SCALE-RM

 $\rm{SCALE}$ 

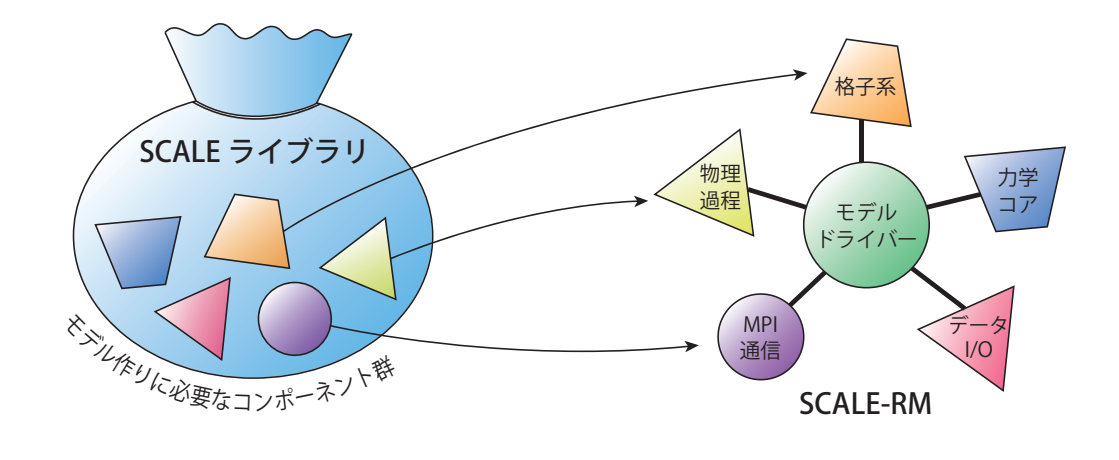

<span id="page-7-1"></span>1.1.2:  $SCALE$   $SCALE-RM($ 

# 1.1.2 **SCALE-RM**

 $\begin{array}{ll} \mathrm{SCALE-RM} \end{array}$  $\overline{3}$  (200  $\begin{array}{ll}\text{SCALE-RM} \end{array}$ 

- *•* 実距離に基づいた 3 次元カーテシアン格子系
- MPI 2
- *•* 各種地図投影法
- *•* 領域ネスティングシステム(1 way:親領域 *→* 子領域へデータ転送)
- **–** オンライン・ネスティング: 複数ドメインの計算を同時に実行 **–** オフライン・ネスティング:外側ドメインの計算終了後に、その結果を用いて内側ドメイ
- 
- *•* 複数事例一括実行システム(バルクジョブシステム)
- $CF$   $*2)$  netCDF  $I/O$
- netCDF3 netCDF4
- **•**  $\bullet$
- 
- *•* 外部データから標高・土地利用区分データを作成
- *•* 外部データから初期値・境界値データを作成
	- WRF-ARW\*3)  $\rm GrADS^{*4)}$
- $\bullet$   $: 3$
- *•* 空間離散化: 有限体積法
	- $-2, 4, 6$
	- $-3, 5$
- **•**  $\bullet$  5  $\bullet$  5
	- **–** Heun 3 次ルンゲ・クッタスキーム
	- **–** Wicker and Skamarock (2002) 3
	- **–** 4 次ルンゲ・クッタスキーム

 $\overline{\text{Ferm SCALE}}$  (2015) Sato et al. (2015) Nishizawa et al. (2015)

<sup>\*2)</sup>http://cfconventions.org/

<sup>\*3)</sup>http://www.wrf-model.org/

<span id="page-8-2"></span><span id="page-8-1"></span><span id="page-8-0"></span><sup>\*4)</sup>http://cola.gmu.edu/grads/

```
• 非負保証:
                              (Flux Corrected Transport, FCT; Zalesak, 1979)
    – Koren (1993) (3
• \bullet : 4
• • \bullet: \bullet: 
• 乱流過程: 以下から選択可能
    – Smagorinsky (1963) & Lilly (1962) (Brown et al.
        (1994) Scotti et al. (1993) )
    – Deardorff (1980)
    –Mellor and Ymada982);Nakanishi and Niino (2004) level 2.5
• <sub>•</sub> • 1 × 200 × 200 × 200 × 200 × 200 × 200 × 200 × 200 × 200 × 200 × 200 × 200 × 200 × 200 × 200 × 200 × 200 × 200 × 200 × 200 × 200 × 200 × 200 × 200 × 200 × 200 × 200 × 200 × 200 × 200 × 200 × 200 × 200 × 200 × 200 
    – Kessler (1969) 3-class 1
    – Tomita (2008) 6-class 1
    – Seiki and Nakajima (2014) 6-class 2
    –Suzukit al. (2010)• Sekiguchi andNakajima (2008) \bf{k}• 地表面モデル
     – 陸面モデル: 熱拡散・バケツモデル
     – 海洋モデル: 以下から選択可能
           ∗ 初期値固定
           ∗ 外部データ入力
           ∗ スラブモデル
                     • Kusaka et al. (2001)
     — インタンのスター (インタンの): ソーランのスター (インタンの): バルク交換
           * Beljaars and Holtslag (1991); Wilson (2001)
           ∗(1995)Louis
```
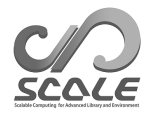

 $1.2$ 

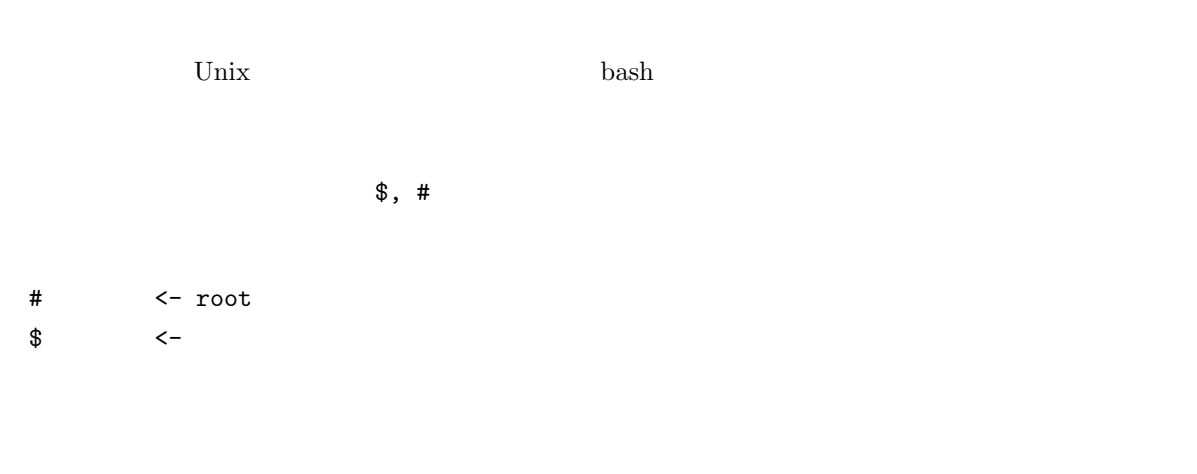

```
– – – – -– – – – – – – – コマンドラインのメッセージ
             – – – – – – – – – – – – コマンドラインのメッセージ
```
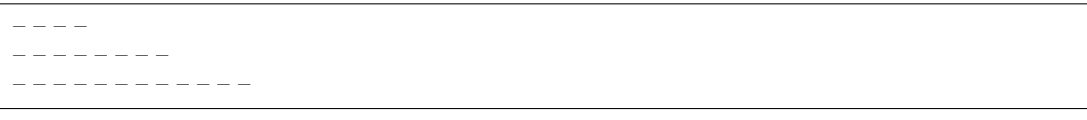

 ${\small \begin{array}{lll} {\rm FORTRAN} & {\rm [namelist]} & {\rm (item\_of\_namelist)} \end{array} }$ 

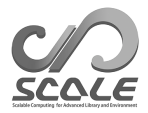

<span id="page-11-0"></span>

<span id="page-12-0"></span> $2.1$ 

 $\begin{minipage}{0.9\linewidth} \textbf{SCALE} & \textbf{SCALE-RM} \end{minipage}$ 

 $2.1.1$ 

<span id="page-12-1"></span> $3.1$   $3.2$ • **CPU** :  $\begin{array}{ccc} 2 & 4 \end{array}$ •  $M$ emory :  $512MB$   $2GB$  $\bullet$  **HDD** :  $3GB$ *•* **OS** : Linux OS MacOS *•* コンパイラ : C Fortran

 $\begin{minipage}{0.9\linewidth} \textbf{SCALE} \end{minipage} \begin{minipage}{0.9\linewidth} \textbf{Fortran 2003} \end{minipage} \vspace{-0.1cm}$ GNU GFortran <br/>  $4.3$  Fortran $2003\,$  $CALE$ 

<span id="page-12-2"></span> $2.1.1$ 

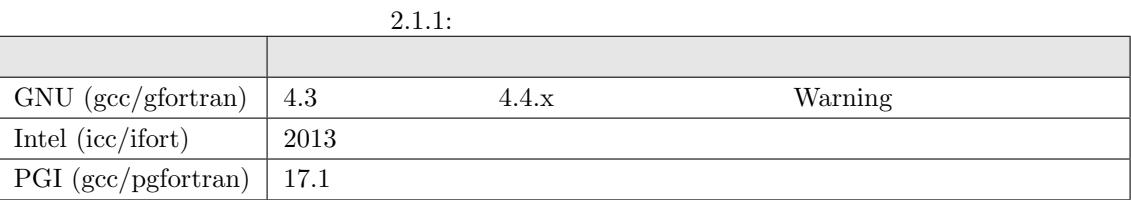

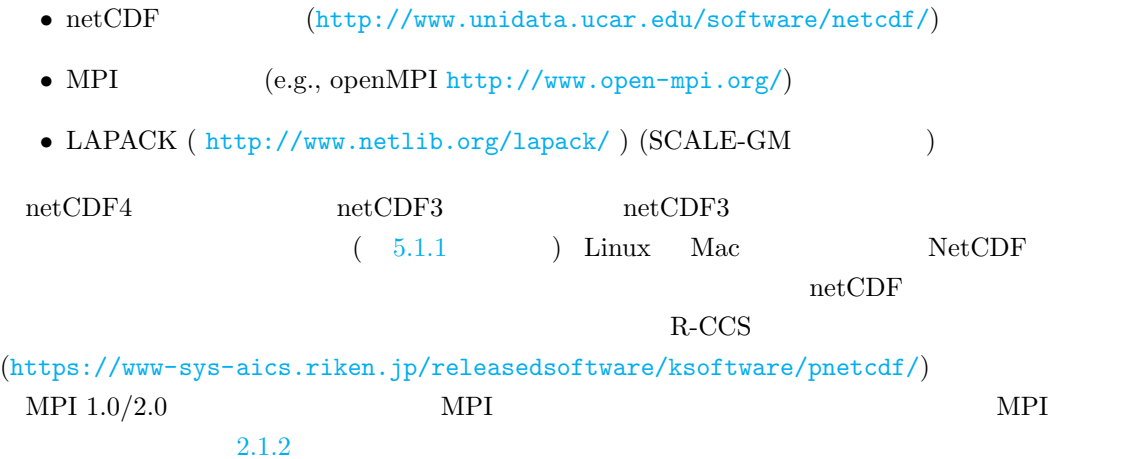

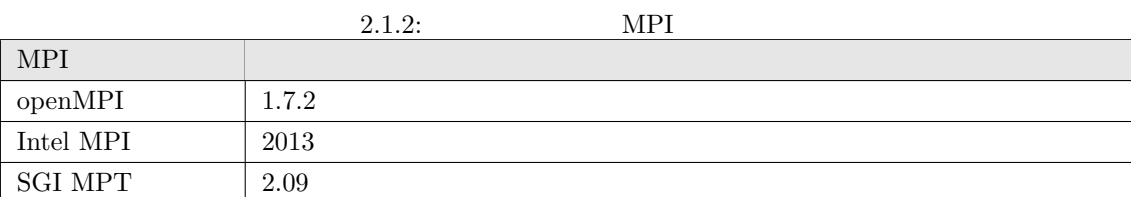

 $3.1 \t3.2$ 

#### • GPhys / Ruby-DCL by

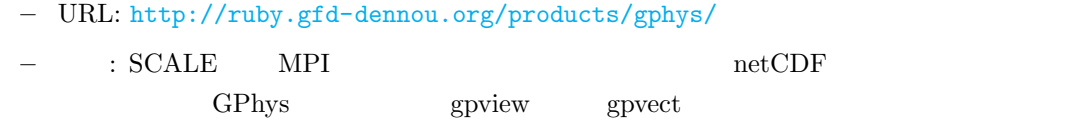

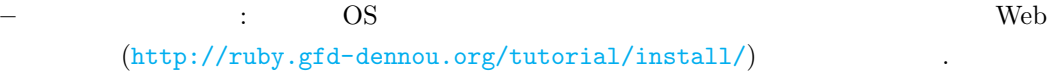

#### *•* Grid Analysis and Display System (GrADS) by COLA

**–** URL: h[ttp://cola.gmu.edu/grads/](http://ruby.gfd-dennou.org/tutorial/install/)

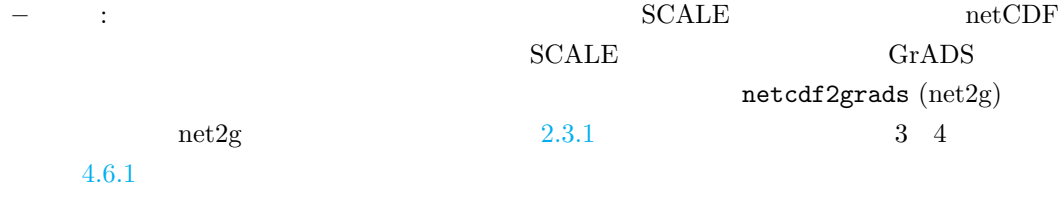

- Ncview: netCDF (David W. Pierce )
	- **–** U[RL:](#page-113-1) http://meteora.ucsd.edu/~pierce/ncview\_home\_page.html
- **–** インストール方法: http://meteora.ucsd.edu/~pierce/ncview\_home\_page.html
- 便利なツール **(**必須ではない**)**
	- *wgrib wgrib2* NCL  $\begin{minipage}{0.9\linewidth} \textbf{SCALE-RM} \end{minipage}$  wgrib
	- **•**  $PAPI$   $*1)$

 $\overline{p_{\text{1}}}$  \*1)<br>http://icl.utk.edu/papi/

# <span id="page-15-0"></span>2.2 SCALE

# **2.2.1**

- <span id="page-15-1"></span>• CPU: Intel Core i5 2410M 2 /4
- *•* Memory: DDR3-1333 4GB
- *•* OS: CentOS 6.6 x86-64 CentOS 7.1 x86-64 openSUSE 13.2 x86-64
- GNU  $C/C++$  Fortran

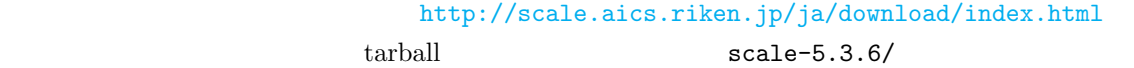

\$ tar -zxvf scale-5.3.6.tar.g[z](http://scale.aics.riken.jp/ja/download/index.html) \$ ls ./ scale-5.3.6/

#### **Makedef**

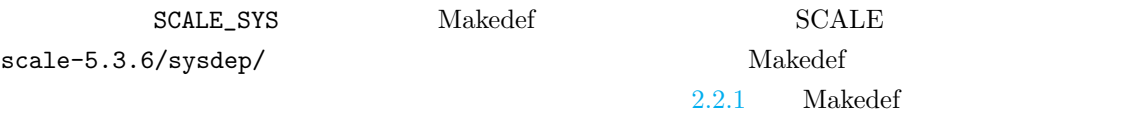

 ${\rm Linux~x86\hbox{-}64~OS} \quad {\rm GNU} \qquad \qquad {\rm openMPI}$ 

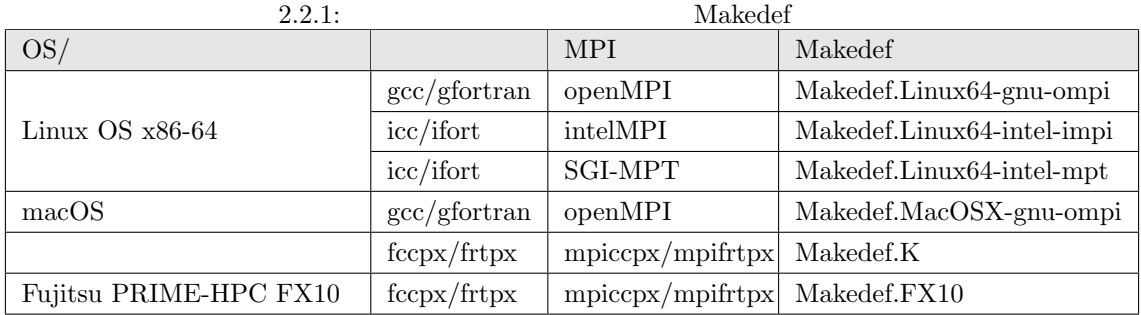

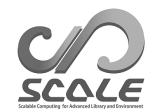

```
Makedef Makedef.Linux64-gnu-ompi
$ export SCALE_SYS="Linux64-gnu-ompi"
\lambda bashrc \frac{1}{2}\text{SCALE} netCDF \text{netCDF} nc-config
\rm netCDFPATH
$ export SCALE_NETCDF_INCLUDE="-I/opt/netcdf/include"
$ export SCALE_NETCDF_LIBS= \
    "-L/opt/hdf5/lib64 -L/opt/netcdf/lib64 -lnetcdff -lnetcdf -hdf5_hl -lhdf5 -lm -lz"
2.2.2
SCALE-RM
 SCALE-RM
$ cd scale-5.3.6/scale-rm/src
$ make -j 4-j 4 ( 4 )
       2∼8 scale-5.3.6/bin
scale-rm scale-rm_init scale-rm_pp
SCALE-GM
 SCALE-GM
 $ cd scale-5.3.6/scale-gm/src
 $ make -j 4
                       \text{scale-5.3.6}/\text{bin} fio
 scale-gm (\scalegm )
 gm_fio_cat (fio cat )
 gm_fio_dump (fio dump )
 gm\_fio\_ico2ll (fio \qquad \qquadgm_fio_sel (fio sel )
 gm_mkhgrid (
(

(

)
 gm_mkllmap ( ( ) )
```
gm\_mkmnginfo (MPI  $($ 

gm\_mkrawgrid (
according to the control of the control of the control of the control of the control of the control of the control of the control of the control of the control of the control of the control of the control of

gm\_mkvlayer (
according to the control of the control of the control of the control of the control of the control of the control of the control of the control of the control of the control of the control of the control of

\$ make clean

\$ make allclean

 $\alpha$ llclean

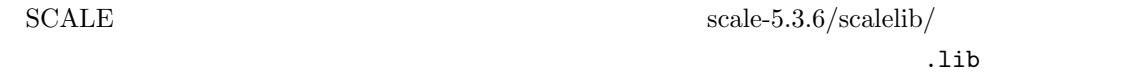

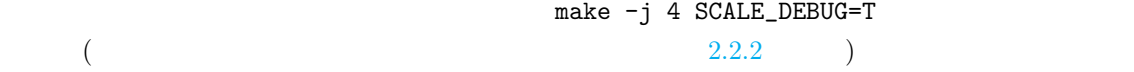

Makedef

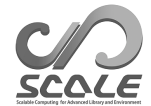

# $2.2.2:$

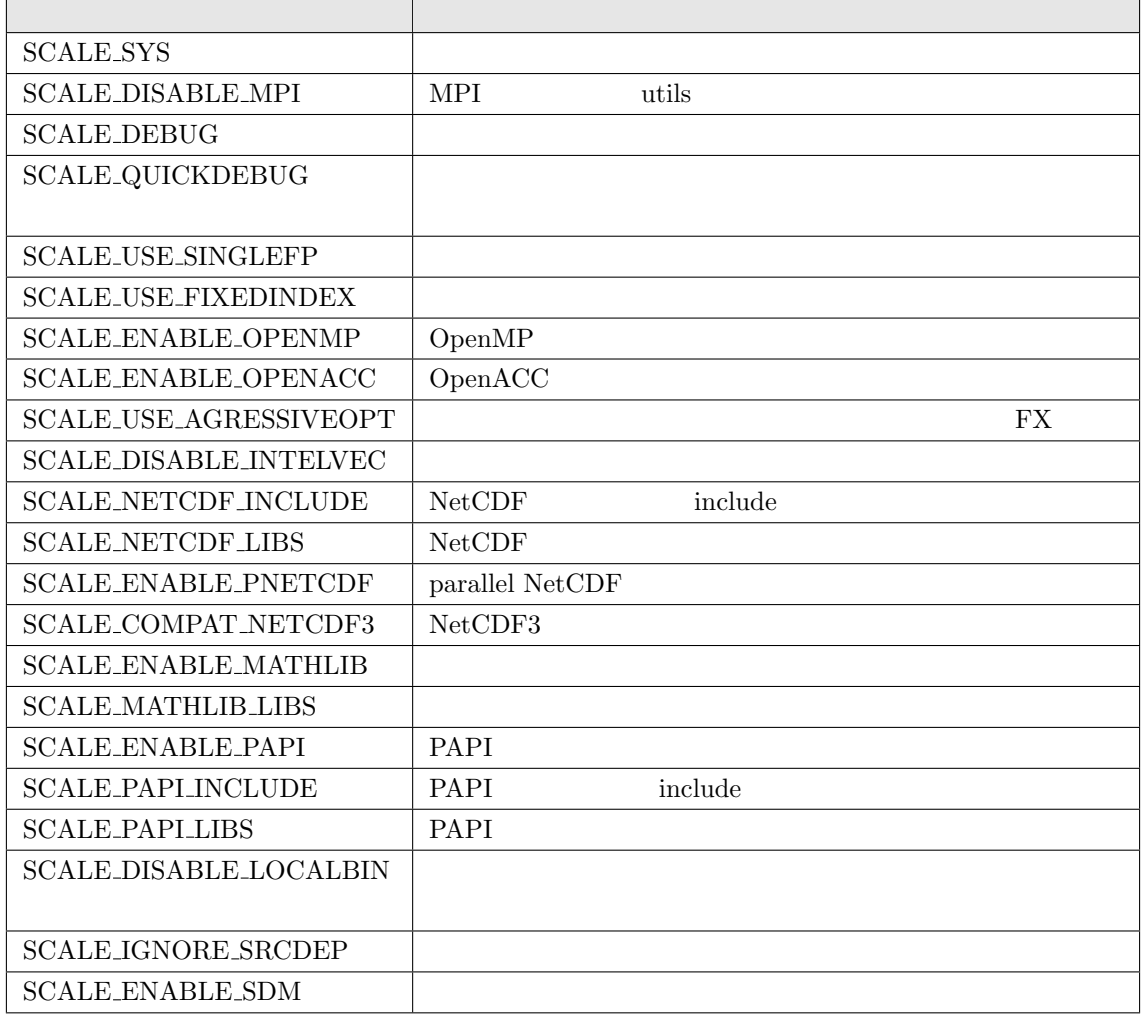

<span id="page-19-0"></span>2.3 (net2g)

**2.3.1** (net2g)

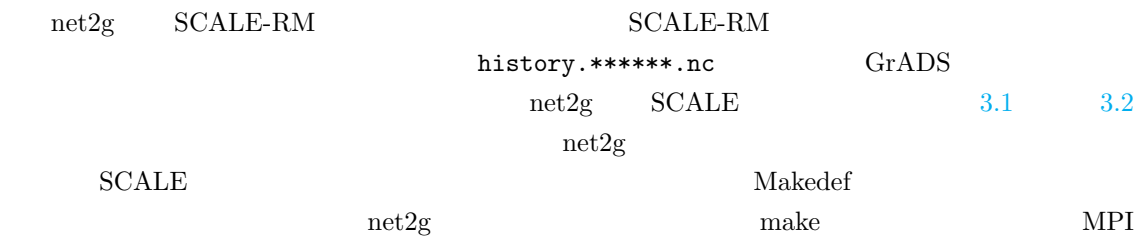

\$ cd scale-5.3.6/scale-rm/util/netcdf2grads\_h  $$ make -j 2$ 

 $MPI$ 

\$ make -j 2 SCALE\_DISABLE\_MPI=T

 ${\tt net2g}$ 

\$ make clean

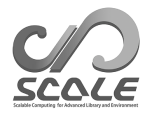

# **3**

# <span id="page-20-0"></span>**SCALE-RM**

# <span id="page-21-0"></span>**3.1 a**

# $3.1.1$

#### $SCALE-RM$   $2$

<span id="page-21-1"></span> $\rm SCALE$ 

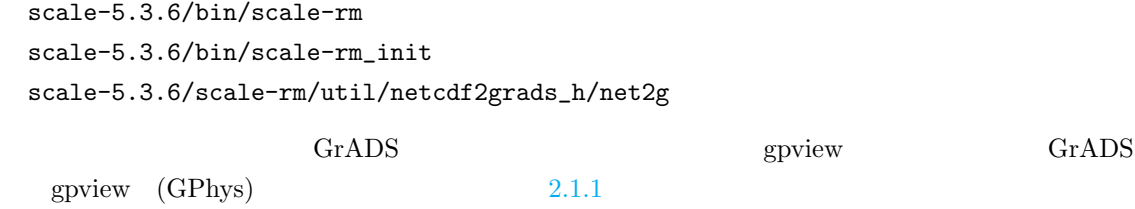

<span id="page-21-2"></span> $\overline{a}$ 

## **3.1.2**

 $3.1.1$ 

```
scale-rm/test/tutorial/ideal
         scale-5.3.6/bin$ cd scale-rm/test/tutorial/ideal
\quad \  \  \, \texttt{\$} ln -s ../../../../bin/scale-rm \qquad \  \  \, \ldots/\quad \  \  \, \texttt{\$} ln -s ../../../ ./bin/scale-rm_init ./
        \verb|scale-rm|| \verb|scale-rm_init| \qquad \qquad \verb|/
```
 $\verb|scale-rm_init|$  $init_R20kmDX500m.comf$   $3.1.1$ 

 $\operatorname{SCALE-RM}$ 

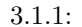

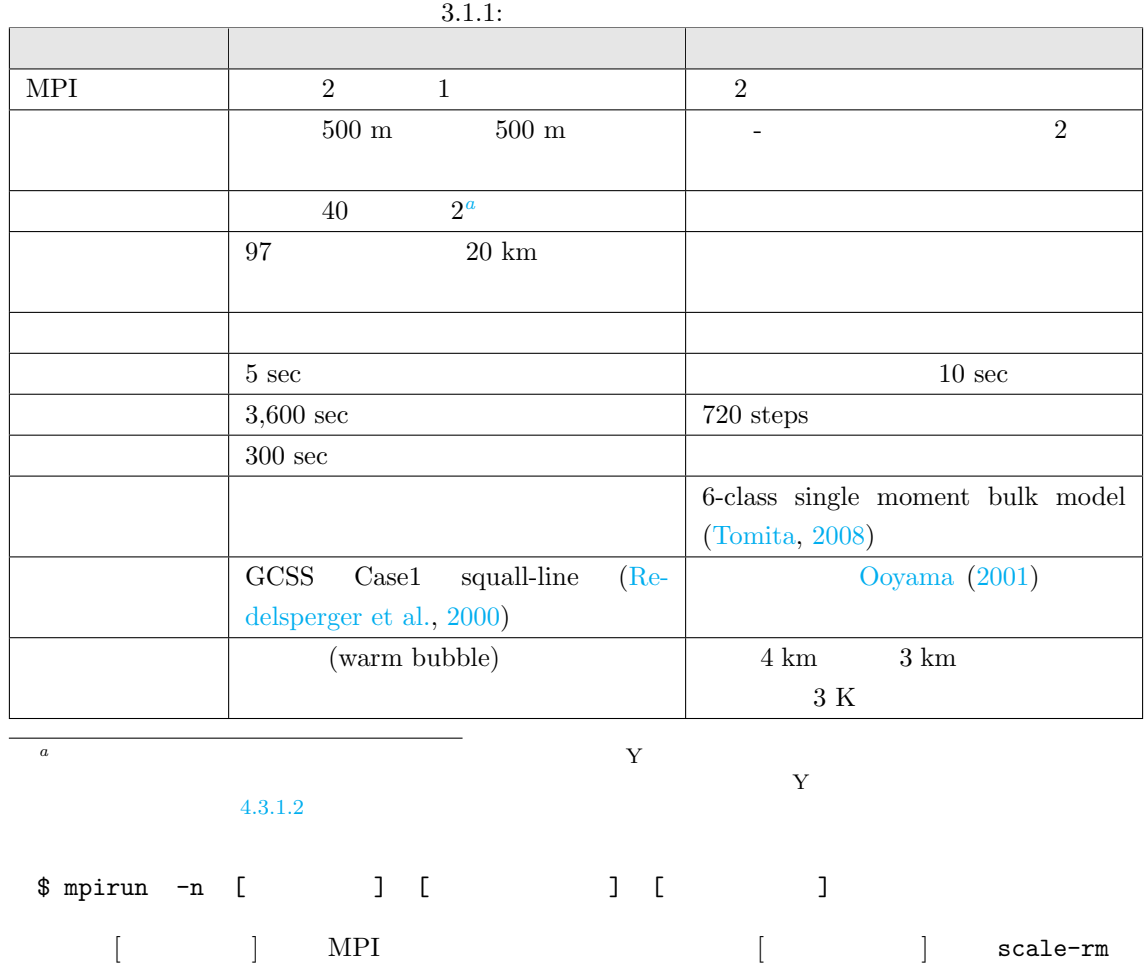

 $\begin{array}{ccc} \texttt{scale-rm\_init} & \hspace*{2.5cm} & \hspace*{2.5cm} & \hspace*$ 

した設定ファイルを指定する。2 プロセスの MPI 並列計算を行うように、init\_R20kmDX500m.conf

 $\verb|scale-rm_init|$ 

\$ mpirun -n 2 ./scale-rm\_init init\_R20kmDX500m.conf

\*\*\* Start Launch System for SCALE-RM \*\*\* Execute preprocess? : T \*\*\* Execute model? : F \*\*\* a single comunicator \*\*\* a single comunicator  $\rm***$  End Launch System for SCALE-RM

#### $3$

init\_LOG.pe000000 init\_00000101-000000.000.pe000000.nc init\_00000101-000000.000.pe000001.nc

 $MPI$   $P$   $P$  $(init_LDG.pe000000)$ 

 $2$  MPI 0

LOG  $\overline{C}$ 

<span id="page-23-0"></span>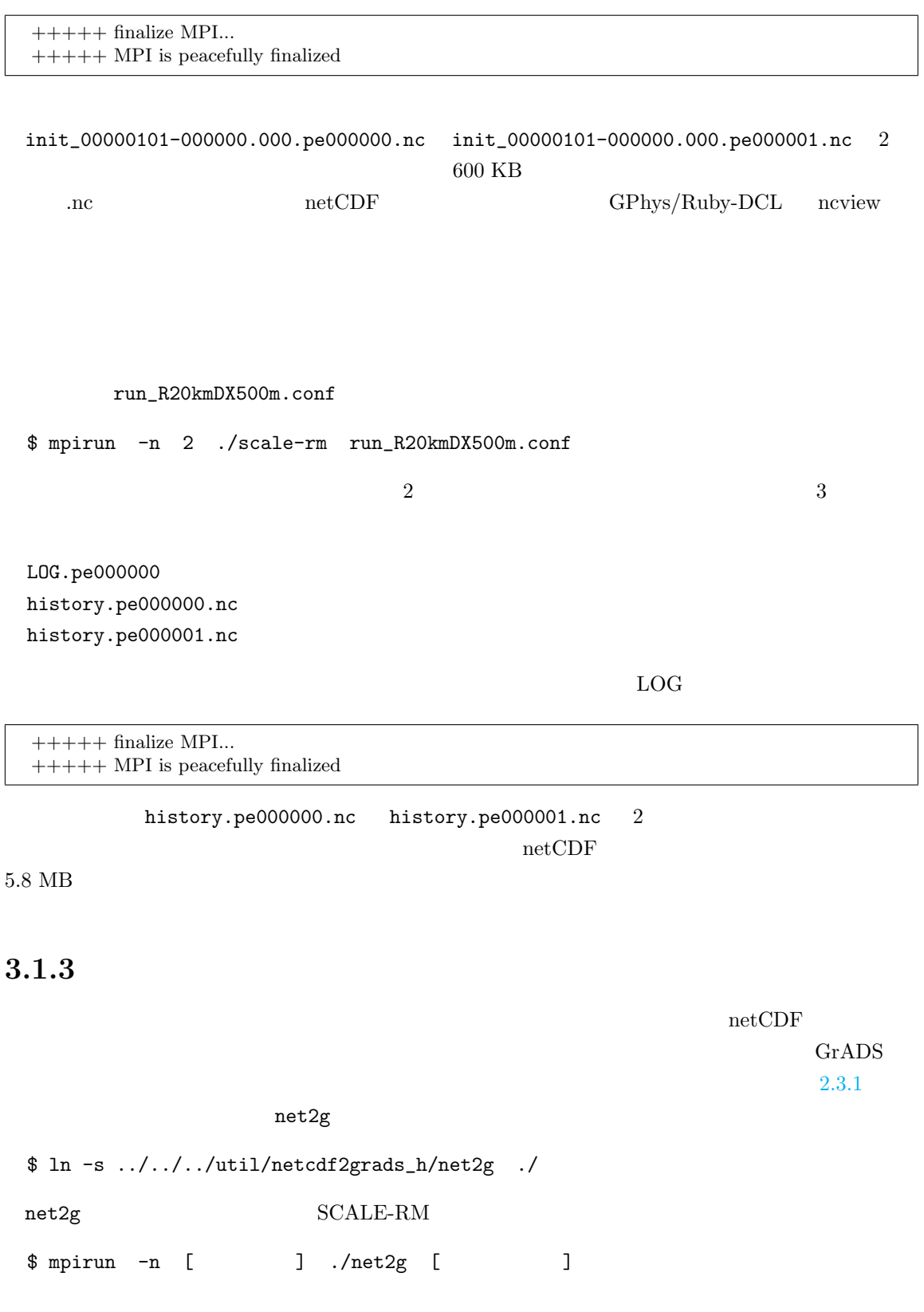

```
net2g_R20kmDX500m.conf net2g
   net2g
$ mpirun -n 2 ./net2g net2g_R20kmDX500m.conf
```
+++ MPI COMM: Corrective Finalize

```
net2g SCALE-RM MPI
\overline{6}QHYD_d01z-3d.ctl
QHYD_d01z-3d.grd
U_d01z-3d.ctl
U_d01z-3d.grd
W_d01z-3d.ctl
W_d01z-3d.grd
\rm{grd}(GrADS) ctl GrADS grdGrADS checkfig_ideal.gs
GrADS . Graduation of GrADS$ grads -blc checkfig_ideal.gs
 ideal_QHYD.png
 ideal_W.png
3.1.1net2g_R20kmDX500m.conf [VARI] (VNAME)
\sqrt{2}\searrow&VARI
 VNAME = "U","W","QHYD"
 /
\operatorname{netCDF} ncdump \operatorname{net2g}4.6.1
```
#### **3.1.4**

 $SCALE-RM$ 

<span id="page-24-0"></span> $MPI$ 

#### $\text{sample}$

#### scale-rm/test/case

 $\mathbf{make}$ 

 $\mathcal{R}(\mathcal{A}, \mathcal{A})$  $\overline{4}$ 

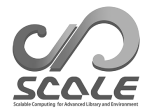

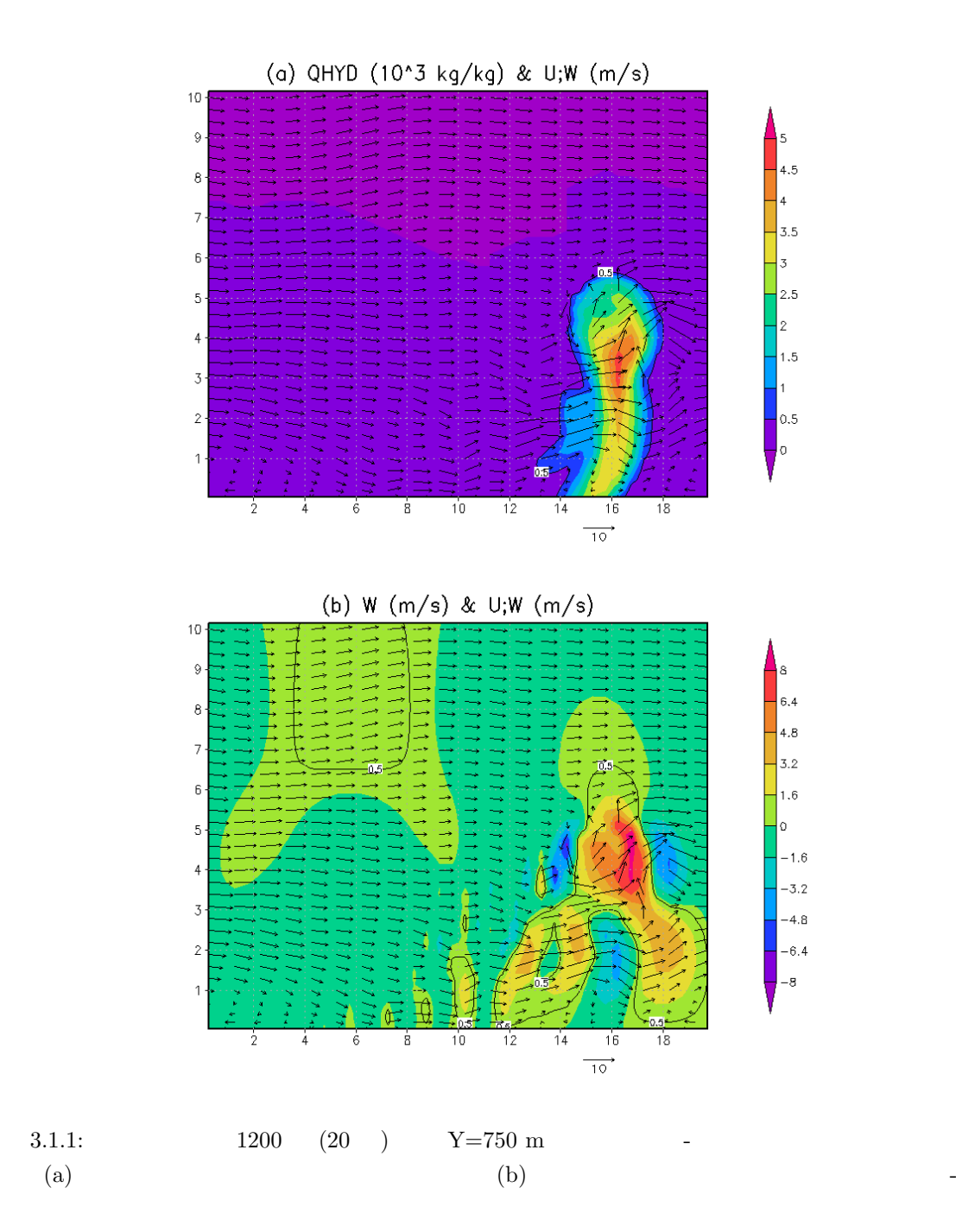

<span id="page-27-0"></span>**3.2** 

# $3.2.1$

<span id="page-27-1"></span>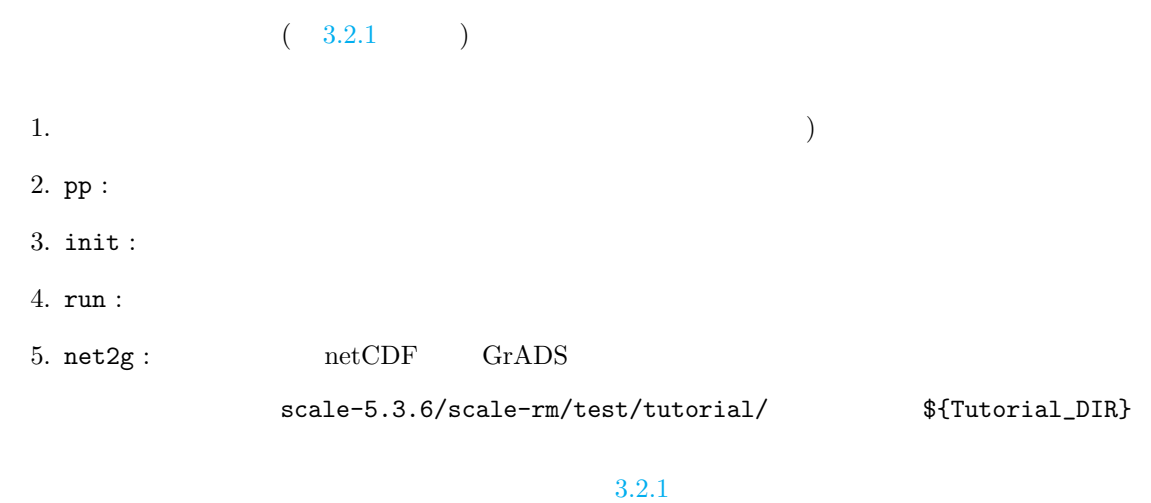

 $3.2.2$  SCALE-RM

<span id="page-27-2"></span>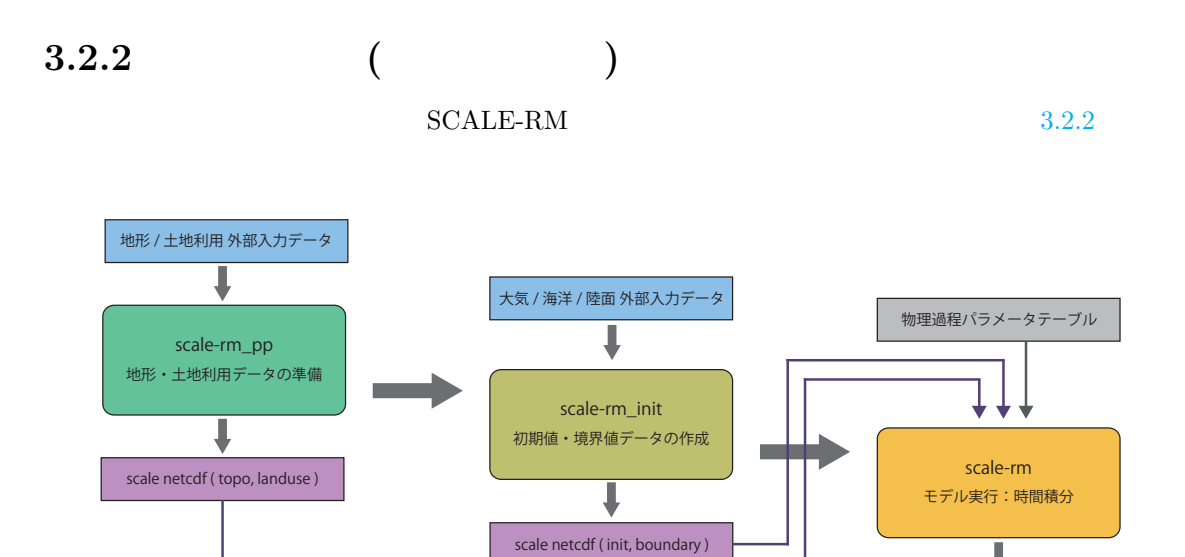

<span id="page-27-3"></span> $3.2.1: SCALE-RM$ 

scale netcdf ( history, restart )

<span id="page-28-0"></span>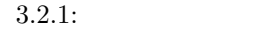

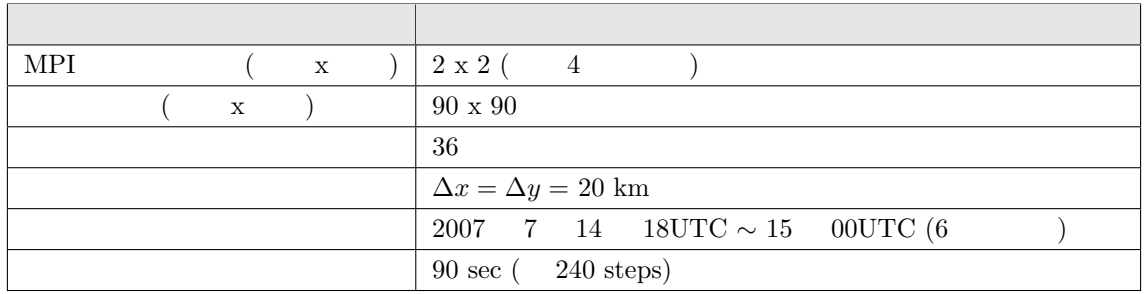

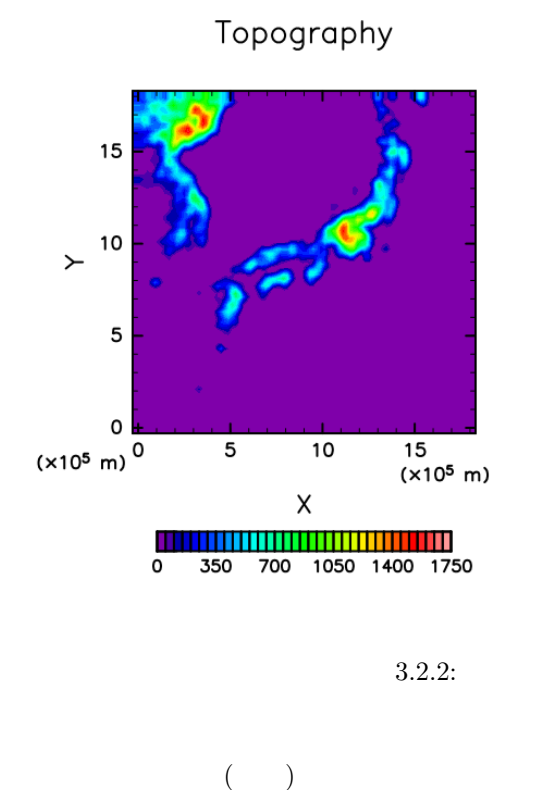

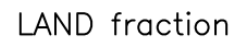

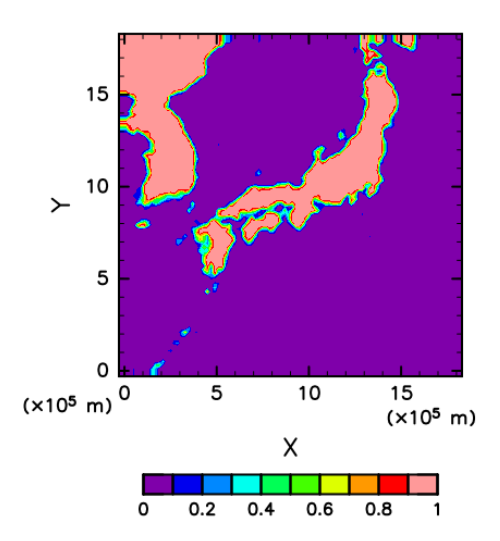

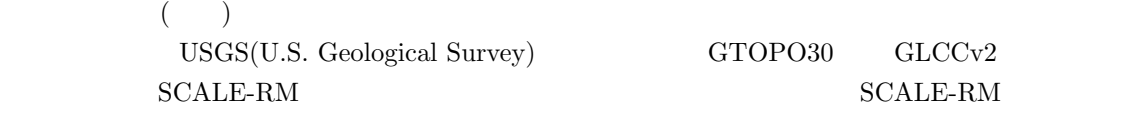

<span id="page-28-1"></span>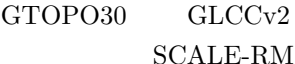

 $1.$ 

 $\text{SCALE-RM} \begin{minipage}[c]{0.9\linewidth} \begin{tabular}{l} \multicolumn{2}{c}{\text{8}} \multicolumn{2}{c}{\text{8}} \multicolumn{2}{c}{\text{8}} \multicolumn{2}{c}{\text{8}} \multicolumn{2}{c}{\text{8}} \multicolumn{2}{c}{\text{8}} \multicolumn{2}{c}{\text{8}} \multicolumn{2}{c}{\text{8}} \multicolumn{2}{c}{\text{8}} \multicolumn{2}{c}{\text{8}} \multicolumn{2}{c}{\text{8}} \multicolumn{2}{c}{\text{8}} \multicolumn{2}{c}{\text{8}} \multicolumn{2}{$ jp/download/scale\_database.tar.gz

\$ tar -zxvf scale\_database.tar.gz

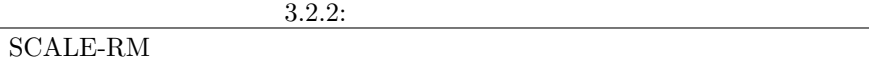

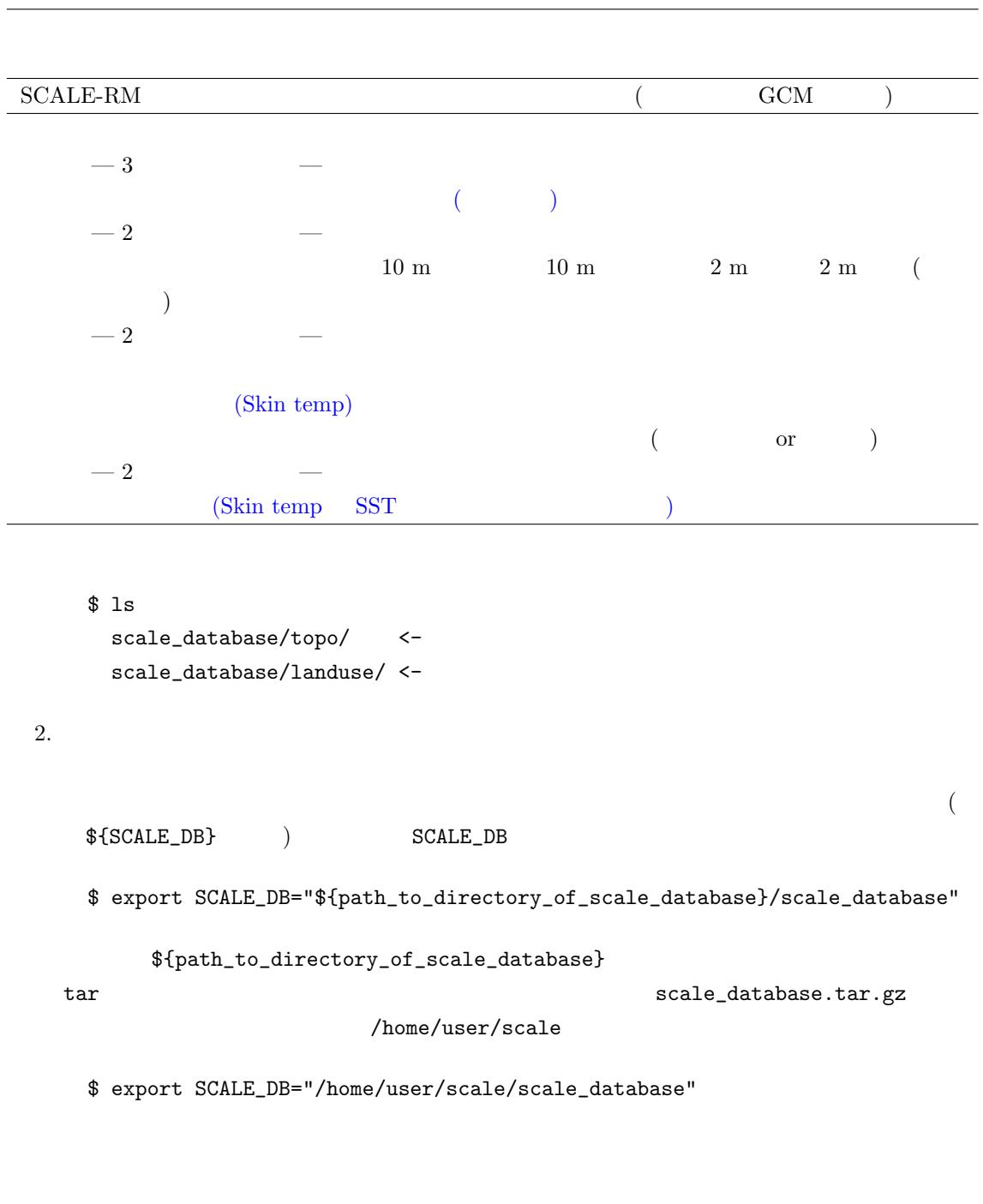

 $\sqrt{4 \text{ byte}}$  (GrADS binary) み込める。上述したように「バイナリ」データはユーザーが用意する. ただし、本チュートリアルでは、 \${Tutorial\_DIR}/real/tools/  $\begin{aligned} \text{grib1} \qquad \quad & \text{NCEP FNL (Final) Operational} \end{aligned}$ Global Analysis data  $% \mathbb{R} _{n}^{n}$ 

<sup>\*1)</sup> http://www.cpc.ncep.noaa.gov/products/wesley/wgrib.html

1. データの取得  $NCAR$  http://rda.ucar.edu/datasets/ds083.2/  $2007$   $7$  14  $18$ 12時間分のデータをダウンロードし、\${Tutorial\_DIR}/real/tools/FNL\_input/grib1/2007 extended by the second series of  $\mathfrak{g}$  rib1  $\mathfrak{g}$ fnl\_2007071[4\\_18\\_00.grib1](http://rda.ucar.edu/datasets/ds083.2/) fnl\_20070715\_00\_00.grib1 2.  $grib$ \${Tutorial\_DIR}/real/tools/ convert\_FNL-grib2grads.sh \$ cd \${Tutorial\_DIR}/real/tools/ \$ sh convert\_FNL-grib2grads.sh 2007071418 2007071500 FNL\_input FNL\_output \$ ls FNL\_output/\*/\* FNL\_output/200707/FNL\_ATM\_2007071418.grd FNL\_output/200707/FNL\_ATM\_2007071500.grd FNL\_output/200707/FNL\_LND\_2007071418.grd FNL\_output/200707/FNL\_LND\_2007071500.grd FNL\_output/200707/FNL\_SFC\_2007071418.grd FNL\_output/200707/FNL\_SFC\_2007071500.grd  $NCEP$ -FNL NCEP-FNL convert\_FNL-grib2grads.sh  $3.2.3$ (pp)  $(int)$  (init)  $(run)$   $(***.conf)$ \$ cd \$Tutorial\_DIR/real/ \$ ls

<span id="page-30-0"></span>Makefile :  $M$ akefile README : README USER.sh :  $config/$  : (as a contract of  $\sim$  0.5  $\mu$ sample/ : USER.sh

```
data/ :
  tools/ :
$ make
$ ls experiment/ : make
  init/
  net2g/
  pp/
  run/
make USER.sh experiment
```

```
4.2.1
```
# **3.2.4** 地形データの作成:**pp**

```
pp \mathsf{p}$ cd ${Tutorial_DIR}/real/experiment/pp/
$ 1sMakefile
  pp.d01.conf
  scale-rm_pp
pp pp.d01.conf
                     pp.d01.conf
   pp.d01.conf 3.2.1pp.d01.conf [PARAM_PRC_CARTESC]
[PARAM_GRID_CARTESC_INDEX] [PARAM_GRID_CARTESC] X Y\begin{array}{ccc} 2 & 4 & \text{MPI} & 1 & \text{MPI} \end{array}(MAX = 45) (JMAX = 45) X Y90(= 2 \times 45) [PARAM_GRID_CARTESC] (DX, DY)
20,000 \text{ m} 20 km 90 \times 20 \text{ km}1800~\mathrm{km} \times 1800~\mathrm{km}
```
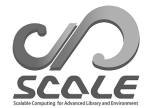

```
\sim&PARAM_PRC_CARTESC
   PRC_NUM_X = 2,
   PRC_NUM_Y = 2,
  PRC_PERIODIC_X = .false.,
  PRC_PERIODIC_Y = .false.,
  /
  &PARAM_INDEX_GRID_CARTESC_INDEX
  KMAX = 36,
   IMAX = 45,
   JMAX = 45,
  /
  &PARAM_GRID_CARTESC
   DX = 20000.0,
   DY = 20000.0,
   FZ(:) = 80.841, 248.821, 429.882, 625.045, 835.409, 1062.158,
         1306.565, 1570.008, 1853.969, 2160.047, 2489.963, 2845.575,
         3228.883, 3642.044, 4087.384, 4567.409, 5084.820, 5642.530,
        6243.676, 6891.642, 7590.074, 8342.904, 9154.367, 10029.028,
        10971.815, 11988.030, 13083.390, 14264.060, 15536.685, 16908.430,
        18387.010, 19980.750, 21698.615, 23550.275, 25546.155, 28113.205,
   BUFFER_DZ = 5000.0,
   BUFFER_DX = 400000.0,
   BUFFER_DY = 400000.0,
```
✫

/

 $\searrow$ 

/

✬

 ${\small \texttt{scale-rm} \texttt{\_pp}} \qquad \qquad \texttt{[PARAM\_CONVERT]} \qquad \qquad \texttt{(CONVERT\_TOPO)} \quad \texttt{.true.}$ 

#### (CONVERT\_LANDUSE) .true.

 $\overline{\phantom{0}}$ &PARAM\_CONVERT CONVERT\_TOPO = .true.,

CONVERT\_LANDUSE = .true.,

[PARAM\_CNVTOPO\_GTOPO30] (GTOPO30\_IN\_DIR) [PARAM\_CNVLANDUSE\_GLCCv2] (GLCCv2\_IN\_DIR)

&PARAM\_CNVTOPO\_GTOPO30 GTOPO30\_IN\_DIR = "./topo/GTOPO30/Products", GTOPO30\_IN\_CATALOGUE = "GTOPO30\_catalogue.txt", / &PARAM\_CNVLANDUSE\_GLCCv2 GLCCv2\_IN\_DIR = "./landuse/GLCCv2/Products",

✫ GLCCv2\_IN\_CATALOGUE = "GLCCv2\_catalogue.txt", limit\_urban\_fraction = 0.3D0,

scale-rm\_pp

\$ mpirun -n 4 ./scale-rm\_pp pp.d01.conf  $3.2.1$   $4$  MPI  $(pp_LLOG_d01.pe00000)$  $+++++$  finalize MPI...  $\,$ +++++ MPI is peacefull[y fina](#page-28-0)lized  $topo_d01.pe#####4nc$   $310KB$ landuse\_d01.pe#######.nc 380KB MPI  $($  4 )  $\text{#}$   $\text{H}$   $\text{H}$   $\text{MPI}$  $($ *OPTION* gpview<sub></sub> \$ gpview topo\_d01.pe00000\*@TOPO --aspect=1 --nocont \$ gpview landuse\_d01.pe00000\*@FRAC\_LAND --aspect=1 --nocont  $3.2.2$ **3.2.5** 初期値**/**[境界値](#page-28-1)データの作成:**init**  $\text{SCALE-RM}$  and  $\text{SCALE-RM}$  and  $\text{SCALE-RM}$  and  $\text{SCALE-RM}$  and  $\text{SCALE-RM}$  and  $\text{SCALE-RM}$  and  $\text{SCALE-RM}$  and  $\text{SCALE-RM}$  and  $\text{SCALE-RM}$  and  $\text{SCALE-RM}$  and  $\text{SCALE-RM}$  and  $\text{SCALE-RM}$  and  $\text{SCALE-RM}$  and  $\text{SCALE-RM}$  a \$ cd \${Tutorial\_DIR}/real/experiment/init \$ ls Makefile init.d01.conf init.launch.conf param.bucket.conf scale-rm\_init init.d01.conf init.launch.conf  $\texttt{init.d01.comf} \qquad \qquad 3.2.1$ pp.d01.conf  $/$ init.d01.conf

```
\sim&PARAM_TOPO
  TOPO_IN_BASENAME = "../pp/topo_d01",
  /
  &PARAM_LANDUSE
  LANDUSE_IN_BASENAME = "../pp/landuse_d01",
```
✫

/

 $[PARAM_MKINIT\_REAL_ATMOS]$ 

[PARAM\_MKINIT\_REAL\_OCEAN] [PARAM\_MKINIT\_REAL\_LAND]

 $\sim$ ✫ &PARAM\_MKINIT\_REAL\_ATMOS  $NUMBER_0F_FILES = 2,$  $FILETYPE_ORG = "GrADS",$  4.1.1 BASENAME\_ORG = "namelist.grads\_boundary.FNL.grib1",  $BASENAME_BOUNDARY = "boundary_d01",$  $BOUNDARY_UPPATE_DT = 21600.0,$ PARENT\_MP\_TYPE = 3,  $USE$ FILE\_DENSITY = .false., / &PARAM\_MKINIT\_REAL\_OCEAN ..... .....  $\text{INTRP\_OCEAN\_SFC\_TEMP}$  = "mask",  $\text{SST}$ <br> $\text{INTRP\_OCEAN\_TEMP}$  = "mask",  $\text{SST}$  $INTRP_OCEAN_TEMP = "mask",$ / &PARAM\_MKINIT\_REAL\_LAND ..... .....  $USE$ FILE\_LANDWATER = .true.,  $INTRP\_LAND\_TEMP = "mask",$  $INTRP\_LAND_WATER = "fill",$  $INTRP\_LAND\_SFC\_TEMP = "fill",$ /

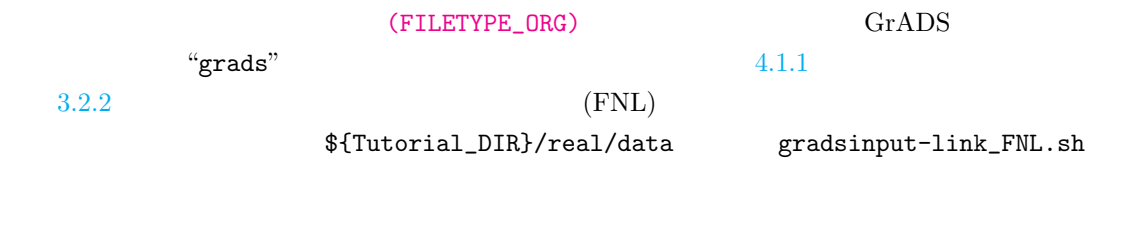

\$ [cp ..](#page-27-2)/../data/gradsinput-link\_FNL.sh ./ \$ sh gradsinput-link\_FNL.sh

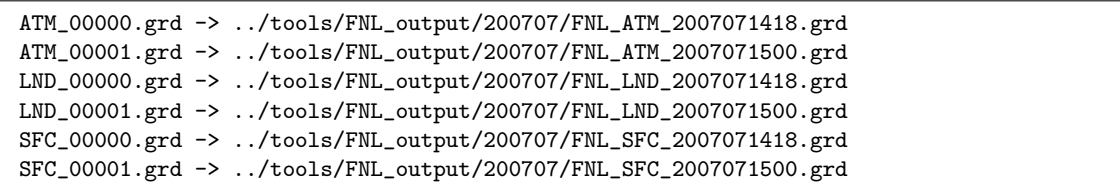

GrADS SCALE init \$ ln -s ../../data/namelist.grads\_boundary.FNL.2005053112-2016051106 ./ 4 MPI scale-rm\_init \$ mpirun -n 4 ./scale-rm\_init init.d01.conf \$ ls boundary\_d01.pe000000.nc boundary\_d01.pe000001.nc boundary\_d01.pe000002.nc boundary\_d01.pe000003.nc init\_d01\_20070714-180000.000.pe000000.nc init\_d01\_20070714-180000.000.pe000001.nc init\_d01\_20070714-180000.000.pe000002.nc init\_d01\_20070714-180000.000.pe000003.nc init\_LOG\_d01.pe000000 init\_LOG\_d01.pe000000  $++++$  finalize MPI... +++++ MPI is peacefully finalized

boundary\_d01.pe#######.nc init\_d01\_20070714-180000.000.pe#######.nc  $18.9 \text{ MB}$  12.6 MB  $\text{H}^{\text{H} \text{H} \text{H} \text{H} \text{H}}$ 

 $MPI$ 

#### *OPTION*

gpview」ということには、以下のコマンドには、以下のコマンドには、以下のコマンドにはない。

\$ gpvect --scalar --slice z=1500 --nocont --aspect=1 --range=0.002:0.016 --int 0.001  $\setminus$ --xintv=10 --yintv=10 --unit\_vect init\_d01\_20070714-180000.000.pe00\*@QV \ init\_d01\_20070714-180000.000.pe00\*@MOMX init\_d01\_20070714-180000.000.pe00\*@MOMY \ --title "QV, MOMX, MOMY"

 $3.2.3$ 

### **3.2.6** run

 $run.config$ 

run when the contract of the contract of the contract of the contract of the contract of the contract of the contract of the contract of the contract of the contract of the contract of the contract of the contract of the c

\$ cd \${Tutorial\_DIR}/real/experiment/run
# QV, MOMX, MOMY

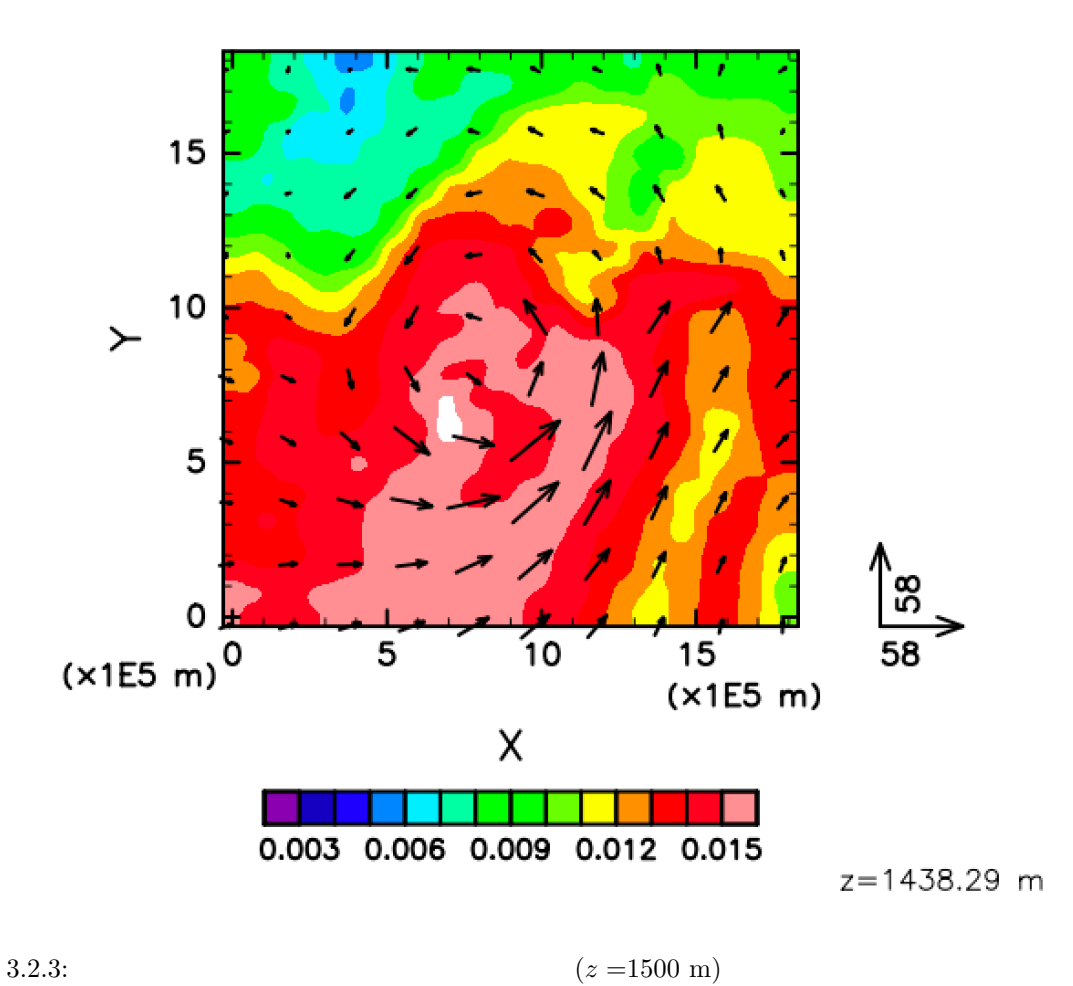

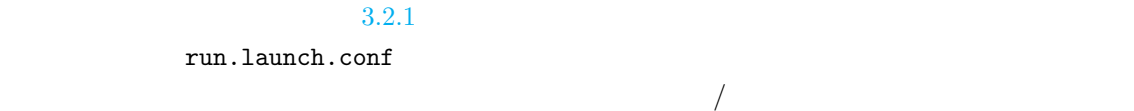

run.d01.c[onf](#page-28-0)

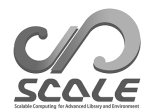

```
\sim&PARAM_TOPO
  TOPO_IN_BASENAME = "../pp/topo_d01",
  /
  &PARAM_LANDUSE
  LANDUSE_IN_BASENAME = "../pp/landuse_d01",
  /
  &PARAM_RESTART
  RESTART_OUTPUT = .true.,
  RESTART_OUT_BASENAME = "restart_d01",
  RESTART_IN_BASENAME = "../init/init_d01_20070714-180000.000",
  /
  &PARAM_ATMOS_BOUNDARY
  ATMOS_BOUNDARY_TYPE = "REAL",
  ATMOS_BOUNDARY_IN_BASENAME = "../init/boundary_d01",
  ATMOS_BOUNDARY_START_DATE = 2007, 7, 14, 18, 0, 0,
  ATMOS_BOUNDARY_UPDATE_DT = 21600.0,
  ATMOS_BOUNDARY_USE_DENS = .true.,
  ATMOS_BOUNDARY_USE_QHYD = .false.,
  ATMOS_BOUNDARY_ALPHAFACT_DENS = 1.0,
   ATMOS_BOUNDARY_LINEAR_H = .false.,
  ATMOS_BOUNDARY_EXP_H = 2.0,
  /
```
(TIME\_DURATION)

✫

✫

run.d01.conf [PARAM\_TIME] (TIME\_STARTDATE) UTC  $2007$   $7$   $14$   $18$  UTC

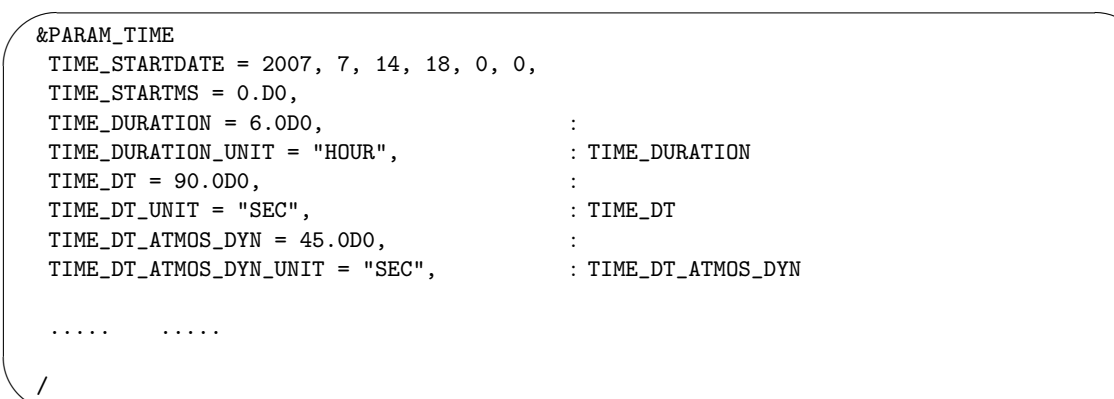

(PARAM\_FILE\_HISTORY)

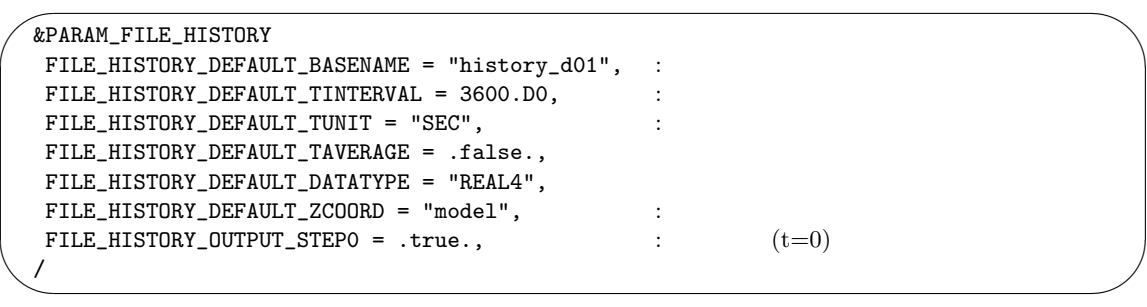

(HISTOTRY\_ITEM) (HISTOTRY\_ITEM)

### $4.2.8$

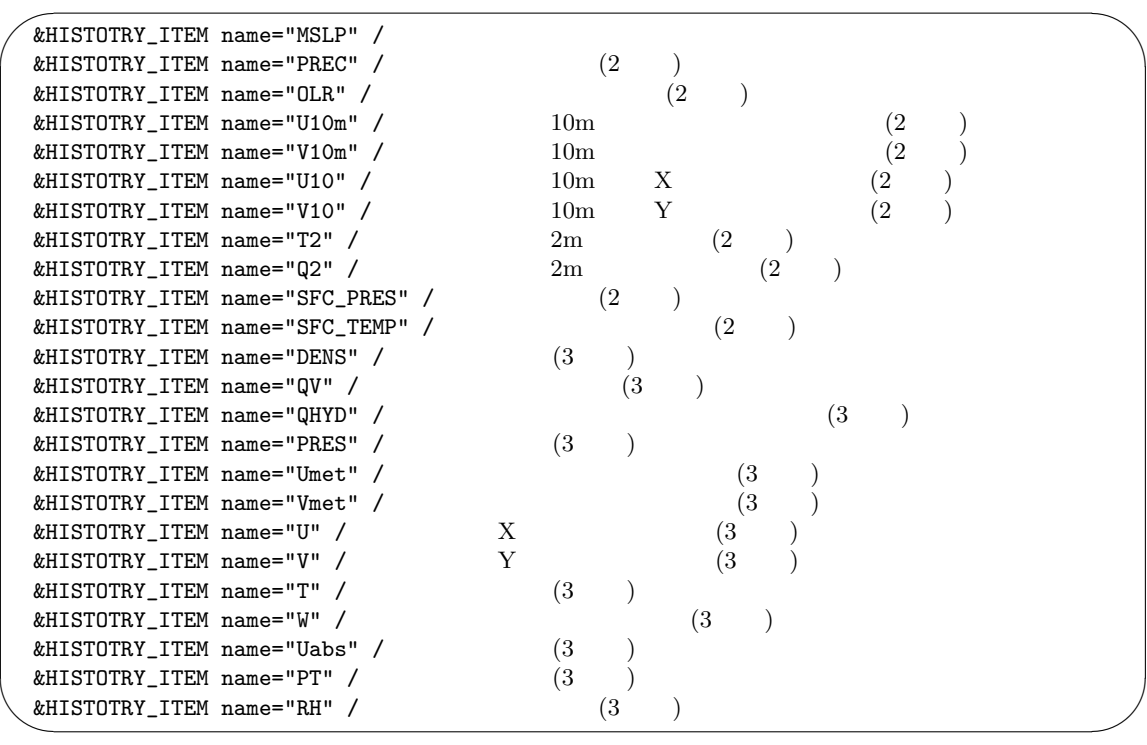

[&PARAM\_ATMOS\_DYN] [PARAM\_ATMOS PARAM\_OCEAN PARAM\_LAND PARAM\_URBAN]

 $4.3.1$   $4.4$ 

### $$ 1s$

MIPAS PARAG.29 PARAPC.29 VARDATA.RM29 cira.nc

run.d01.conf :

: 放射スキーム用のパラメータファイル

param.bucket.conf : scale-rm : SCALE-RM run.launch.conf : launch launch

4-MPI SCALE-RM

\$ mpirun -n 4 ./scale-rm run.d01.conf >& log &

 $(10 \t 20 \t)$ 

"LOG\_d01.pe000000"

"LOG\_d01.pe000000"

 $+++++$  finalize MPI... +++++ MPI is peacefully finalized

\$ ls

history\_d01.pe000000.nc history\_d01.pe000001.nc history\_d01.pe000002.nc history\_d01.pe000003.nc

34 MB (history\_d01.pe######.nc) MPI ###### MPI  $(HISTORY\_ITER)$  (CF)

 ${\rm NetCDF}$ 

**3.2.7**  $net2g$ 

netcdf2grads  $netcdf2grads$  netcdf2grads netcdf2grads (and net2g)  $netCDF$  (history.\*\*.nc  $2)$ ) GrADS  $GrADS$ 

GrADS

netCDF GrADS  ${\tt net2g}$  and  $4.6.1$ net2g

 $\hspace{.1cm}$  \*2) gpview  $\hspace{.1cm}$  history  $\hspace{.1cm}$ 

```
$ cd ${Tutorial_DIR}/real/experiment/net2g
$ ls
  Makefile
  net2g -> ../../../../../util/netcdf2grads_h/net2g
  net2g.2D.d01.conf
  net2g.3D.d01.conf
2.3.12 MSLP PREC
 GrADS 3 Umet Vmet 850
hPa 500hPa 200 hPa GrADS 2
3 met2g.2D.d01.conf net2g.3D.d01.conf
 {\tt net2g}4 \qquad \qquad \textrm{net2g} \qquad \quad \textrm{2} \qquad \quad \  \textrm{3}$ mpirun -n 4 ./net2g net2g.2D.d01.conf
$ mpirun -n 4 ./net2g net2g.3D.d01.conf
 +++ MPI COMM: Corrective Finalize
```
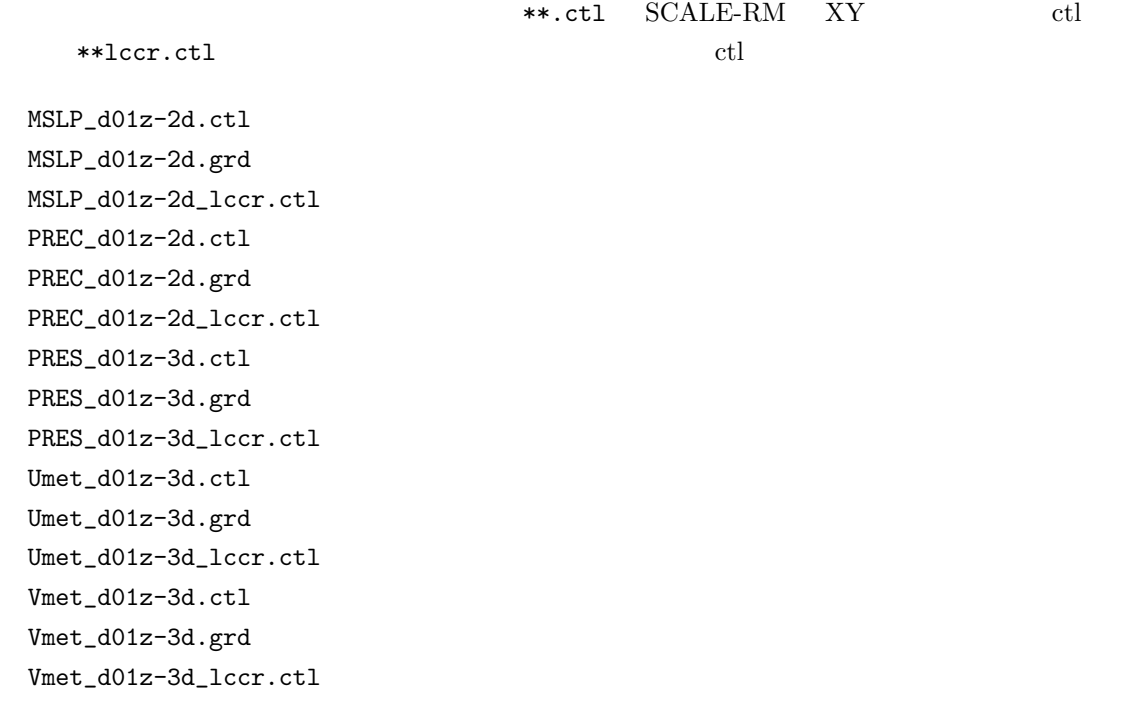

GrADS checkfig\_real.gs

\$ cp ../../data/checkfig\_real.gs ./ \$ grads -blc checkfig\_real.gs

 $GrADS$ 

real\_mslp.png real\_prec.png real\_wind.png

 $3.2.4, 3.2.5, 3.2.6$ 

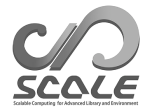

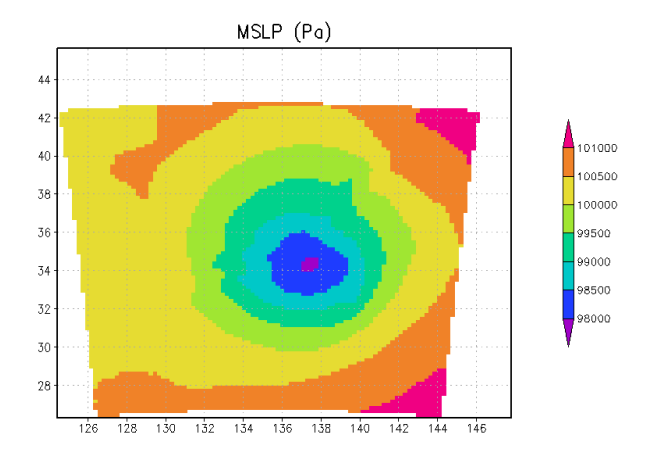

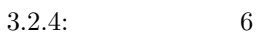

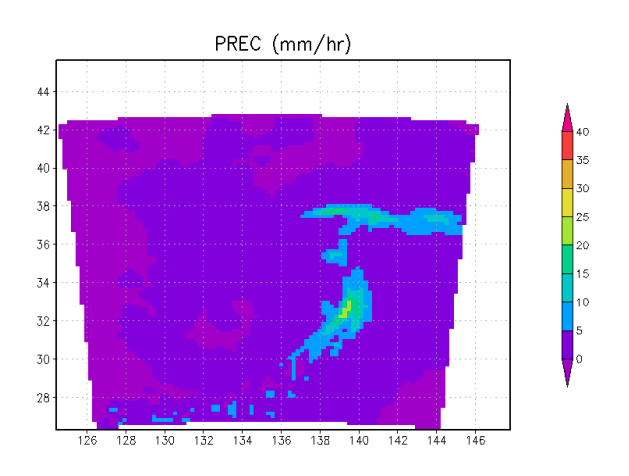

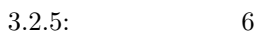

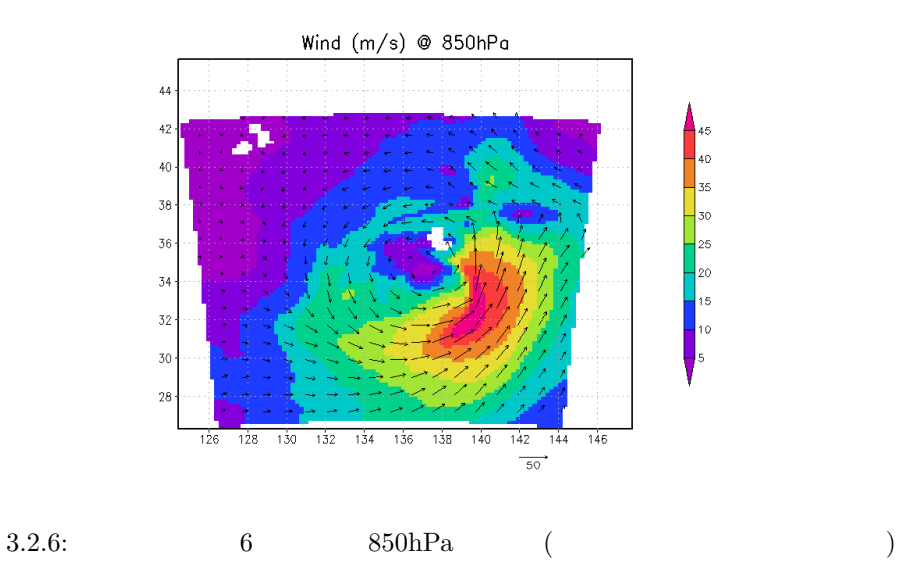

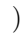

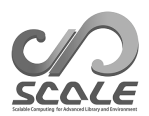

 $4.1$ 

# **4.1.1** 初期値**/**境界値データの作成方法

<span id="page-44-0"></span>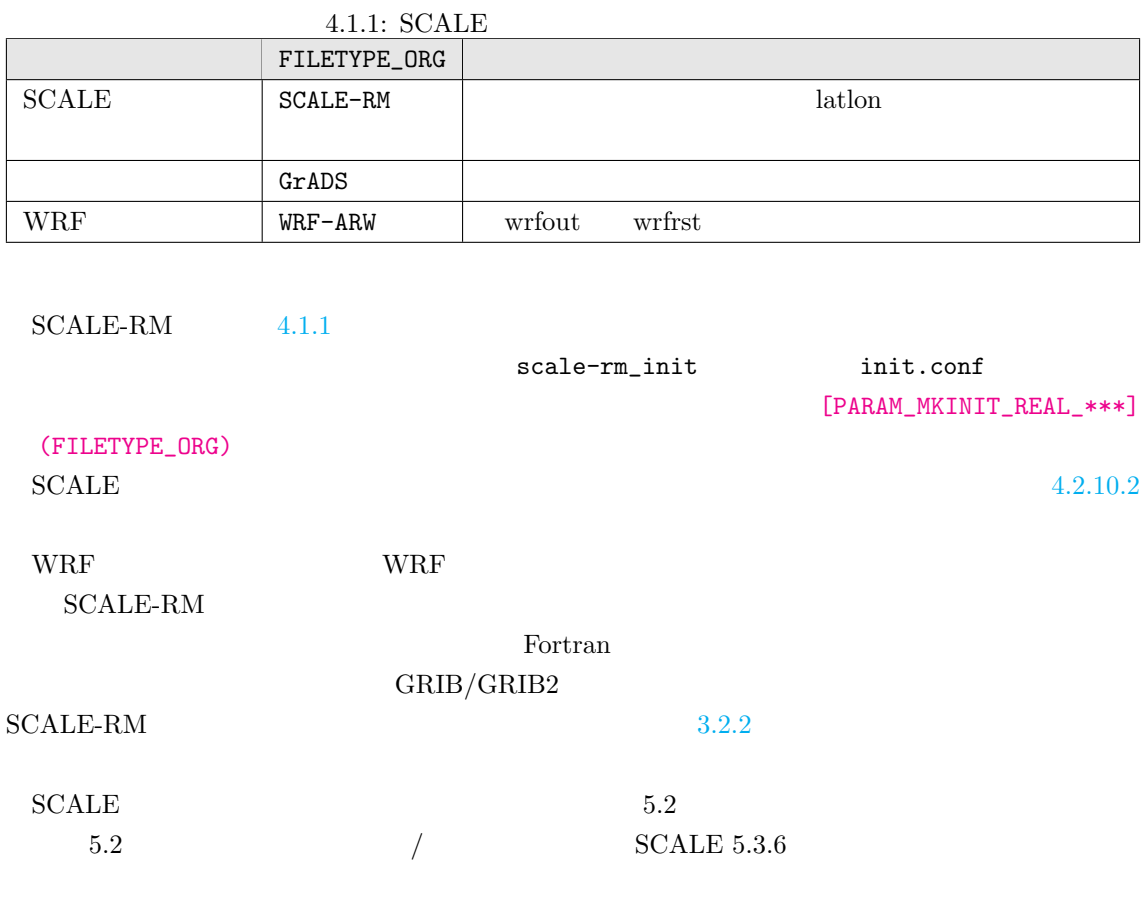

init.conf [PARAM\_MKINIT\_REAL\_\*\*\*]

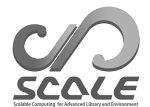

✫

```
\sim&PARAM_RESTART
   RESTART_OUTPUT = .true.,
   RESTART_OUT_BASENAME = "init_d01",
  /
  &PARAM_MKINIT_REAL_ATMOS
   NUMBER_OF_FILES = 2,
   FILETYPE_ORG = "GrADS",
   BASENAME_ORG = "namelist.grads_boundary.FNL.grib1",
   BASENAME_BOUNDARY = "boundary_d01",
   BOUNDARY_UPDATE_DT = 21600.0,
   PARENT_MP_TYPE = 3,
   USE_FILE_DENSITY = .false.,
  /
  &PARAM_MKINIT_REAL_OCEAN
   NUMBER_OF_FILES = 2,
   FILETYPE_ORG = "GrADS",
   BASENAME_ORG = "namelist.grads_boundary.FNL.grib1",
   INTRP_OCEAN_SFC_TEMP = "mask",
   INTRP_OCEAN_TEMP = "mask",
  /
  &PARAM_MKINIT_REAL_LAND
  NUMBER_OF_FILES = 2,
   FILETYPE_ORG = "GrADS",
   BASENAME_ORG = "namelist.grads_boundary.FNL.grib1",
   USE_FILE_LANDWATER = .true.,
   INTRP_LAND_TEMP = "mask",
   INTRP_LAND_WATER = "fill",
   INTRP_LAND_SFC_TEMP = "fill",
  /
```
 $(FILETYPE$  ORG) "GrADS"  $SCALE-RM$ namelist.grads\_boundary\*\*
ctl (NUMBER\_OF\_FILES) .grd」のみを準備する。複数の入力ファイルの場合には、時間の進む方向に「ファイル名.XXXXX.grd scale-rm\_init 00000 (NUMBER\_OF\_FILES)- $1$ (BOUNDARY\_UPDATE\_DT) [PARAM\_RESTART] (RESTART\_OUT\_BASENAME) (BASENAME\_BOUNDARY) (BASENAME\_BOUNDARY) [PARAM\_MKINIT\_REAL\_ATMOS] [PARAM\_MKINIT\_REAL\_OCEAN] [PARAM\_MKINIT\_REAL\_LAND] [PARAM\_MKINIT\_REAL\_OCEAN]  $[PARAM\_MKINIT\_REAL\_LAND] \qquad (USE\_FILE\_DBNSTY)$ FILETYPE\_ORG="SCALE-RM" .false. (PARENT\_MP\_TYPE)  $\sim$  3 absolute  $\sim$  3 absolute  $\sim$  3

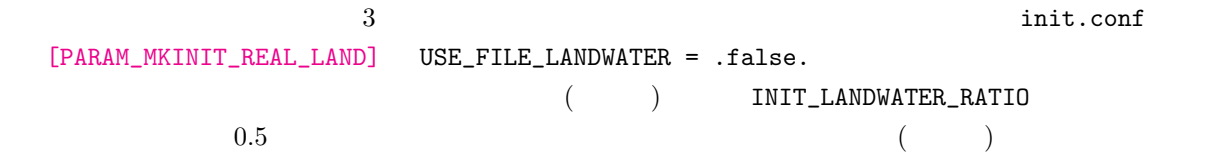

 $\overline{\phantom{0}}$ ✧ &PARAM\_MKINIT\_REAL\_LAND  $\texttt{USE\_FILE\_LANDWATER = .false.}$  $INIT_LANDWATER_RATTO = 0.5$  USE\_FILE\_LANDWATER=.false.  $($ ..... ..... /

 $(GrADS)$ GrADS Web  $(http://cola.gmu.edu/grads/gadoc/aboutgriddeddata.html#)$ structure) etclubstructure etclubstructure scale etclubstructure scale scale scale scale scale scale scale scale  ${\tt RM} \hspace{2.3cm} \hspace{2.3cm} \text{(namelist.grads\_boundary**)}$ 

```
\sim✫
  #
  # Dimension
  #
  &nml_grads_grid
  outer_n x = 360, ; x = x + 360outer_ny = 181, ; y = youter_nz = 26, ; z = zouter\_nl = 4, ;
  /
  #
  # Variables
  #
  &grdvar item='lon', dtype='linear', swpoint=0.0d0, dd=1.0d0 /
  &grdvar item='lat', dtype='linear', swpoint=90.0d0, dd=-1.0d0 /
  &grdvar item='plev', dtype='levels', lnum=26,
    lvars=100000, 97500, \ldots ( )...,2000,1000, /
  &grdvar item='MSLP', dtype='map', fname='FNLsfc', startrec=1, totalrec=6 /
  &grdvar item='PSFC', dtype='map', fname='FNLsfc', startrec=2, totalrec=6 /
  &grdvar item='U10', dtype='map', fname='FNLsfc', startrec=3, totalrec=6 /
  &grdvar item='V10', dtype='map', fname='FNLsfc', startrec=4, totalrec=6 /
  &grdvar item='T2', dtype='map', fname='FNLsfc', startrec=5, totalrec=6 /
  &grdvar item='RH2', dtype='map', fname='FNLsfc', startrec=6, totalrec=6 /
  &grdvar item='HGT', dtype='map', fname='FNLatm', startrec=1, totalrec=125 /
  &grdvar item='U', dtype='map', fname='FNLatm', startrec=27, totalrec=125 /
  &grdvar item='V', dtype='map', fname='FNLatm', startrec=53, totalrec=125 /
  &grdvar item='T', dtype='map', fname='FNLatm', startrec=79, totalrec=125 /
  &grdvar item='RH', dtype='map', fname='FNLatm', startrec=105,totalrec=125, knum=21 /
  &grdvar item='llev', dtype='levels', lnum=4, lvars=0.05,0.25,0.70,1.50, /
  &grdvar item='lsmask', dtype='map', fname='FNLland', startrec=1, totalrec=10 /
  &grdvar item='SKINT', dtype='map', fname='FNLland', startrec=2, totalrec=10 /
  &grdvar item='STEMP', dtype='map', fname='FNLland', startrec=3, totalrec=10,
        missval=9.999e+20 /
  &grdvar item='SMOISVC', dtype='map', fname='FNLland', startrec=7, totalrec=10,
        missval=9.999e+20 /
```
outer\_nx, outer\_ny, outer\_nz (STEMP SMOISVC)

 $outer\_n1$ 

 $\rm QV \quad RH$ 

 $knum$ 

 $upper_qv_type = "ZERO"$ 

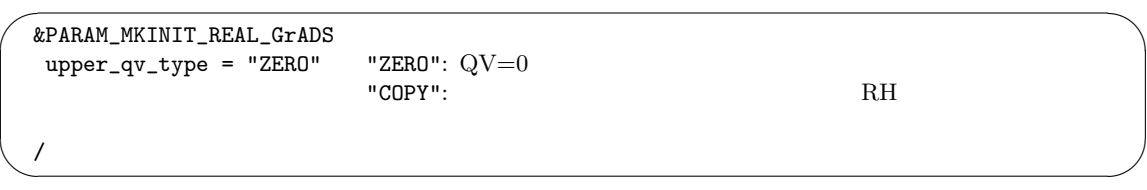

 $\left[\text{grad}\right]$  (grdvar)  $4.1.2$   $4.1.3$  $V_w$   $(V_w/V)$   $V_w$   $(V_w/V)$   $V_w$  $V_w$   $(V_w/V_v)$  [PARAM\_MKINIT\_REAL\_LAND] (USE\_FILE\_LANDWATER) [.true](#page-48-0). SMOISVC SMOISDS

<span id="page-48-0"></span>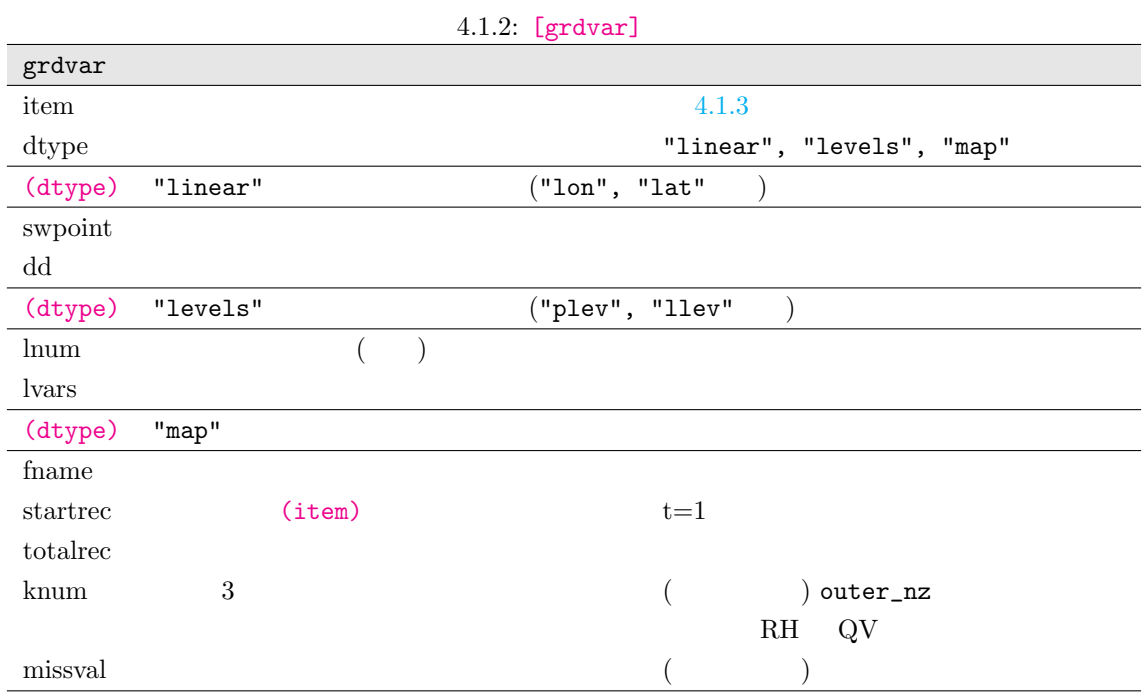

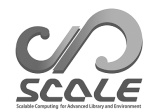

# <span id="page-49-0"></span>4.1.3:  $[gradvar]$  (item)

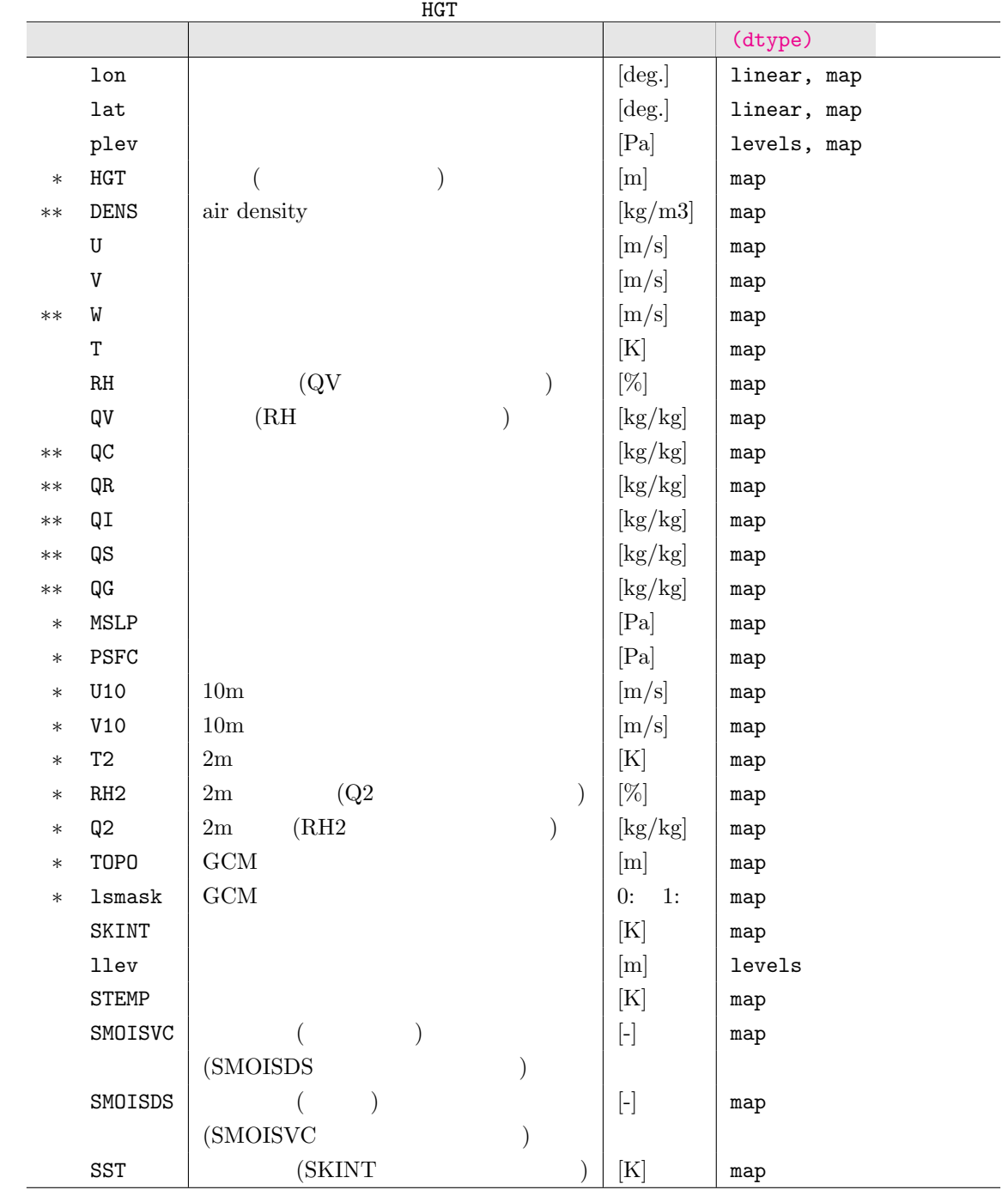

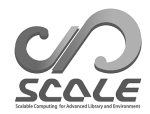

# **4.2 SCALE-RM**

# **4.2.1**  $\blacksquare$

 $($ \$ cd \${Tutorial\_DIR}/real/  $$ 1s$ Makefile :  $Makefile$ README : README USER.sh : Superior Section (Section 2018) config/ :  $($ sample : USER.sh data : サイトリアル用のチュートリアル用の tools : the state of the state of the state of the state of the state of the state of the state of the state of the state of the state of the state of the state of the state of the state of the state of the state of the state of

\*\*\*.conf pp, init, run

 $V_{\rm LSR}$  user  $V_{\rm LSR}$  is the USER.sh  $V_{\rm LSR}$ 

```
\verb|sample|/\verb|text|
```
 $\text{USER.} \; \textbf{sh}$ 

\$ ls sample/ USER.default.sh :  ${\tt USER.sh}$  (  $\tt$ USER.offline-nesting-child.sh : オフライン・オフライン・オフライン・オフライン USER.offline-nesting-parent.sh : オフライン・オフライン・オフライン・オフライン USER.online-nesting.sh

: オンライン・ネスティング用。

**README** 

```
1. USER.sh
   2. make
                  experiment
   \texttt{USER}.\,\texttt{sh}$ mv experiment/ tutorial/
     : ( experiment )
 $ cp USER.sh USER_tutorial.sh
  \ldots USER.sh \ldots$ make
 $ cp -rL experiment /
        : \mathbf{r} = \mathbf{r} + \mathbf{r} + \USER.sh
```
NUM\_DOMAIN

# required parameters for each domain

NUM\_DOMAIN

USER.sh experiment

# **4.2.2** and  $\overline{a}$

 $\begin{array}{ccc} \mathrm{SCALE} & \hspace{1.5cm} 5.2 & \hspace{1.5cm} 5.3 \end{array}$ 

 $5.2$   $5.3$ ruby (https://www.ruby-lang.org/en/)

\$ ruby scale-5.3.6/utils/config-converter/config-converter\_5.2-5.3.rb \\ old.conf > new.conf

 $4.2.3$ 

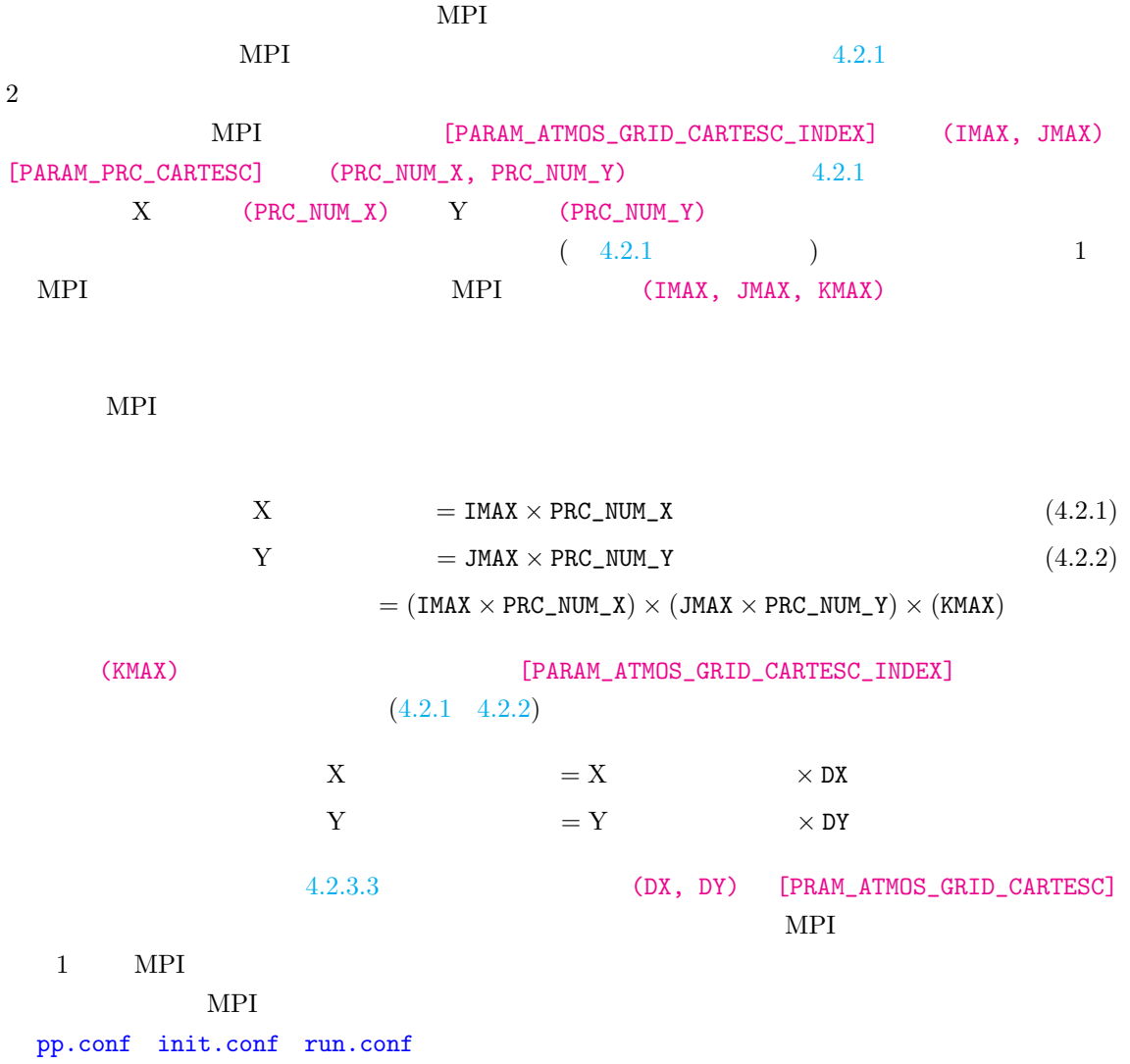

# <span id="page-52-1"></span><span id="page-52-0"></span>**4.2.3.1 MPI**

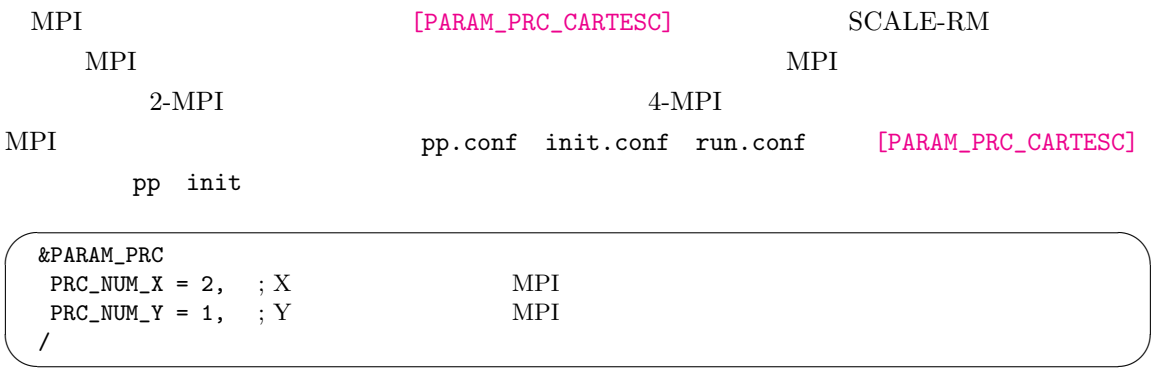

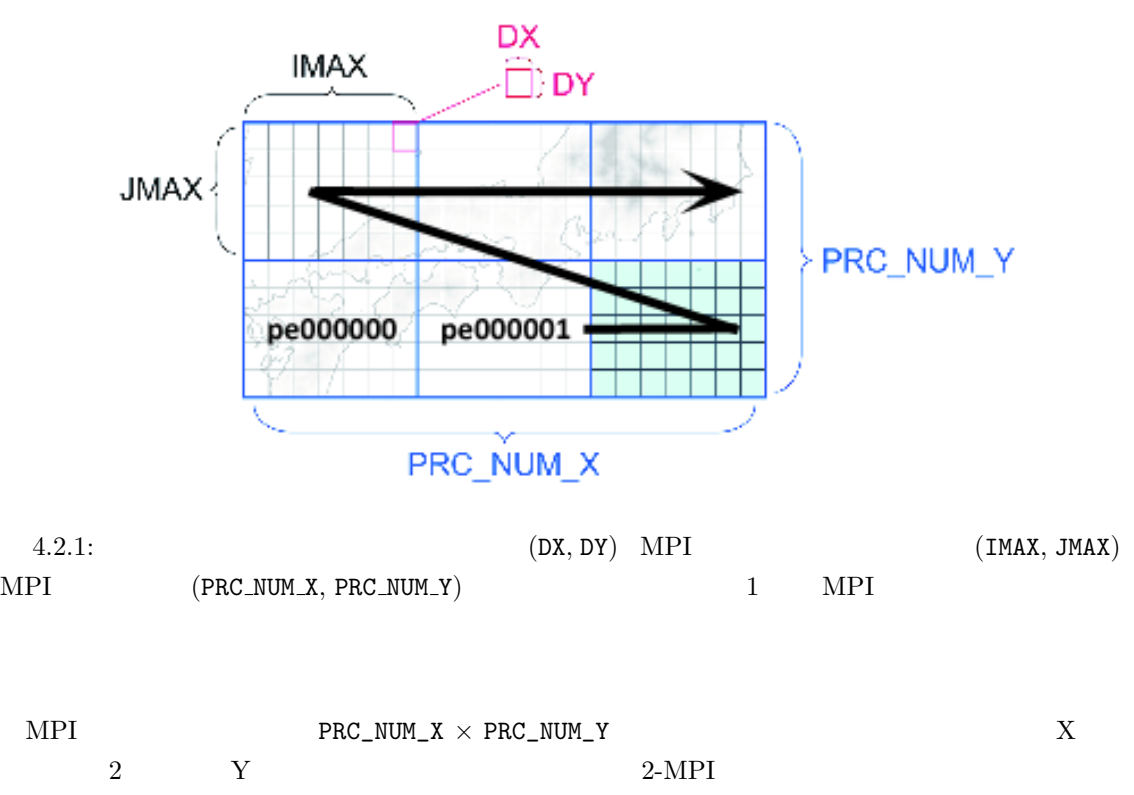

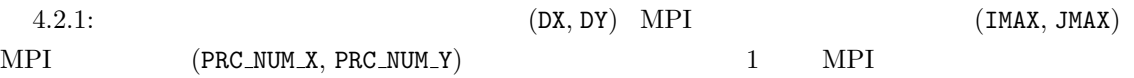

<span id="page-53-0"></span>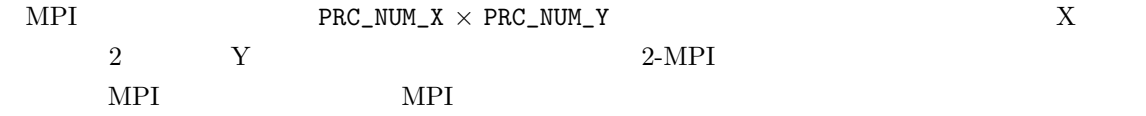

xxx total number of node does not match that requested. Check!

### $4.2.3.2$

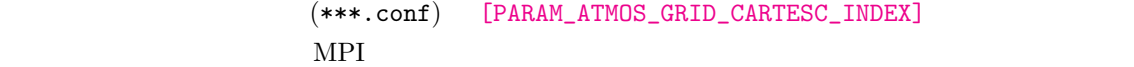

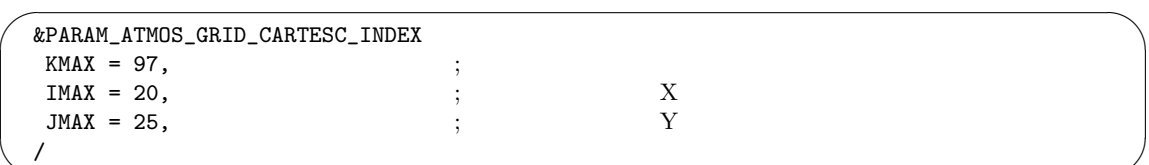

### $4.2.3.3$

 $\searrow$ 

 $4.2.3.5$ 

<span id="page-53-1"></span> $[PARAM\_ATMOS\_GRID\_CARTESC]$  $(DX, DY, DZ)$  ( $[m]$ )

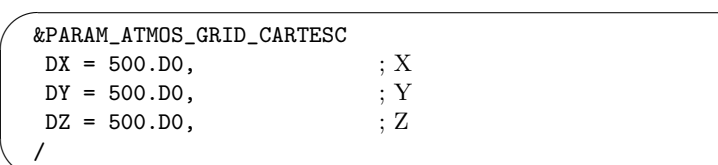

 $\overline{\phantom{a}}$ 

 $[PARAM_ATMOS_GRID_CARTESC]$   $(FZ(:))$  $(2.2)$   $(2.2)$   $(5.2)$   $(7.2)$   $(7.2)$   $(8.2)$   $(7.2)$   $(8.2)$   $(9.2)$   $(10.2)$   $(11.2)$   $(12.2)$   $(13.2)$   $(14.2)$   $(15.2)$   $(17.2)$   $(17.2)$   $(17.2)$   $(17.2)$   $(17.2)$   $(17.2)$   $(17.2)$   $(17.2)$   $(17.2)$   $(17.2)$   $(17.$ [PARAM\_ATMOS\_GRID\_CARTESC\_INDEX] (KMAX))

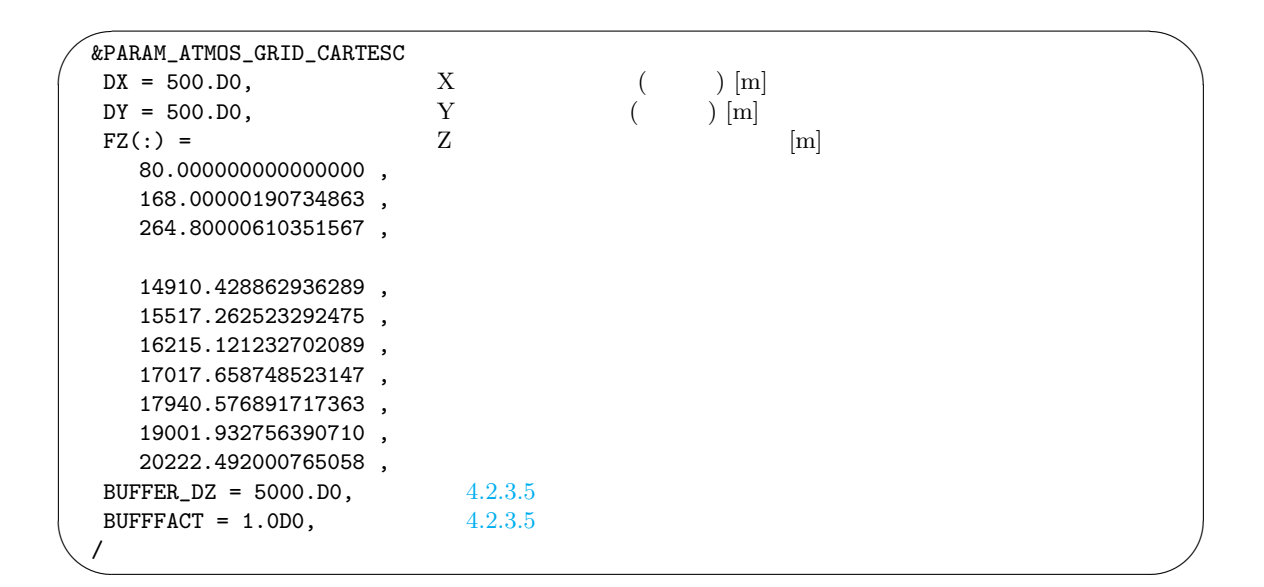

 $0 \text{ m}$ 

textttscale-5.3.6/scale-rm/util/makevgrid/ make\_vgrid.f90

**Fortran** The Fortran Theorem 2012 Line Research 2012 Line Research 2013 Line Research 2013 Line Research 2013

### $(\texttt{FZ}(:))$

### **4.2.3.4** スポンジ層

SCALE-RM

\*1)

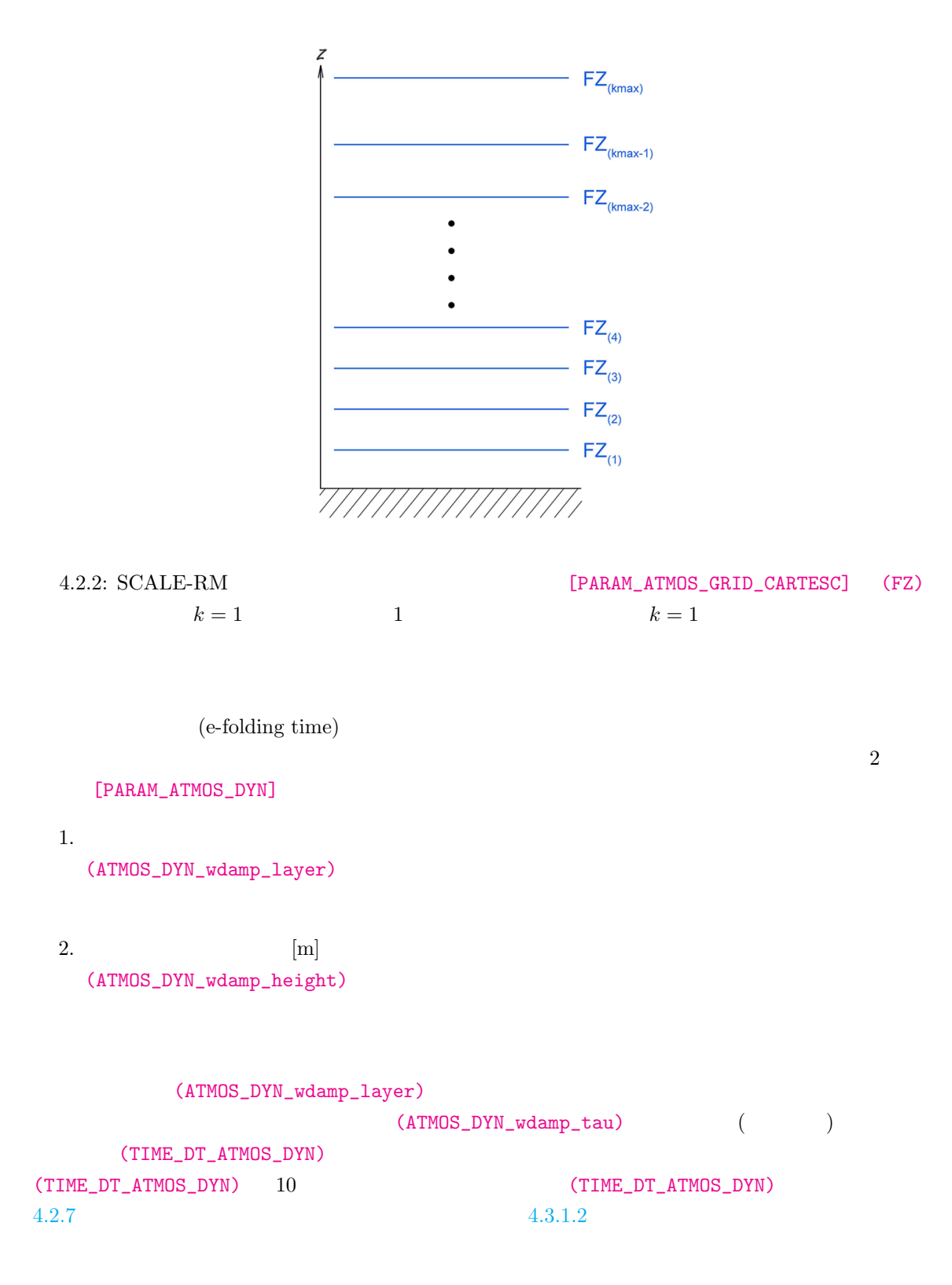

<span id="page-55-0"></span>**4.2.3.5** 緩和領域と境界ナッジング

 $[\texttt{PARAM\_ATMOS\_GRID\_CARTSC}]$ 

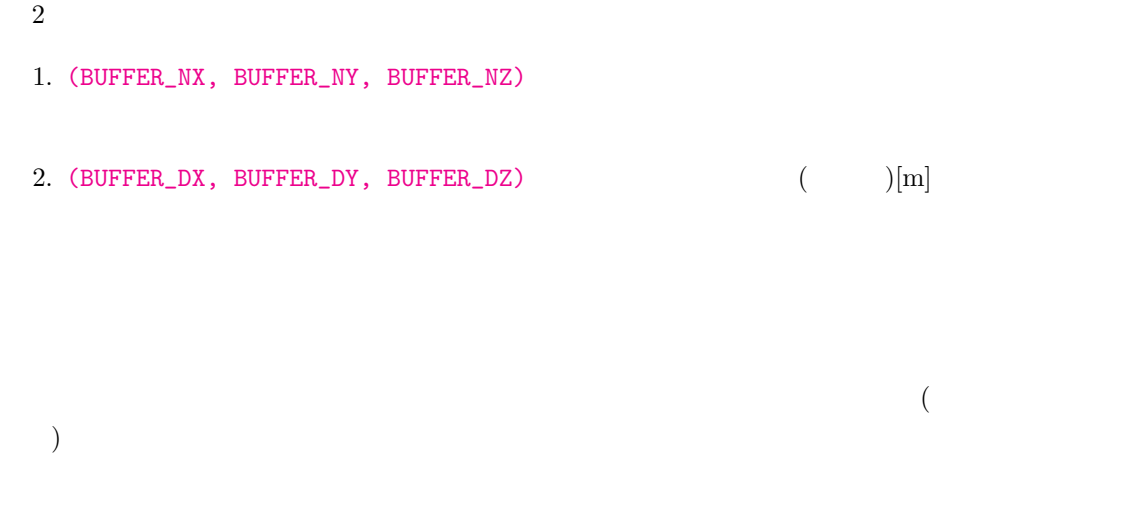

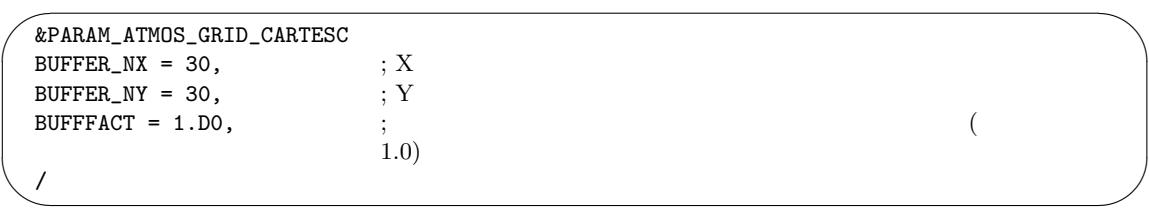

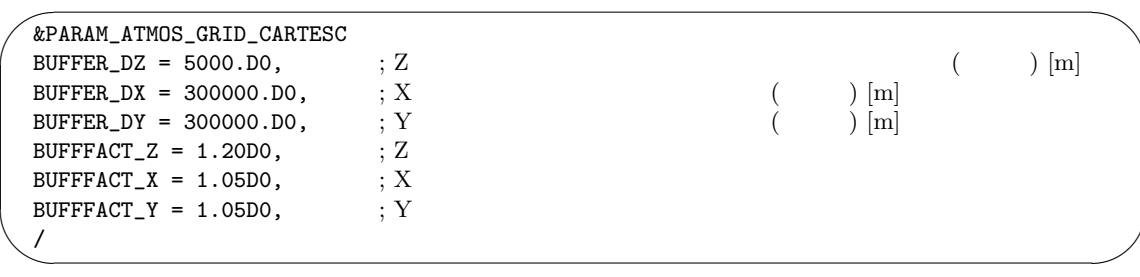

(BUFFER\_NX) (BUFFER\_DX) ibu

 $X$  ibuff (BUFFER\_NX)

$$
\texttt{uff}
$$

$$
\sum_{n=1}^{\texttt{ibuff}}\texttt{BDX}(n) \geq \texttt{BUFFER\_DX}
$$

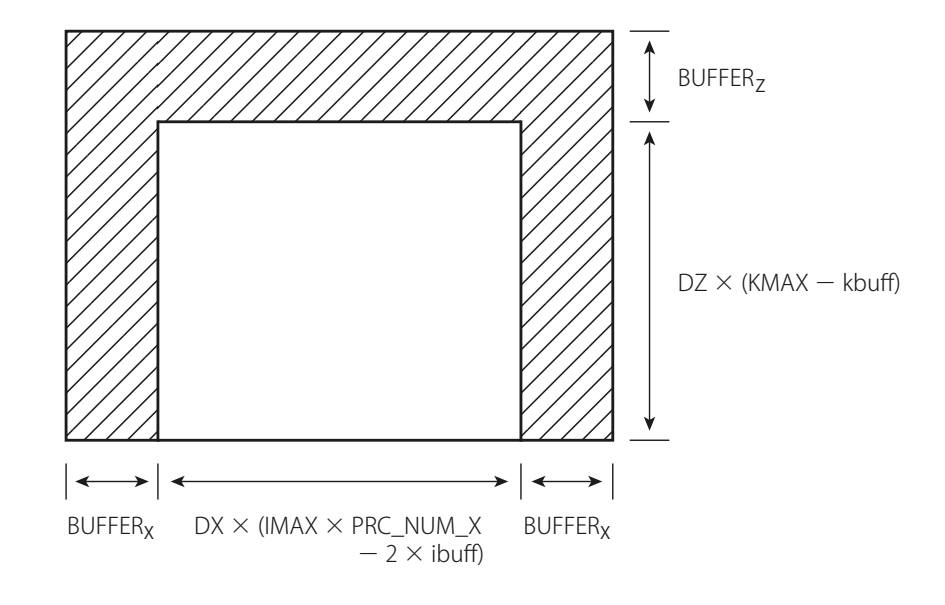

4.2.3:  $XZ$ 

YZ  $YZ$ 

 $\Omega$  and the boundary contribution  $\Omega$  bureau  $\Omega$  bureau  $\Omega$  bureau  $\Omega$  bureau  $\Omega$  bureau  $\Omega$  and  $\Omega$  $(=\sum_{n=1}^{\text{ibuff}}\texttt{BDX}(n))$  (BUFFER\_DX)  $DX \times (IMAX \times PRC_NUM_X - 2 \times ibuff)$ と表現される。Y 方向、Z 方向についても同様に設定されるが、Z 方向 の実際の対象領域は、 DZ *×* (KMAX *−* kbuff) kbuff that the set of the set of the set of the set of the set of the set of the set of the set of the set of the set of the set of the set of the set of the set of the set of the set of the set of the set of the set of th  $$  $20 \quad 40$ [PARAM\_ATMOS\_GRID\_CARTESC] (DX, DY, DZ) (BUFFFACT) 1 (BUFFFACT) (BUFFFACT\_X, BUFFFACT\_Y, BUFFFACT\_Z)  $(FZ(:))$   $(4.2.3.3)$  $Z \sim$  $(BDX)$  $BDX(n) = DX \times BUFFFACT^n$  $BDX(n) = DX \times BUFFFACT^n$  $BDX(n) = DX \times BUFFFACT^n$  $\overline{n}$  $(BUFFACT=1.0)$   $(BUFFACT=1.2)$ 

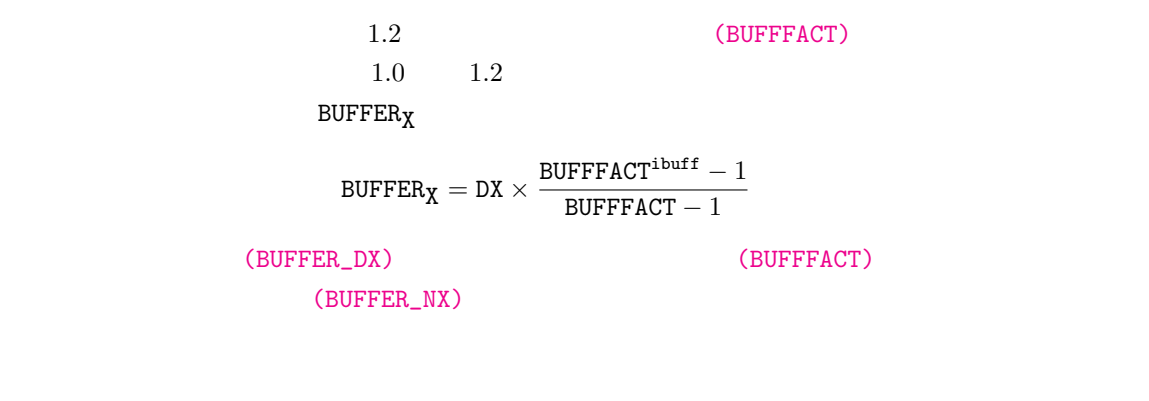

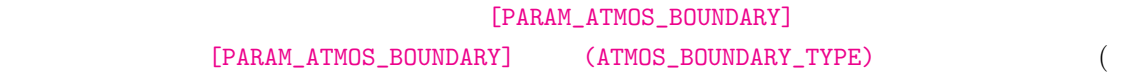

4.2.1)

<span id="page-58-0"></span>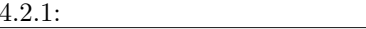

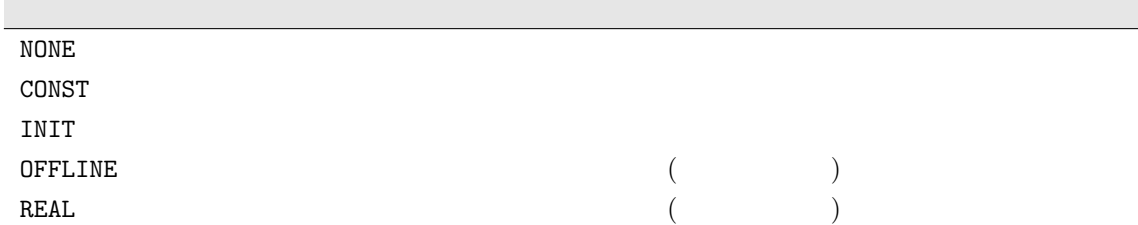

 $[PARAM\_ATMOS\_BOUNDARY] \qquad .$ 

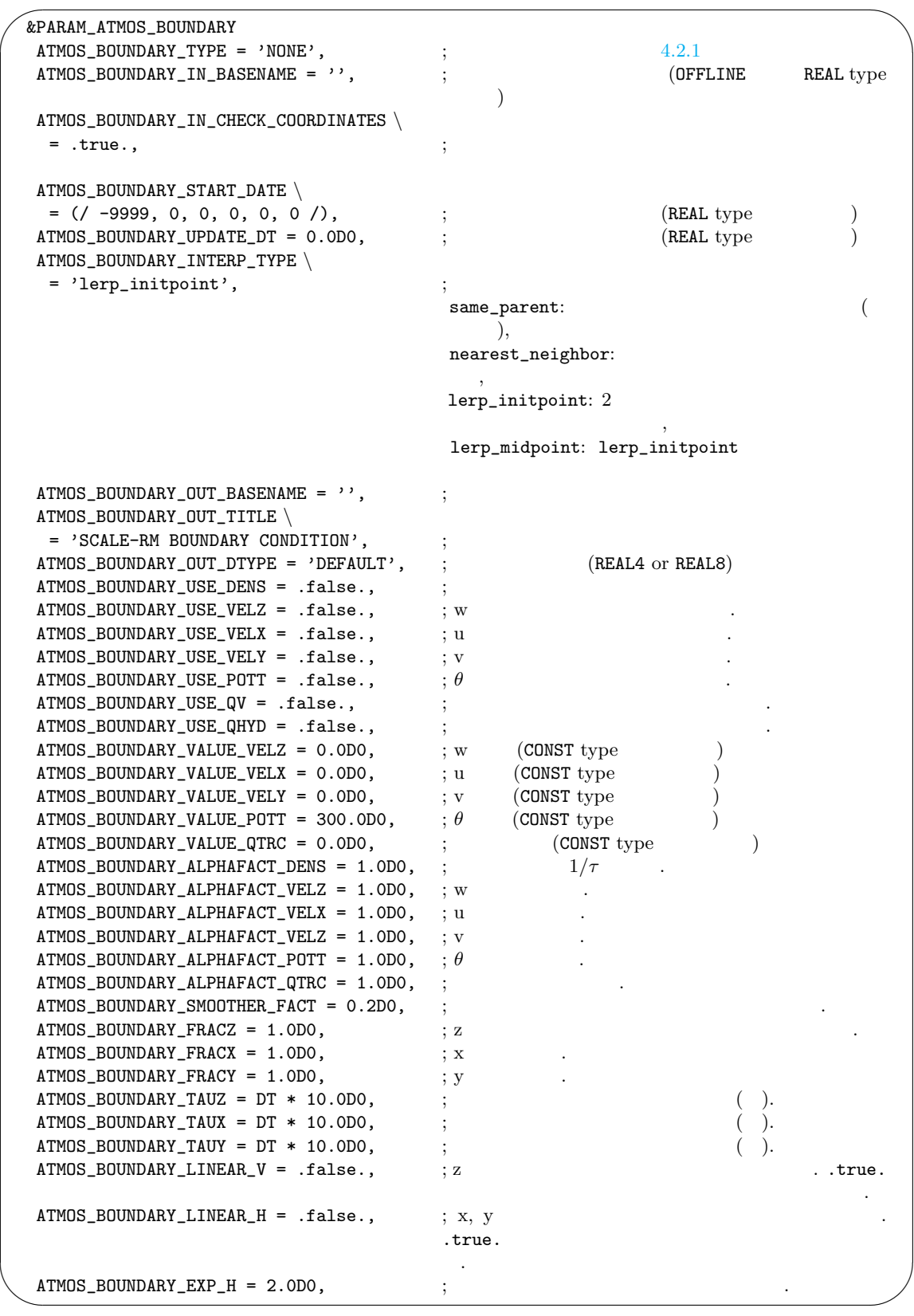

$$
\left. \frac{\partial \phi_{k,i,j}}{\partial t} \right|_{\text{nudging}} = -\alpha \Delta \phi_{k,i,j} \n+ \alpha_s \left( \frac{\Delta \phi_{k,i-1,j} + \Delta \phi_{k,i+1,j} + \Delta \phi_{k,i,j-1} + \Delta \phi_{k,i,j+1}}{8} - \frac{\Delta \phi_{k,i,j}}{2} \right),
$$
\n(4.2.3)

 $\Delta \phi$   $\alpha_s = \alpha \times$  ATMOS\_BOUNDARY\_SMOOTHER\_FACT

 $\alpha$  3  $\alpha_x, \alpha_y, \alpha_z$ 

ケール *e* に依存する。

$$
e = \max\left(1 - \frac{d}{\text{BUFFER} \times \text{ATMOS}\_\text{BOUNDARY}\_\text{FRAC}}, 0\right),\tag{4.2.4}
$$
\n
$$
d \qquad \qquad \text{(ATMOS}\_\text{BOUNDARY}\_\text{LINEAR\_V)} \qquad \text{true}\,.
$$

$$
\alpha_z = e_z/\tau_z,\tag{4.2.5}
$$

.false.

$$
\alpha_z = \sin^2(\pi e_z/2)/\tau_z,\tag{4.2.6}
$$

である。ここで、*τ<sup>z</sup>* (ATMOS\_BOUNDARY\_TAUZ)である。水平方向については、(ATMOS\_BOUNDARY\_LINEAR\_H)

.true.

$$
\alpha_x = e_x / \tau_x,\tag{4.2.7}
$$

.false.

$$
\alpha_x = e_x \exp\{-(1 - e_x) \times \text{ATMOS\_BOUNDARY\_EXP\_H}\} / \tau_x. \tag{4.2.8}
$$

 $\alpha_y$   $\alpha_x$  $\tau$   $(d = 0)$   $1/e$ a.2.4 2 △*ϕ* two-grid *τ* /ATMOS\_BOUNDARY\_SMOOTHER\_FACT  $1/e$   $\tau$  (TIME\_DT) 10 (TIME\_DT)  $4.2.7$ [PARAM\_A[TMOS\\_](#page-52-1)BOUNDARY] (ATMOS\_BOUNDARY\_TYPE) REAL (ATMOS\_BOUNDARY\_USE\_VELX), (A[TMOS\\_](#page-65-0)BOUNDARY\_USE\_VELY), (ATMOS\_BOUNDARY\_USE\_POTT), (ATMOS\_BOUNDARY\_USE\_QV)  $(4.2.10.3)$  $R$ EAL extending  $R$  real extending  $R$  real extending  $R$  . The set of  $R$  is a set of  $R$  is a set of  $R$  is a set of  $R$  is a set of  $R$  is a set of  $R$  is a set of  $R$  is a set of  $R$  is a set of  $R$  is a set of  $R$  i  $($  4.2.3.4

 $\big)$ 

# $4.2.4$

 $\searrow$ 

 $\operatorname{SCALE-RM}$ 

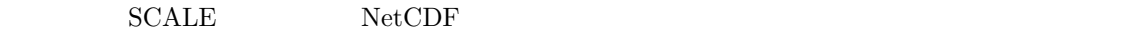

(PARAM\_MAPPROJECTION) pp.conf init.conf run.conf

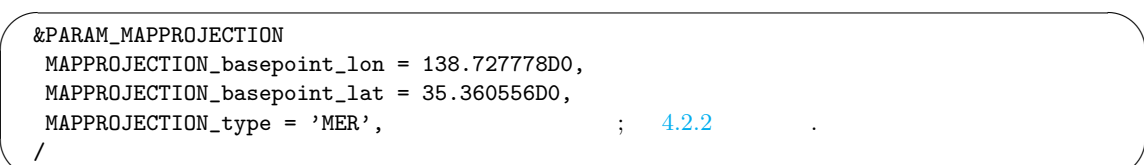

### <span id="page-61-0"></span> $4.2.2: SCALE-RM$

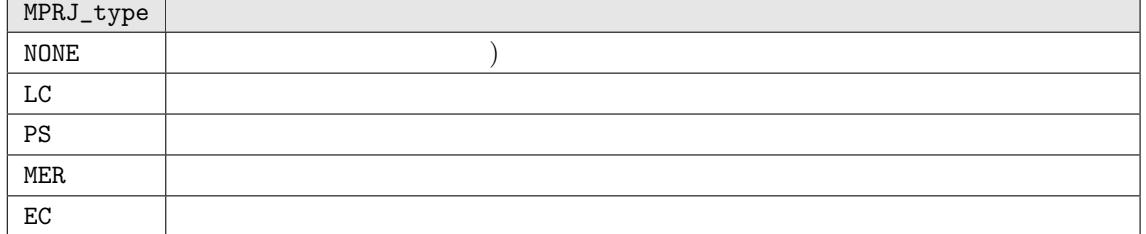

(MPRJ\_basepoint\_lat, MPRJ\_basepoint\_lon)

SCALE-RM

 $180$  $35.360556 \qquad \qquad 138.727778$ 

(MAPPROJECTION\_type) MER  $4.2.2$  SCALE-RM

 $(MAPPROJECTION_M_lat)$  (MAPPROJECTION\_M\_lat)

✫

[SCAL](#page-61-0)E-RM
(MAPPROJECTION\_M\_lat)
(MAPPROJECTION\_basepoint\_lat)

run.d01.conf

 $\sim$ &PARAM\_MAPPROJECTION MAPPROJECTION\_basepoint\_lon = 135.220404, MAPPROJECTION\_basepoint\_lat = 34.653396, MAPPROJECTION\_type = 'LC', MAPPROJECTION\_LC\_lat1 = 30.0, MAPPROJECTION\_LC\_lat2 = 40.0, /

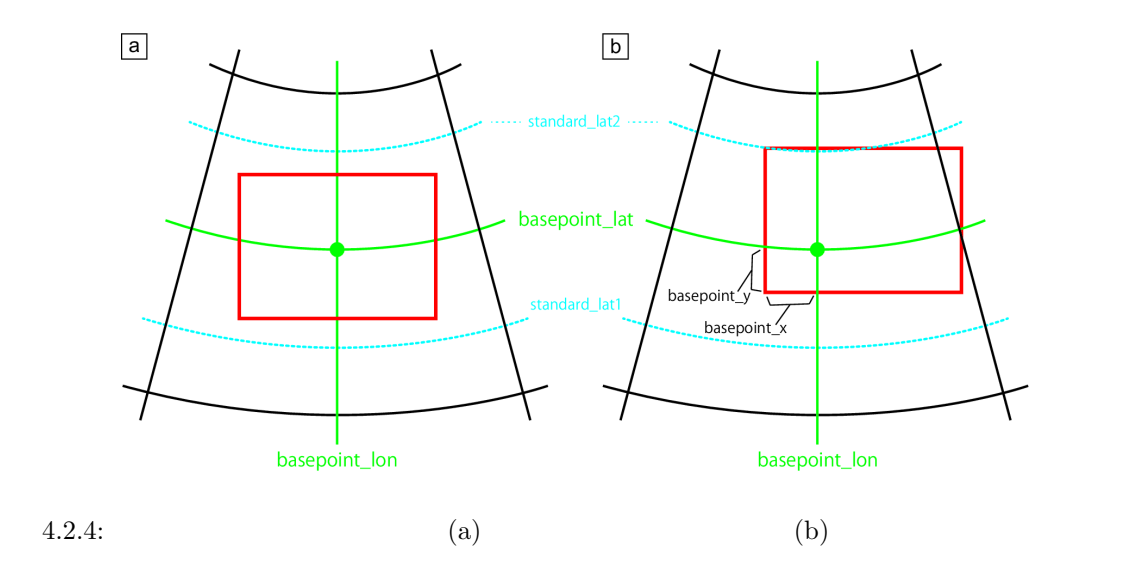

 $\verb|SCALE-RM|2| \\$ (MAPROJECTION\_LC\_lat1, MAPROJECTION\_LC\_lat2) で指定する (単位は [ ])。両標準緯線に挟ま

 $((MAPROJECTION_basepoint_x, MAPROJECTION_basepoint_y))$ 

```
&PARAM_MAPPROJECTION
MAPPROJECTION_basepoint_lon = 135.220404,
MAPPROJECTION_basepoint_lat = 34.653396,
MAPPROJECTION_basepoint_x = 100.0,
MAPPROJECTION_basepoint_y = 100.0,
MAPPROJECTION_type = 'LC',
MAPPROJECTION_LC_lat1 = 30.0,
MAPPROJECTION_LC_lat2 = 40.0,
/
```
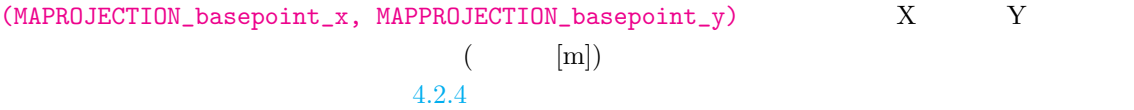

## **4.2.5** 地形の設定

 $\sim$ 

✫

SCALE-RM

 $\theta_{\rm max}$ 

### [radian]

### $\theta_{\text{max}} = \arctan(\text{RATIO} \times \text{DZ}/\text{DX})$

DZ DX

 $\rm RATIO$  1.0  $1.0 \hspace{1.5cm} \text{RATIO}$ 

SCALE-RM RATIO

 $1.0$ 

scale-rm\_pp は、外部入力する標高データを SCALE 形式に変換するためのプログラムである。

pp.conf [PARAM\_CNVTOPO]

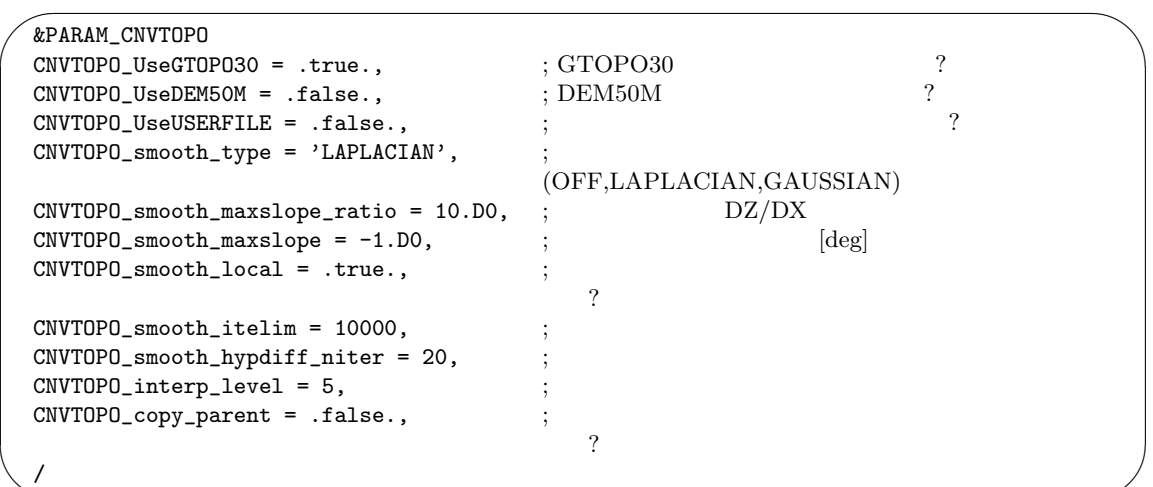

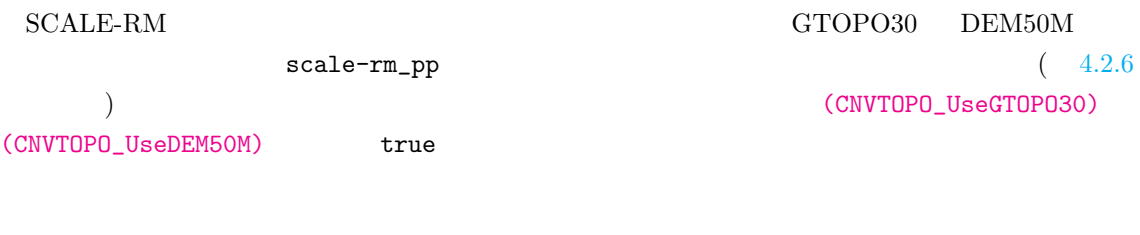

- $\bullet$  GTOPO30  $\bullet$
- $DEM50M$   $DEM50M$
- 

✫

*•* 平滑化を適用する。

 $\sim$  7  $\sim$  5  $\sim$  5  $\sim$  5  $\sim$  6  $\sim$  6  $\sim$  5  $\sim$  5  $\sim$  5  $\sim$  5  $\sim$  5  $\sim$  5  $\sim$  5  $\sim$  5  $\sim$  5  $\sim$  5  $\sim$  5  $\sim$  5  $\sim$  5  $\sim$  5  $\sim$  5  $\sim$  5  $\sim$  5  $\sim$  5  $\sim$  5  $\sim$  5  $\sim$  5  $\sim$  5  $\sim$  5  $\sim$  5  $\sim$  5  $\sim$ 

(CNVTOPO\_interp\_level)

2 **CNVTOPO\_smooth\_type**)

**RATIO** exactly research research research research research research research research research research research research research research research research research research research research research research resear

 $\theta_{\text{max}}$  (CNVTOPO\_smooth\_maxslope\_ratio)

(CNVTOPO\_smooth\_maxslope) 10000 (CNVTOPO\_smooth\_itelim)  $\begin{array}{ccc} \text{(CNVTOPO\_smooth\_local)} & \text{. true.} \end{array} \tag{$\star$}$ 

(CNVTOPO\_smooth\_hypdiff\_niter)

(CNVTOPO\_copy\_parent)

(CNVTOPO\_copy\_parent) .true.

 $\text{(CNYTOPO\_copy\_parent)} \qquad \text{if} \texttt{alse}. \qquad \qquad \text{(CNYTOPO\_copy\_parent)}$  $4.2.10.1$ 

### **4.2.6** ユーザ[ー定義](#page-72-0)の地形の準備

 $\sim$ 

(CNVTOPO\_UseUSERFILE) .true. content scale-rm\_pp  $[PARAM_CNVTOPO_USERFILE]$ 

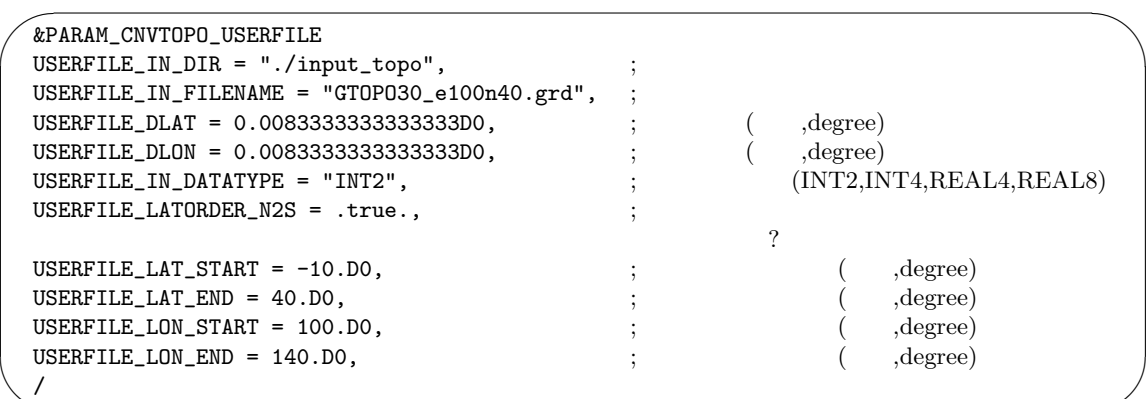

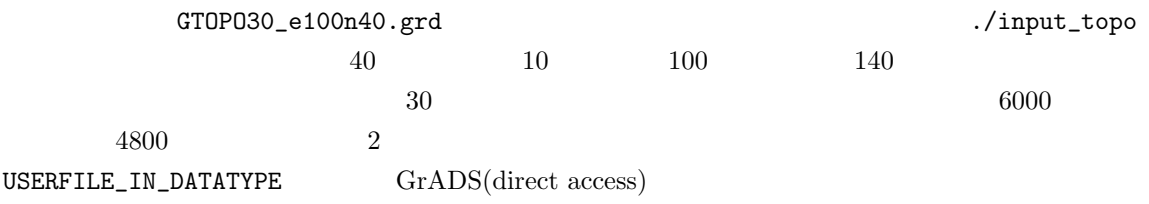

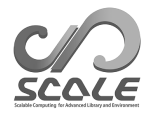

<span id="page-65-0"></span>**4.2.7** 

[PARAM\_TIME]

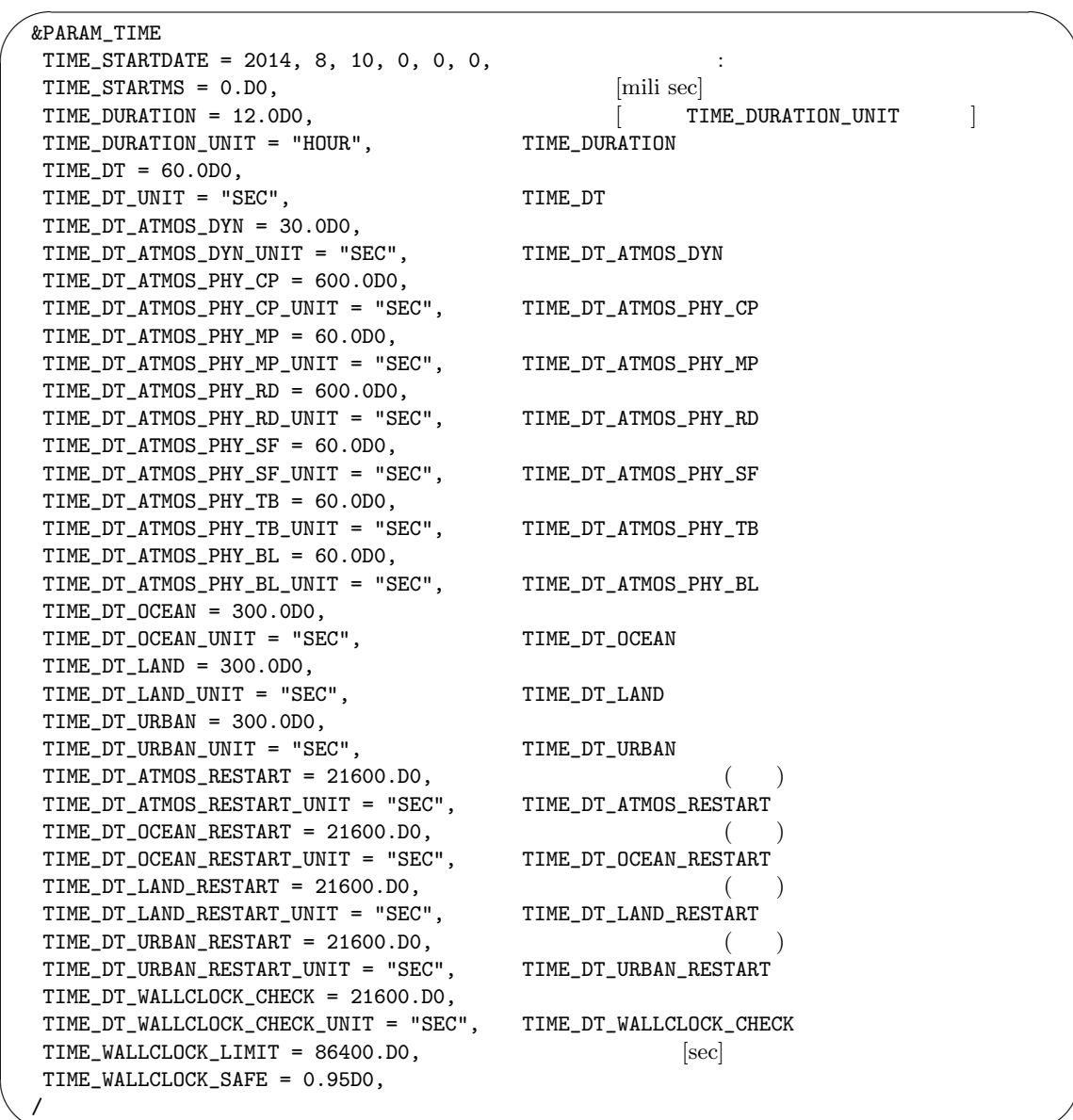

 $4.2.7.1$ 

✫

(TIME\_DT)  $\Delta t$   $\Delta t$ 

 $(TIME\_DT\_ATMOS\_DYN)$ 

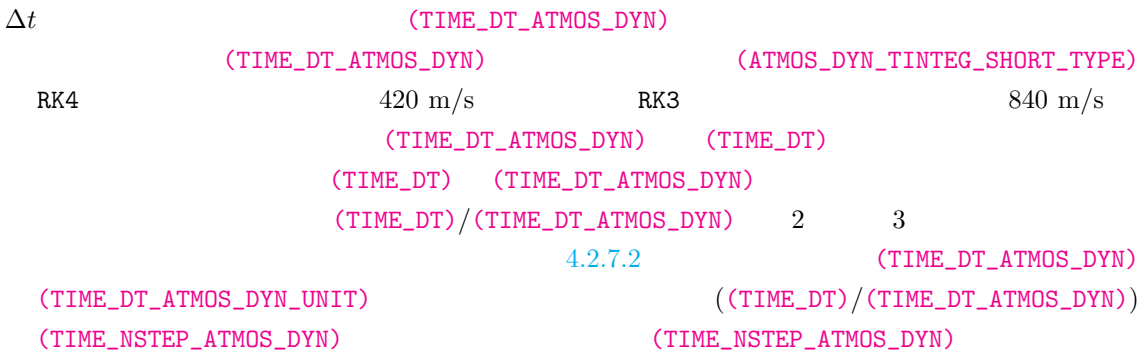

### **4.2.7.2** CFL

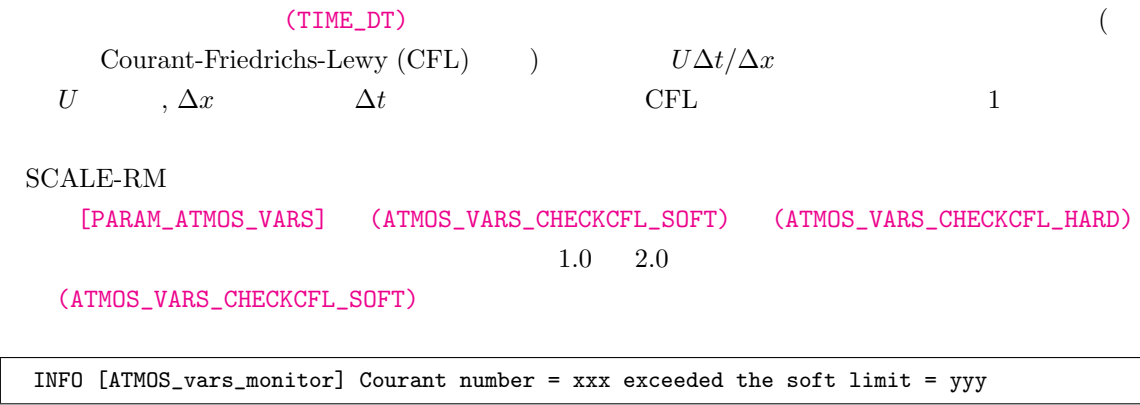

(ATMOS\_VARS\_CHECKCFL\_HARD)

ERROR [ATMOS\_vars\_monitor] Courant number = xxx exceeded the hard limit = yyy

### $4.2.7.3$

### (TIME\_DT)

 $($ 

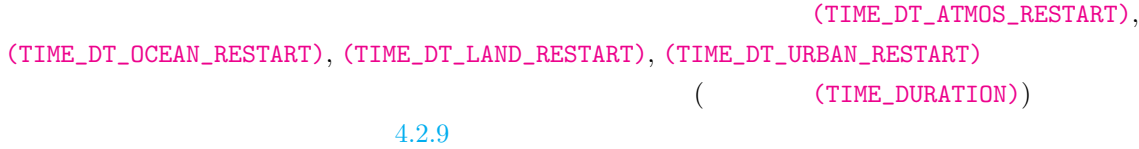

# **4.2.7.4** 経過時間タイマーによるモデルの終了

### $\begin{array}{lcl} \text{SCALE-RM} \end{array}$

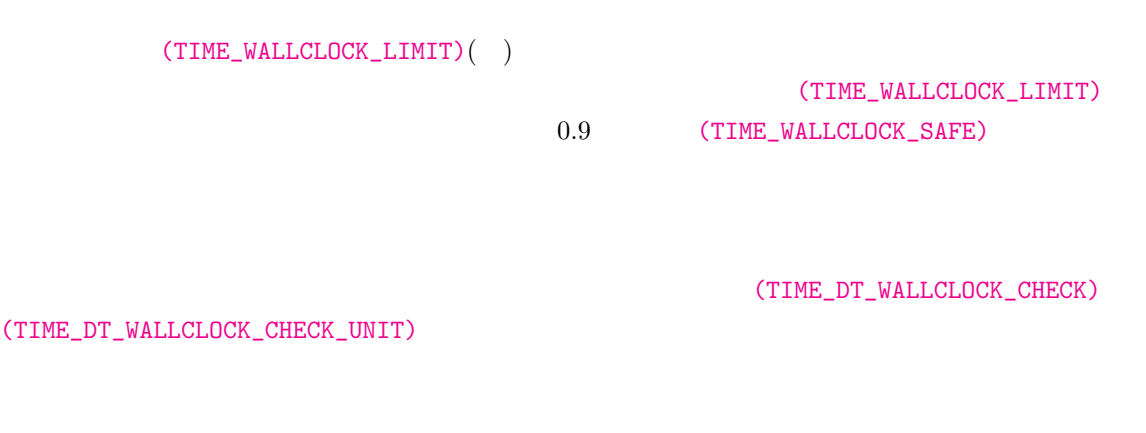

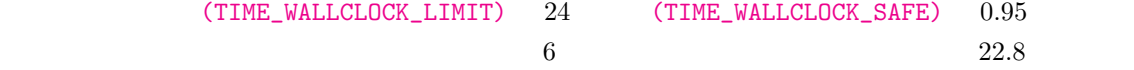

# $4.2.8$

<span id="page-67-0"></span>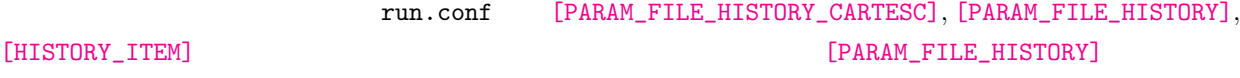

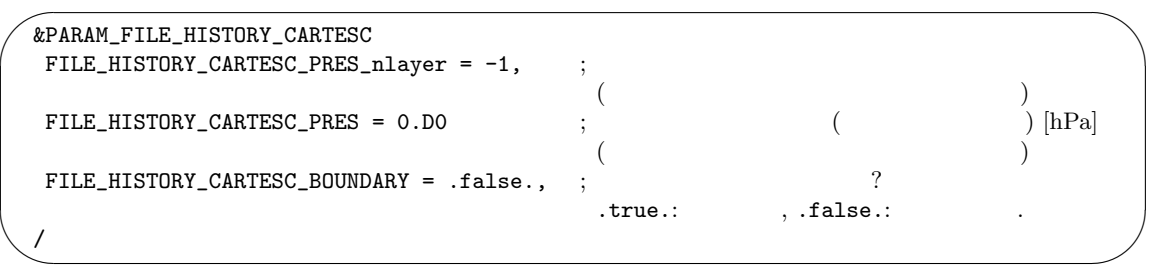

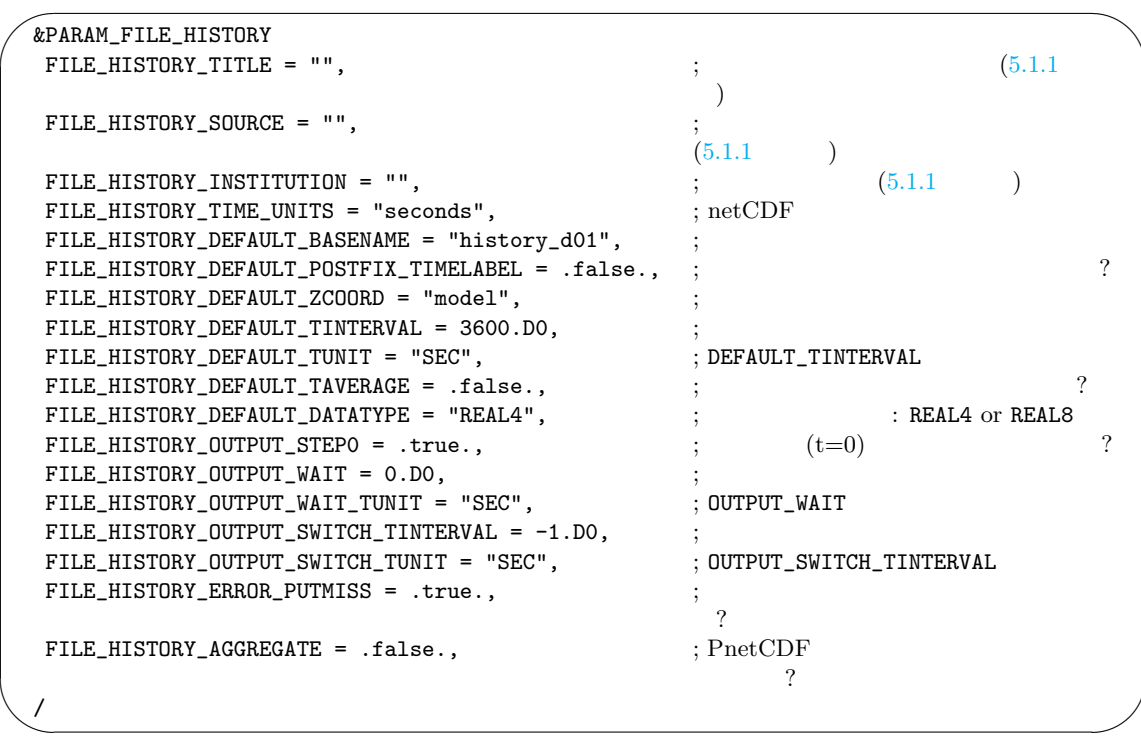

(FILE\_HISTORY\_AGGREGATE)

.true.  $\qquad \qquad \text{parallel NetCDF}$ (FILE\_HISTORY\_AGGREGATE) [PARAM\_FILE]  $(FILE_AGGREGATE)$   $(5.1.1)$ (FILE\_HISTORY\_DEFAULT\_TINTERVAL) (FILE\_HISTORY\_DEFAULT\_TUNIT) "MSEC", "msec", "SEC", "sec", "s", "MI[N", "](#page-124-0)min", "HOUR", "hour", "h", "DAY", "day"  $(FILE_HISTORY_DEFAULT_TAVERAGE)$  .true.

(FILE\_HISTORY\_DEFAULT\_TINTERVAL)

(FILE\_HISTORY\_ERROR\_PUTMISS) .false.

(FILE\_HISTORY\_DEFAULT\_POSTFIX\_TIMELABEL) .true.

### YYYYMMDD-HHMMSS.msec

設定すれば良い.

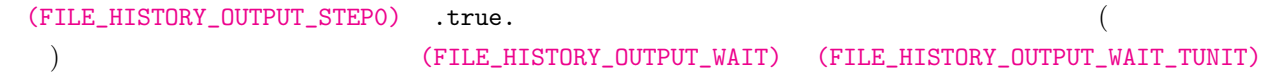

### (FILE\_HISTORY\_OUTPUT\_SWITCH\_TINTERVAL) (FILE\_HISTORY\_OUTPUT\_SWITCH\_TUNIT)

 $3$  3  $3$ 

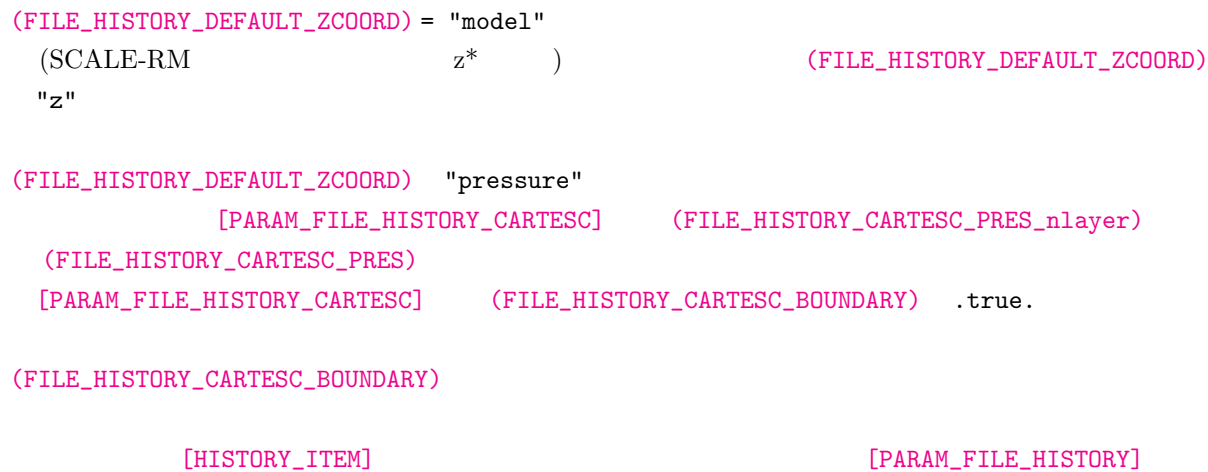

 $\sim$ &HISTORY\_ITEM NAME = "RAIN",  $(5.3.2)$  $\lambda$  $\begin{array}{lll} \texttt{OUTNAME} & = & \texttt{""}\,, & & \texttt{(\hspace{1cm}} & & \texttt{NAME} \\ \texttt{BASENAME} & = & \texttt{''rain\_d01}\text{''}\,, & & \texttt{(\hspace{1cm}} & & \texttt{FILE} \end{array}$ ) FILE\_HISTORY\_DEFAULT\_BASENAME POSTFIX\_TIMELABEL = .false., (The South POSTFIX\_TIMELABEL 2015) FILE\_HISTORY\_DEFAULT\_POSTFIX\_TIMELABEL ZCOORD = "model",  $($  ) FILE\_HISTORY\_DEFAULT\_ZCOORD<br>TINTERVAL = 600.D0,  $($  ) FILE\_HISTORY\_DEFAULT\_TINTER TILL\_HISTORY\_DEFAULT\_TINTERVAL<br>) FILE\_HISTORY\_DEFAULT\_TINTERVAL TUNIT = "SEC",  $($   $)$  FILE\_HISTORY\_DEFAULT\_TINTERVAL TAVERAGE = .true.,  $($  ) FILE\_HISTORY\_DEFAULT\_TAVERAGE DATATYPE = "REAL4",  $($  ) FILE\_HISTORY\_DEFAULT\_DATATYPE /

 $($ 

[HISTORY\_ITEM]

✫

 $($  and  $)$  and  $\alpha$  (NAME) contracts  $($ NAME)  $)$  $($   $)$ [PARAM\_FILE\_HISTORY] [HISTORY\_ITEM] history\_d01.xxxxxx.nc U V 3600 4  $RAIN$   $600$ U V と同じ規則で T として出力し、圧力座標系に補間した値を T\_pres として出力する。  $\sqrt{a}$ 

 $(NAME)$ 

 $\overline{\phantom{a}}$ &HISTORY\_ITEM NAME="T" / &HISTORY\_ITEM NAME="U" / &HISTORY\_ITEM NAME="V" / &HISTORY\_ITEM NAME="RAIN", TINTERVAL=600.D0, TAVERAGE=.true. / &HISTORY\_ITEM NAME="T", OUTNAME="T\_pres", ZCOORD="pressure" /

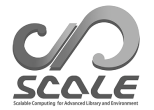

**4.2.9** リスタート計算の方法

```
[PARAM_RESTART] [PARAM_TIME]
```

```
\texttt{restart1}\xspace *** 6
```
restart2\_\*\*\*

 $\sim$ 

 $\sim$ &PARAM\_RESTART RESTART\_IN\_BASENAME = "restart1\_d01\_20070715-000000.000", RESTART\_IN\_POSTFIX\_TIMELABEL = .false. RESTART\_IN\_BASENAME  $\overline{2}$ RESTART\_OUTPUT = .true.,  $\frac{1}{2}$ .true.: .false.: RESTART\_OUT\_BASENAME = "restart2\_d01", RESTART\_OUT\_POSTFIX\_TIMELABEL = .true. RESTART\_OUT\_BASENAME ?<br>? RESTART\_OUT\_TITLE = "", RESTART\_OUT\_DTYPE = "DEFAULT", REAL4 or REAL8 or DEFAULT / &PARAM\_TIME  $TIME_STARTDATE = 2007, 7, 15, 00, 0, 0, 0,$ TIME\_STARTMS =  $0.D0$ ,<br>TIME\_DURATION =  $12.0D0$ ,<br> $\begin{bmatrix} \text{mili} \text{sec} \end{bmatrix}$ <br> $\begin{bmatrix} \text{mili} \text{sec} \end{bmatrix}$ TIME\_DURATION = 12.0D0,  $\qquad \qquad$  [ TIME\_DURATION\_UNIT ] TIME\_DURATION\_UNIT = "HOUR", TIME\_DURATION ..... .....  $TIME\_DT\_ATMOS\_RESTART = 21600.D0,$ () TIME\_DT\_ATMOS\_RESTART\_UNIT = "SEC", TIME\_DT\_ATMOS\_RESTART  $TIME\_DT\_OCEAN\_RESTART = 21600.D0,$ TIME\_DT\_OCEAN\_RESTART\_UNIT = "SEC", TIME\_DT\_OCEAN\_RESTART TIME\_DT\_LAND\_RESTART = 21600.D0,<br>TIME\_DT\_LAND\_RESTART\_UNIT = "SEC", TIME\_DT\_LAND\_RESTART  $TIME\_DT\_LAND\_RESTART\_UNIT = "SEC",$  $TIME\_DT\_URBAN\_RESTART = 21600.D0,$ () TIME\_DT\_URBAN\_RESTART\_UNIT = "SEC", TIME\_DT\_URBAN\_RESTART /

(TIME\_DT\_ATMOS\_RESTART), (TIME\_DT\_OCEAN\_RESTART), (TIME\_DT\_LAND\_RESTART), (TIME\_DT\_URBAN\_RESTART) (TIME\_DURATION) (RESTART\_IN\_BASENAME) (RESTART\_OUT\_POSTFIX\_TIMELABEL) (RESTART\_OUT\_BASENAME) (RESTART\_OUT\_POSTFIX\_TIMELABEL=.true.)

(RESTART\_IN\_BASENAME)

scale-rm\_init

init\_\*\*\*を用いるが、リスタートランでは前のランで出力されたリスタートファイルを用いる。 (RESTART\_IN\_POSTFIX\_TIMELABEL) (RESTART\_OUT\_POSTFIX\_TIMELABEL) (RESTART\_IN\_BASENAME)に対する日時の付加を指定する。デフォルト設定では、(RESTART\_IN\_POSTFIX\_TIMELABEL  $=$   $.false.$ ).  $\label{eq:thm:relaxation} (\texttt{RESTART\_IN\_BASENAME}) = \texttt{"restart1\_d01\_20070715-000000.000"$ 

(RESTART\_IN\_POSTFIX\_TIMELABEL = .true.) (RESTART\_IN\_BASENAME) ="restart1\_d01"

(TIME\_STARTDATE)

(TIME\_DURATION)

✬

✫

/

scale-rm\_init

&PARAM\_ATMOS\_BOUNDARY ATMOS\_BOUNDARY\_TYPE = "REAL",  $R = 1$  $ATMOS_BOUNDARY_IN_BASENAME = "../init/output/boundary_d01",$ 

 $ATMOS_BOUNDARY_START_DATE = 2010, 7, 14, 18, 0, 0,$  $ATMOS_BOUNDARY_UPDATE_DT = 21600.D0,$ 

(ATMOS\_BOUNDARY\_START\_DATE)

boundary\_\*\*\*.nc [PARAM\_ATMOS\_BOUNDARY] (ATMOS\_BOUNDARY\_START\_DATE)
**4.2.10** 

*•* 実行方法

 $4.2.5$  3

SCALE-RM v5.3.6

• **•**  $\mathbb{P}$ 

 $(\Delta t)$ 

 $DX_{d01}/DX_{d02}$ 

 $\begin{minipage}{0.9\linewidth} \textbf{SCALE-RM} \hspace{2.2cm} \textbf{5}^\textbf{0} \end{minipage}$ \*\*\*.d01.conf \*\*\*.d02.conf

**4.2.10.1** 

 $(4.2.3.5)$ 

 $SCALE-RM$ 

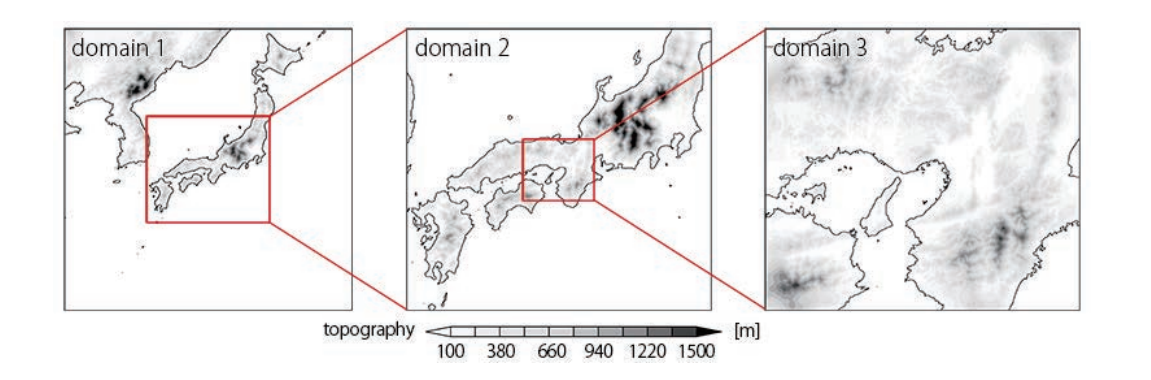

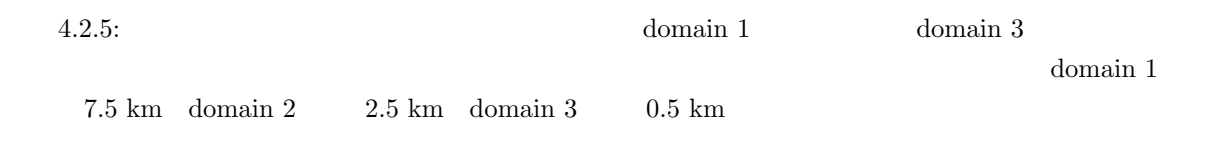

<span id="page-73-0"></span> $4.2.6$ 

 $( 4.2.1 )$ 

pp.d0\*.conf

 $f1$ utorial\_dir}/real/sample/USER.online-nesting.sh USER.sh

 $\verb|scale-rm(pp|$ 

pp.d01.conf

 $\overline{\phantom{0}}$ &PARAM\_DOMAIN\_CATALOGUE DOMAIN\_CATALOGUE\_FNAME = "latlon\_domain\_catalogue.d01.txt",

 $DOMAIN_CATALOGUE_OUTPUT = .true.,$ 

✧

/

?

pp.d02.conf topo\_d01.pe\*\*\*.nc

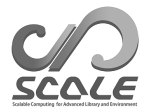

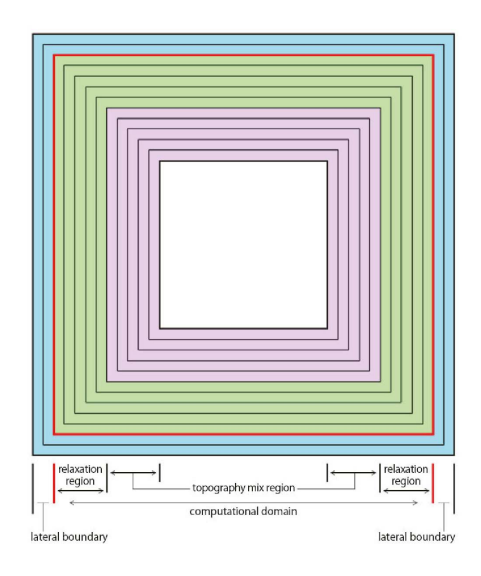

<span id="page-74-0"></span> $4.2.6:$ 

```
✬
✫
  &PARAM_NEST
  OFFLINE_PARENT_BASENAME = "topo_d01",<br>
OFFLINE_PARENT_PRC_NUM_X = 2,
  OFFLINE\_PARENT\_PRC_NUM_X = 2,<br>OFFLINE\_PARENT\_PRC_NUM_Y = 2,<br>PRC_NUM_YOFFLINE\_PARENT\_PRC_NUM_Y = 2,
  LATLON_CATALOGUE_FNAME = "latlon_domain_catalogue.d01.txt",
  /
  &PARAM_CNVTOPO
  C\text{NVTOPO\_copy\_parent} = .true.,
  /
  &PARAM_COPYTOPO
  COPYTOPO_IN_BASENAME = "topo_d01",COPYTOPO_TRANSITION_DX = -1, xCOPYTOPO_TRANSITION_DY = -1, y
  COPYTOPO\_ENTIRE\_REGION = .false.,COPYTOPO_LINEAR_H = .true.,
  /
[PARAM_CNVTOPO] (CNVTOPO_copy_parent) .true.
```

```
(COPYTOPO_ENTIRE_REGION)
\frac{1}{2}.true. \frac{1}{2}(COPYTOPO_LINEAR_H) (COPYTOPO_LINEAR_H).true. \alpha
```

```
\frac{3}{3}
```

```
$ mpirun -n [ \qquad ] ./scale-rm_pp pp.d01.conf
$ mpirun -n [ \qquad ] ./scale-rm_pp pp.d02.conf
\ \ \ mpirun -n [ \qquad \qquad ] ./scale-rm_pp pp.d03.conf
```
# **4.2.10.2**

 $2$ *•* 子領域は親領域に完全に含まれる。 *•* 子領域の積分期間は、親領域の積分期間と同じかそれより短い。 1.  $\blacksquare$ 2.  $\hspace{1.6cm}$ 3.  $\hspace{1.6cm}$ 

> $(4.2.1)$  $Tutorial\_dir}/real/sample/USER.offline-nesting-parameter.sh$

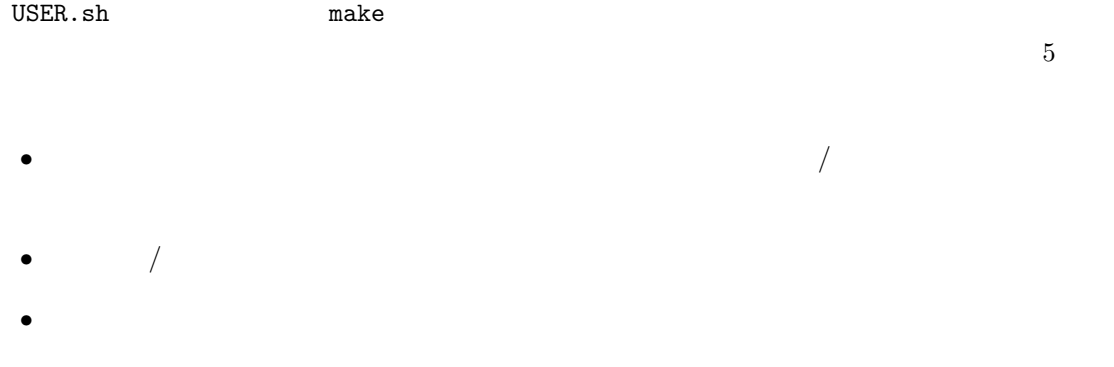

• **•**  $\bullet$ 

 $\bullet$   $\bullet$   $\bullet$ 

✬ヒストリファイルを用いたければ、次のような設定が必要である。 &PARAM\_FILE\_HISTORY FILE\_HISTORY\_DEFAULT\_BASENAME = "history", FILE\_HISTORY\_DEFAULT\_TINTERVAL = 900.D0, FILE\_HISTORY\_DEFAULT\_TUNIT = "SEC", FILE\_HISTORY\_DEFAULT\_TINTERVAL FILE\_HISTORY\_DEFAULT\_TAVERAGE = .false., FILE\_HISTORY\_DEFAULT\_DATATYPE = "REAL4", FILE\_HISTORY\_DEFAULT\_ZCOORD = "model",  $\tt{File_HISTORY\_OUTPUT\_STEP0 = .true.}, \t{t=0}$ /

(FILE\_HISTORY\_DEFAULT\_TINTERVAL)

 $[PARAM\_FILE\_HISTORY]$   $4.2.8$ 

✬リスタートファイルを用いたければ、設定は次のようになる。 &PARAM\_RESTART RESTART\_OUTPUT = .true. RESTART\_OUT\_BASENAME = 'restart\_d01', / &PARAM\_TIME  $TIME_D T_A T MOS_R ESTART = 900.D0,$ TIME\_DT\_ATMOS\_RESTART\_UNIT = "SEC",  $TIME_D T\_OCEAN\_RESTART = 900.D0,$ TIME\_DT\_OCEAN\_RESTART\_UNIT = "SEC",  $TIME_D T\_LAND\_RESTART = 900.D0,$ TIME\_DT\_LAND\_RESTART\_UNIT = "SEC", TIME\_DT\_URBAN\_RESTART = 900.D0, TIME\_DT\_URBASN\_RESTART\_UNIT = "SEC",

 $4.2.9$  $[FILE_HISTORY_IFEM]$   $/$ 

DOMAIN\_CATALOGUE\_FNAME = "latlon\_domain\_catalogue\_d01.txt",

.true.  $($  ) latlon\_domain\_catalogue\_d01.txt

DOMAIN\_CATALOGUE\_OUTPUT = .true.,

 $\sqrt{a}$ 

&PARAM\_DOMAIN\_CATALOGUE

 $\overline{\phantom{a}}$ 

✫

 $\sim$ 

/

/

 $\rm pp$  decreases are expected to the pp of  $\rm MPI$ 

T2, MSLP, DENS, MOMZ, MOMX, MOMY, RHOT, QV LAND\_SFC\_TEMP, URBAN\_SFC\_TEMP, OCEAN\_SFC\_TEMP OCEAN\_SFC\_ALB\_IR\_dir OCEAN\_SFC\_ALB\_IR\_dif, OCEAN\_SFC\_ALB\_NIR\_dir OCEAN\_SFC\_ALB\_NIR\_dif, OCEAN\_SFC\_ALB\_VIS\_dir OCEAN\_SFC\_ALB\_VIS\_dif, LAND\_SFC\_ALB\_IR\_dir, LAND\_SFC\_ALB\_IR\_dif, LAND\_SFC\_ALB\_NIR\_dir, LAND\_SFC\_ALB\_NIR\_dif, LAND\_SFC\_ALB\_VIS\_dir, LAND\_SFC\_ALB\_VIS\_dif, OCEAN\_TEMP, OCEAN\_SFC\_Z0M, LAND\_TEMP, LAND\_WATER

```
QC, QR, QI, QS, QG
NC, NR, NI, NS, NG
```
scale-rm

 $($ 

 $2-m$ 

子領域に対する初期値**/**境界値データの作成

 $(4.2.1)$ \${Tutorial\_dir}/real/sample/USER.offline-nesting-child.sh

USER.sh make

 $\sqrt{ }$ 

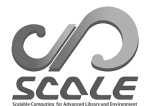

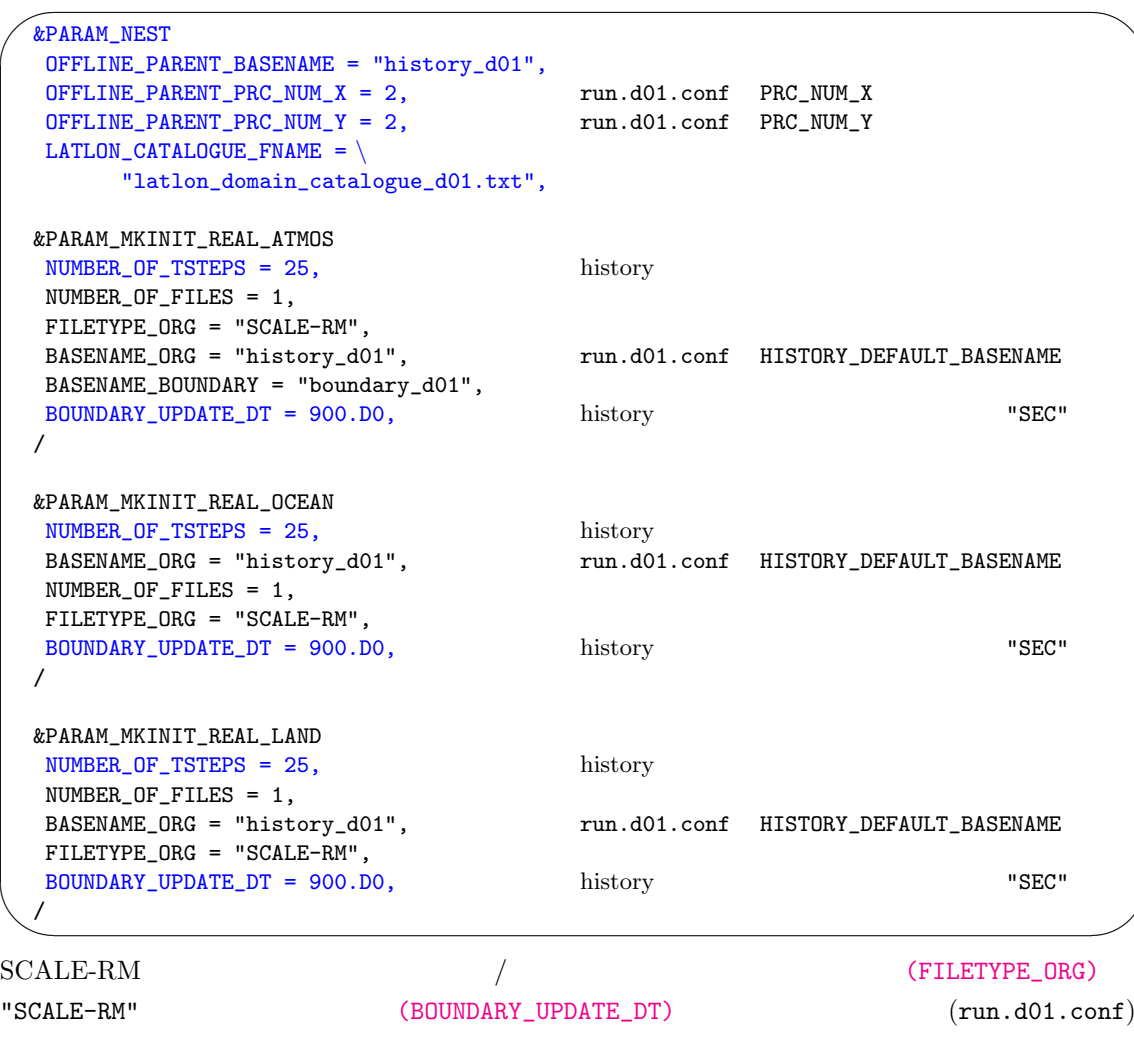

(FILE\_HISTORY\_DEFAULT\_TINTERVAL) [PARAM\_NEST]

(OFFLINE\_PARENT\_BASENAME)  $(OFFLINE\_PARENT\_PRC_NUM-*)$  $(run.d01.comf)$  $\verb|scale-rm_info|~~|$ 

xxx ERROR: REQUESTED DOMAIN IS TOO MUCH BROAD xxx -- LONGITUDINAL direction over the limit

 $/$  scale-rm example  $\sim$  scale-rm example  $\sim$ 

通常の現実大気実験と同じである。1点だけ注意すべき点として、run.d02.conf [PARAM\_ATMOS\_BOUNDARY]

(ATMOS\_BOUNDARY\_UPDATE\_DT)

```
\overline{\phantom{0}}&PARAM_ATMOS_BOUNDARY
```
 $\searrow$ 

/

ATMOS\_BOUNDARY\_UPDATE\_DT = 900.D0,

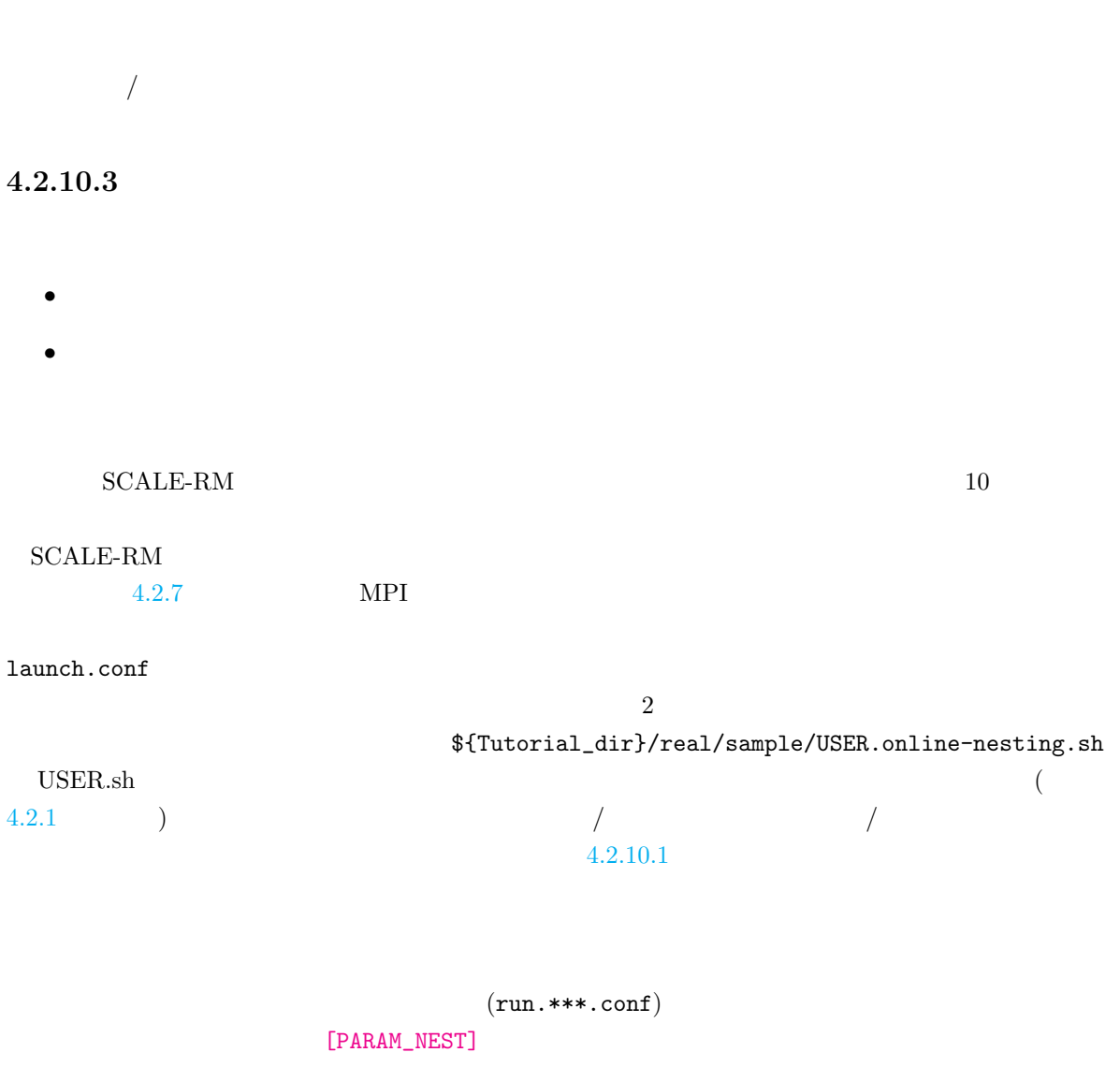

 $run.d01.comf$ 

 $\sim$ 

✫

&PARAM\_NEST  $\texttt{ONLINE\_DOMAIN\_NUM} = 1, \qquad \qquad 1$ ONLINE\_IAM\_PARENT = .true., ONLINE\_IAM\_DAUGHTER = .false., ONLINE\_BOUNDARY\_USE\_QHYD = .true., ONLINE\_AGGRESSIVE\_COMM = .true., /

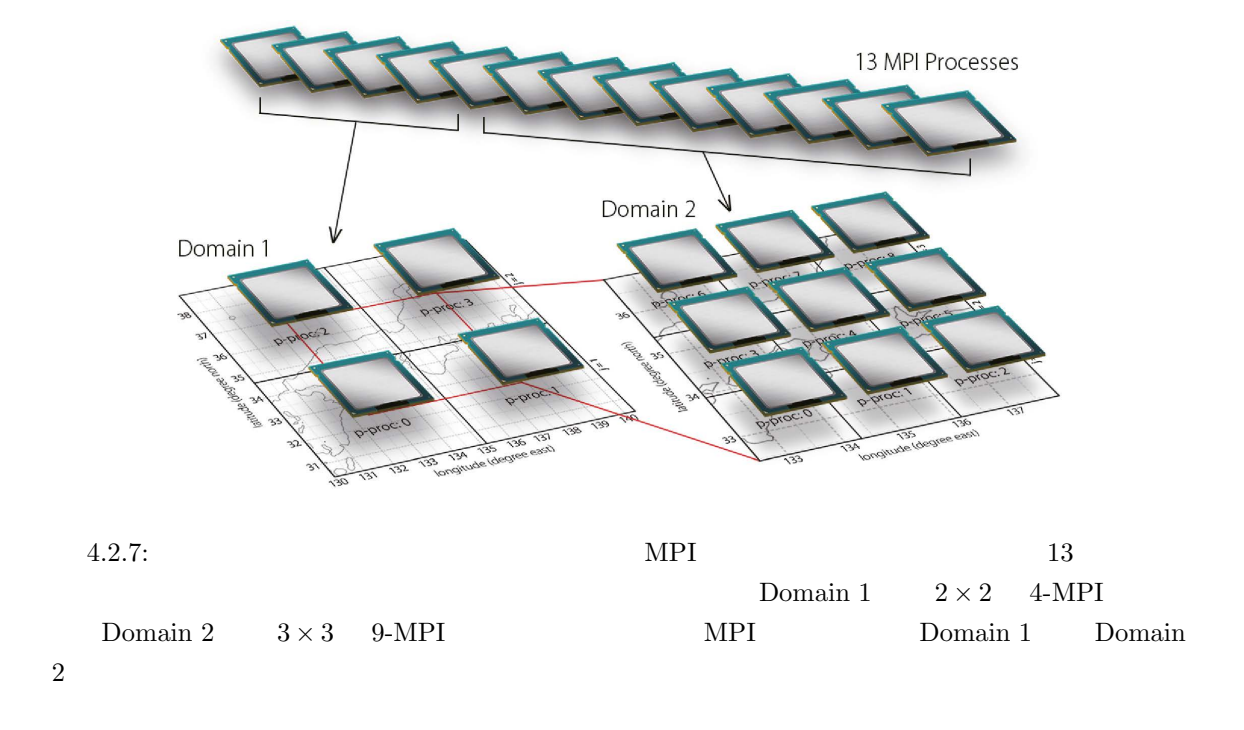

<span id="page-80-0"></span> $run.d02.comf$ 

```
\sim✫
  &PARAM_NEST
  ONLINE\_DOMAIN\_NUM = 2, 1
  ONLINE_IAM_PARENT = .false.,
  ONLINE_IAM_DAUGHTER = .true.,
  ONLINE_BOUNDARY_USE_QHYD = .true.,
  ONLINE_AGGRESSIVE_COMM = .true.,
  /
```
(ONLINE\_DOMAIN\_NUM) ID いく。上の例において、親領域と子領域の ID 番号はそれぞれ 1 番と 2 番である。 (ONLINE\_IAM\_PARENT) (ONLINE\_IAM\_DAUGHTER)  $N \hspace{3.6cm} \mbox{(ONLINE\_IAM\_PARENT)} \hspace{1.2cm} . \text{true.} \hspace{1.5cm} N$  $N+1$  (ONLINE\_IAM\_DAUGHTER) .true.  $N$   $N-1$ (ONLINE\_IAM\_PARENT) (ONLINE\_IAM\_DAUGHTER)  $\tt true.$   $4.2.3$  *N* (ONLINE\_BOUNDARY\_USE\_QHYD)

<span id="page-81-0"></span>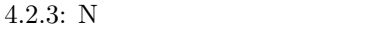

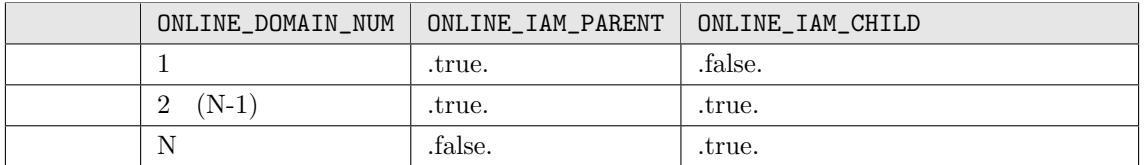

run.\*\*\*.conf launch.conf

 $\overline{\phantom{0}}$ ✧ &PARAM\_LAUNCHER  $NUM_DOMAIN = 2,$  $PRC_DOMAINS = 4, 16,$   $MPI$  (  $\overline{\phantom{a}}$  $\texttt{CONF\_FILES = run.d01.config, run.d02.config, \textbf{()} } \tag{$}$ / (PRC\_DOMAINS) (CONF\_FILES)  $4-MPI$   $16-MPI$  launch.conf MPI  $(run.***.conf)$  MPI  $(PRC_NUM_X\times PRC_NUM_Y)$  $MPI$  $20$ \$ mpirun -n [ ] ./scale-rm launch.conf history\_d01.pe\*\*\*.nc, history\_d02.pe\*\*\*.nc

 $\overline{R}$ 

ERROR [COMM\_CARTESC\_NEST\_domain\_relate] region of daughter domain is larger than that of parent

 $\bf{MPI}$ 

 $4.2.7$  MPI

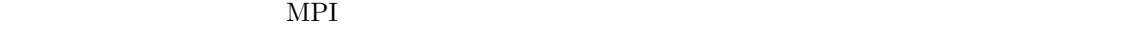

 $MPI$ \*2)  $\begin{array}{ccc} \text{N} & \text{n} & \text{X} & \text{Y} & \text{Z} \end{array}$  $\verb|IMAX_n MAX_n KMAX_n| \qquad \qquad n \qquad \qquad (TIME\_DT) \qquad \verb|DT_n|$  $(n=1)$  DT\_1  $\mathbf n$ TSTEP\_n = DT\_1*/*DT\_n

$$
\mathtt{OPR\_{}n} = \mathtt{IMAX\_{}n} \times \mathtt{JMAX\_{}n} \times \mathtt{KMAX\_{}n} \times \mathtt{TSTEP\_{}n}
$$

$$
MPI
$$
\n
$$
MPI_{total} \times \frac{OPR.n}{\sum_{m=1}^{N} OPR.m}
$$
\n(4.2.9)

$$
\begin{array}{cccc}\n&\text{MPI\_total} & \text{MPI} \\
&X & Y & \text{ (PRC_NUM\_X, PRC_NUM\_Y)}\n\end{array}\n\qquad\n\begin{array}{cccc}\n& \text{IMAX} \\
& \text{IMAX}\n\end{array}
$$

 $*3)$ 

 $\bf MPI$ 

 $MPI$ 

 $*2)$ 

<span id="page-82-1"></span><span id="page-82-0"></span><sup>\*3)</sup>  ${\bf X} \hspace{1.5cm} {\bf Y}$ 

# **4.3.1** C-grid

トルです。<br>C-grid において、<br>C-grid において、

 ${\bf C}\text{-grid} \hspace{2cm} {\bf SCALE-RM}$ 

 ${\bf (stagger point)} \hspace{2cm} {\bf SCALE-RM}$ 

 $4.3.1.1$ 

✒

[PARAM\_ATMOS] (ATMOS\_DYN\_TYPE)

```
\sqrt{2}&PARAM_ATMOS
   ATMOS_DYN_TYPE = "HEVI", \ddot{3}.1
  /
```
 $(HEVE)$ 

ある。そのため、現実大気実験では「HEVI」がしばしば用いられる。

<span id="page-83-0"></span> $4.3.1:$ 

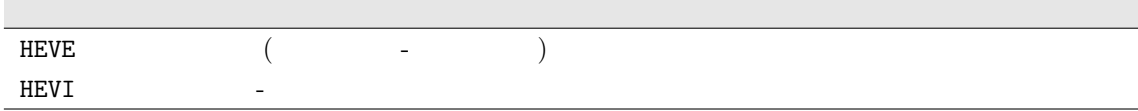

 $4.3.1.2$ 

 $[PARAM\_ATMOS_DYN]$ 

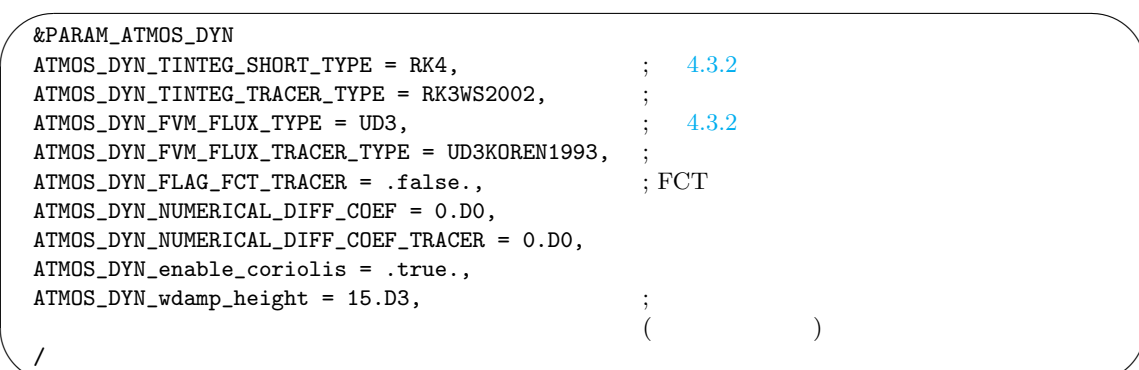

 $4.3.2$ 

✫

 $4.2.7$ 

<span id="page-84-0"></span> $4.3.2:$ 

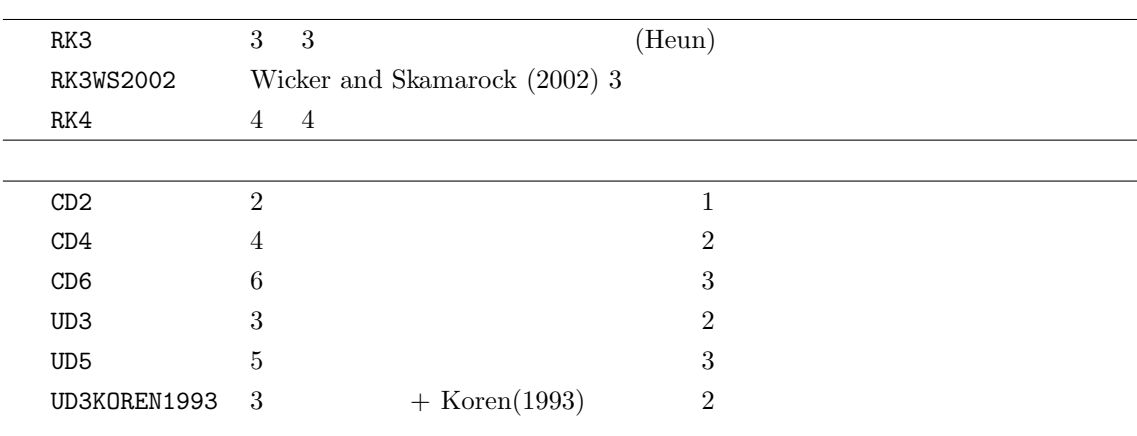

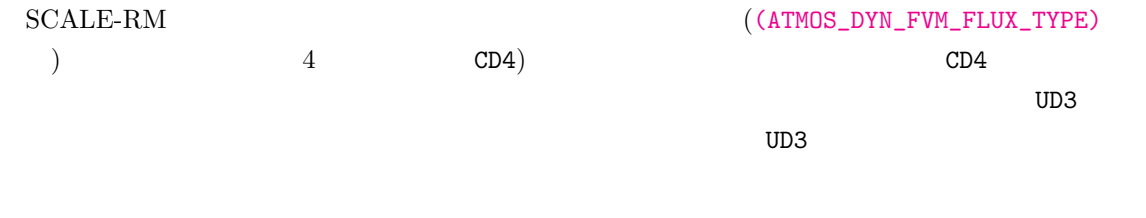

# $4.3.1.3$

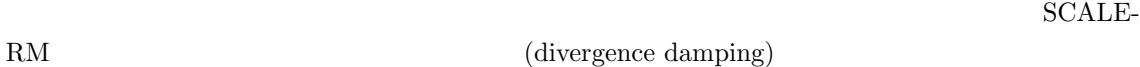

 $\overline{\phantom{0}}$ &PARAM\_ATMOS\_DYN ATMOS\_DYN\_NUMERICAL\_DIFF\_ORDER = 1, ATMOS\_DYN\_NUMERICAL\_DIFF\_COEF = 1.D-4, ATMOS\_DYN\_NUMERICAL\_DIFF\_COEF\_TRACER = 0.D0, ATMOS\_DYN\_DIVDMP\_COEF = 0.D0,

 $(ATMOS_DYN_MUMERICAL_DIFF_CREDER)$  4  $(ATMOS_DYN_MUMERICAL_DIFF_COFF)$ (ATMOS\_DYN\_NUMERICAL\_DIFF\_COEF\_TRACER)  $1$  2-grid scale  $1$  $1/e$  **1** (ATMOS\_DYN\_NUMERICAL\_DIFF\_COEF) (ATMOS\_DYN\_NUMERICAL\_DIFF\_COEF\_TRACER) UD3, UD5 (ATMOS\_DYN\_NUMERICAL\_DIFF\_COEF) (ATMOS\_DYN\_DIVDMP\_COEF)

## $4.3.1.4$

✧

/

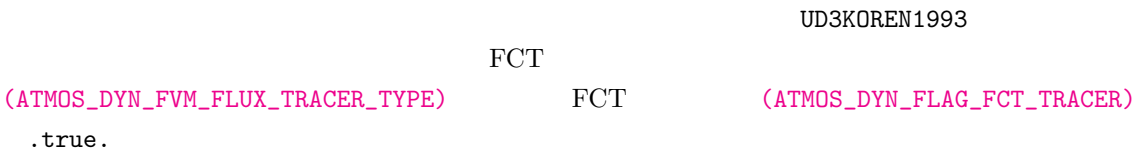

## $4.3.1.5$

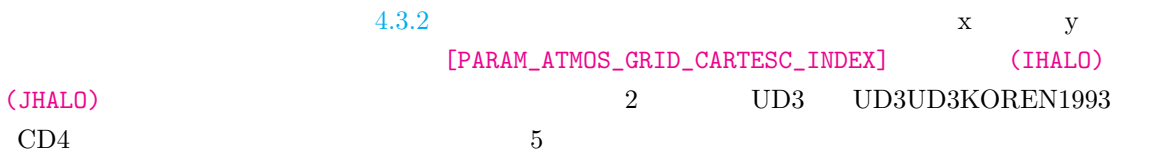

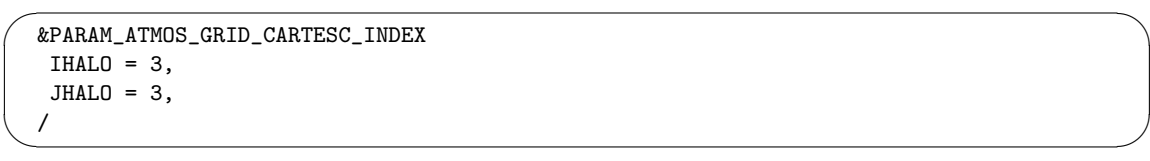

# $4.3.1.6$

SCALE-RM

 $($ 

UD3KOREN1993

 $2 \qquad \qquad f - / \beta$ -[PARAM\_ATMOS\_DYN] (ATMOS\_DYN\_coriolis\_type)

*f***- /***β***-**

✫

/

 $(ATMOS_DYN\_coriolis\_type)$   $PLANE$   $f$   $f$  =  $f_0 + \beta(y - y_0)$   $f_0 = 0$   $\beta = 0$  $\beta = 0$  *f*-,  $\beta$ - *f*<sub>0</sub>*, β, y*<sub>0</sub> [PARAM\_ATMOS\_DYN]

 $\sim$ &PARAM\_ATMOS\_DYN ATMOS\_DYN\_coriolis\_type = 'PLANE', ATMOS\_DYN\_coriolis\_f0 = 1.0D-5, ! *f*<sup>0</sup> ATMOS\_DYN\_coriolis\_beta = 0.0D0, ! *β* ATMOS\_DYN\_coriolis\_y0 = 0.0D0, ! *y*<sup>0</sup> :

(ATMOS\_DYN\_coriolis\_f0), (ATMOS\_DYN\_coriolis\_beta) (ATMOS\_DYN\_coriolis\_y0)  $y$ 

 $mod\_user.f90$   $(5.2.1$   $)$  scale-rm/test/case/inertial\_oscillation/20km  $f$ -

 $f = 2\Omega \sin(\phi)$   $\Omega$  $φ$  (ATMOS\_DYN\_coriolis\_type) "SPHERE"  $[PARAM_CONST]$  (CONST\_OHM)  $(4.5.3)$  $4.2.4$ 

**4.3.1.7** 

 $(f - \beta)$  x  $(x + \beta)$  $f$ - y  $\beta$ - $\mathbf y$  $f$ - *β*-

scale-rm/test/case/rossby\_wave/beta-plane  $β$ -**2.2.3.5**  $\frac{1}{x}$  *β*-2.2.3.5 *A*  **4.4** 物理過程の設定

# **4.4.1**

 $\sqrt{2}$ 

✒

init.conf run.conf [PARAM\_ATMOS] (ATMOS\_PHY\_MP\_TYPE)

(ATMOS\_PHY\_MP\_TYPE)

[PARAM\_TIME]

 $4.2.7$ 

 $6\mbox{-}\mathrm{class}$  1

&PARAM\_ATMOS ATMOS\_PHY\_MP\_TYPE = "TOMITA08",  $\,$  ; 4.4.1 /

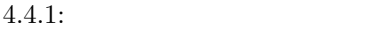

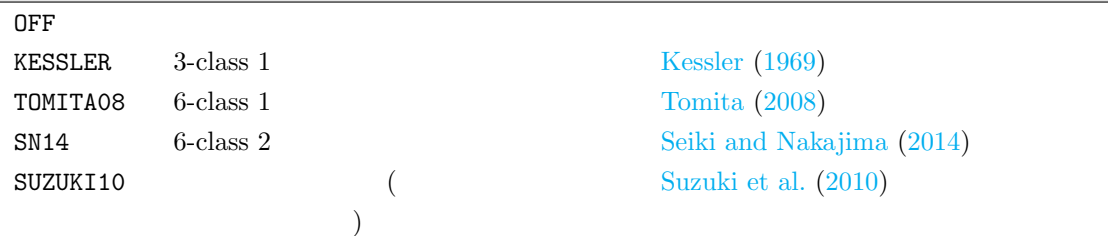

 $4$ 

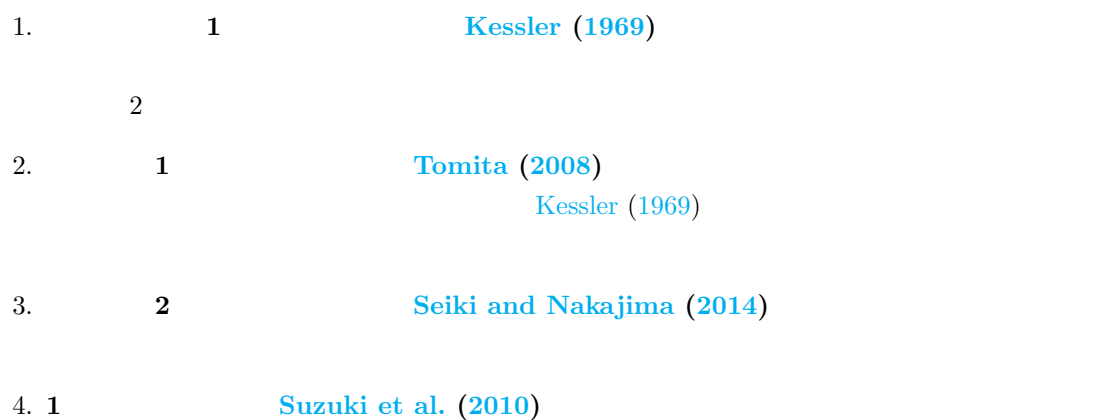

SUZUKI10 (ATMOS\_PHY\_MP\_TYPE)

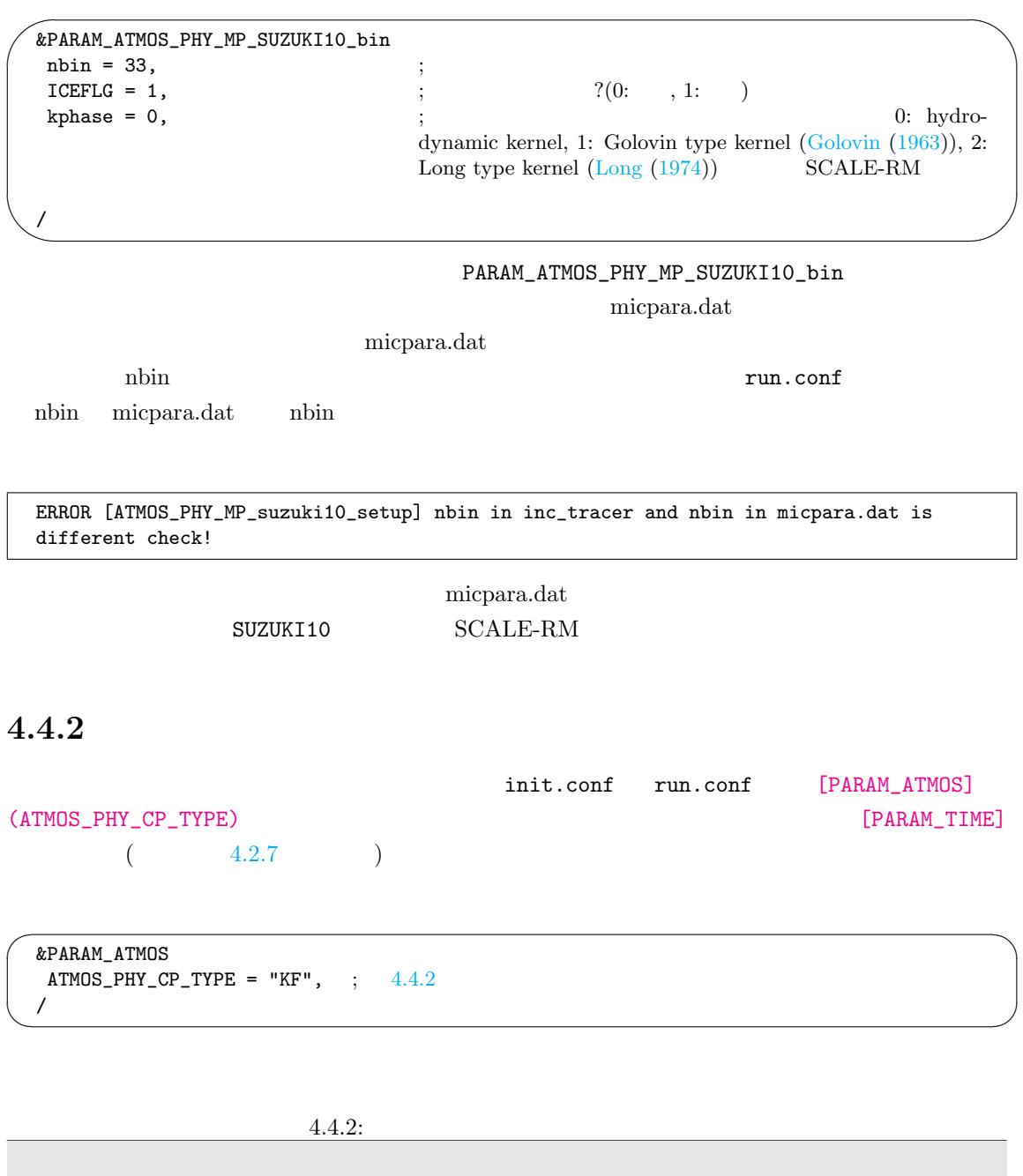

 $\overline{\text{OFF}}$ KF Kain-Fritsch Kaines (1990); Kain (2004)  $5 \text{ km}$ RAIN\_CPRAIN\_MP RAIN PREC  $\verb|RAIN = RAIN_CP + RAIN_MP \quad PREC = PREC_CP +$  ${\tt PREC\_MP}$  expressed that  $\begin{pmatrix} 1 & 1 & 1 \end{pmatrix}$  $\times$  F  $\tt KF$  $\overline{2}$ 

Kain-Fritsch

 $KF$ 

✬ ✫ &PARAM\_ATMOS\_PHY\_CP\_KF PARAM\_ATMOS\_PHY\_CP\_kf\_trigger = 1,  $\qquad ; \qquad$  : 1=Kain, 3=Narita-Ohmori  $PARAM\_ATMOS\_PHY_CP_kf\_dlcape = 0.1,$  ;  $CAPE$  $PARAM\_ATMOS\_PHY_CP_kf\_dlifetime = 1800,$ ;  $[sec]$ PARAM\_ATMOS\_PHY\_CP\_kf\_slifetime = 2400, ;<br>
PARAM\_ATMOS\_PHY\_CP\_kf\_DEPTH\_USL = 300, ;<br>
(updraft source layer)  $PARAM\_ATMOS\_PHY\_CP\_kf\_DEFIH\_USL = 300,$  $[hPa]$  $\begin{tabular}{lllllll} \texttt{PARAM\_ATMOS\_PHY\_CP\_kf\_prec = 1,} & & & ; & 1 = \texttt{Ogura-Cho, 2 = Kessler} \\ \texttt{PARAM\_ATMOS\_PHY\_CP\_kf\_rate = 0.03,} & & ; \texttt{Ogura-Cho} \end{tabular}$  $PARAM\_ATMOS_PHY_CP_kf_{rate} = 0.03,$ PARAM\_ATMOS\_PHY\_CP\_kf\_thres = 1.E-3, ; Kessler  $\overline{R}$  Autoconversion PARAM ATMOS PHY CP kf LOG = false  $PARAM\_ATMOS\_PHY_CP_kf\_LOG = false,$ /

 $2$ 

- 1. Kain Kain (2004) SCALE-RM
- 2. Narita and Ohmori Narita and Ohmori (2007)  $\rm KF$

 $2$ 

1. Ogura-Cho Ogura a[nd Cho](#page-143-0) (1973) SCALE-RM (PARAM\_ATMOS\_PHY\_CP\_kf\_rate)

2. Kessler Kessler [\(1969\)](#page-143-1) Kessler type  $(PARAM\_ATMOS\_PHY\_CP\_kf\_thres)$ 

[PARAM\_TIME] [\(TIME\\_DT\\_AT](#page-142-0)MOS\_PHY\_CP) KF  $(TIME\_DT\_ATMOS\_PHY\_CP)$  300 (PALAM\_ATMOS\_PHY\_CP\_kf\_LOG) true モデルの上下端を超えた際に警告メッセージを出力する。上昇流の発生源となる層はしきい値 (

 $50 \text{ hPa}$ )

✒

 $\text{Large-eddy} \tag{LES}$ 

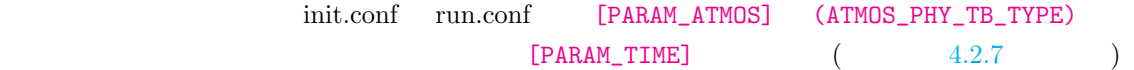

 $\sqrt{2}$ &PARAM\_ATMOS ATMOS\_PHY\_TB\_TYPE = "MYNN",  $\;$  ; 4.4.3 /

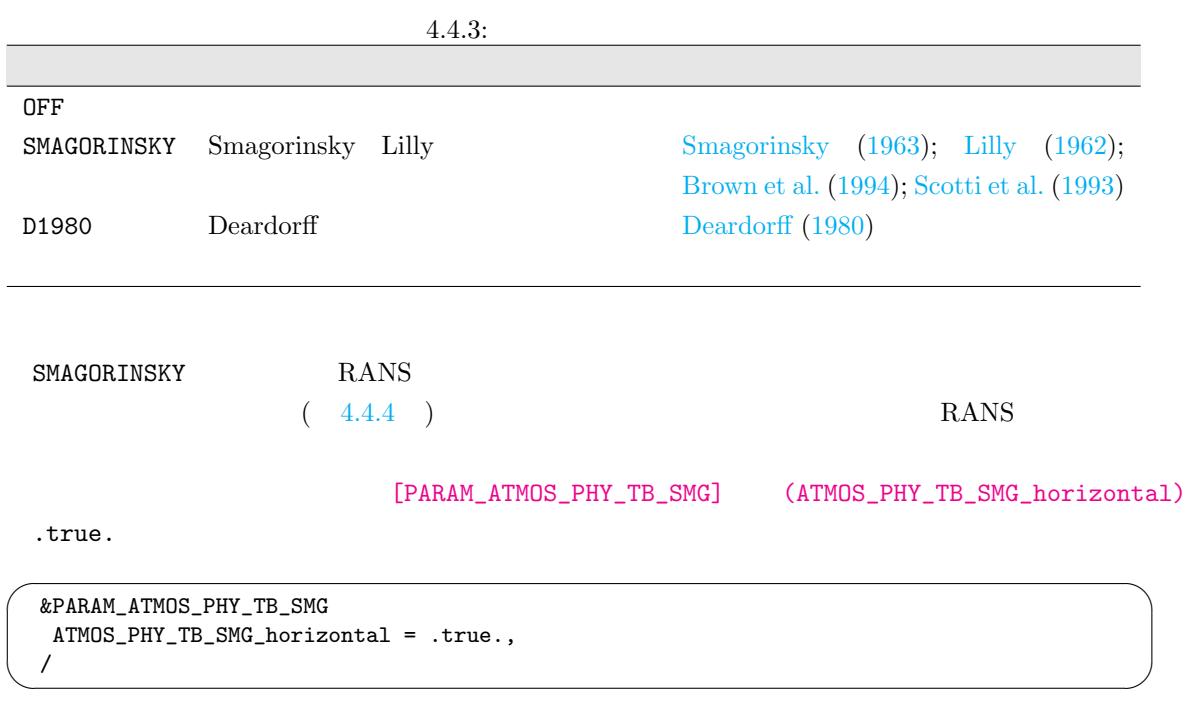

# **4.4.4** 惑星境界層スキーム

 $\searrow$ 

 $(PBL)$ 

<span id="page-90-0"></span>ためのスキームである。このスキームは、レイノルズ平均ナビエ-ストークス方程式の計算 (RANS)

init.conf run.conf [PARAM\_ATMOS]  $(ATMOS\_PHY\_BL\_TYPE)$  [PARAM\_TIME]

 $(4.2.7)$ 

 $\sqrt{2}$ &PARAM\_ATMOS  $ATMOS_PHY_BL_TYPE = "MYNN",$  $ATMOS_PHY_BL_TYPE = "MYNN",$  $ATMOS_PHY_BL_TYPE = "MYNN",$  ; 4.4.4 /

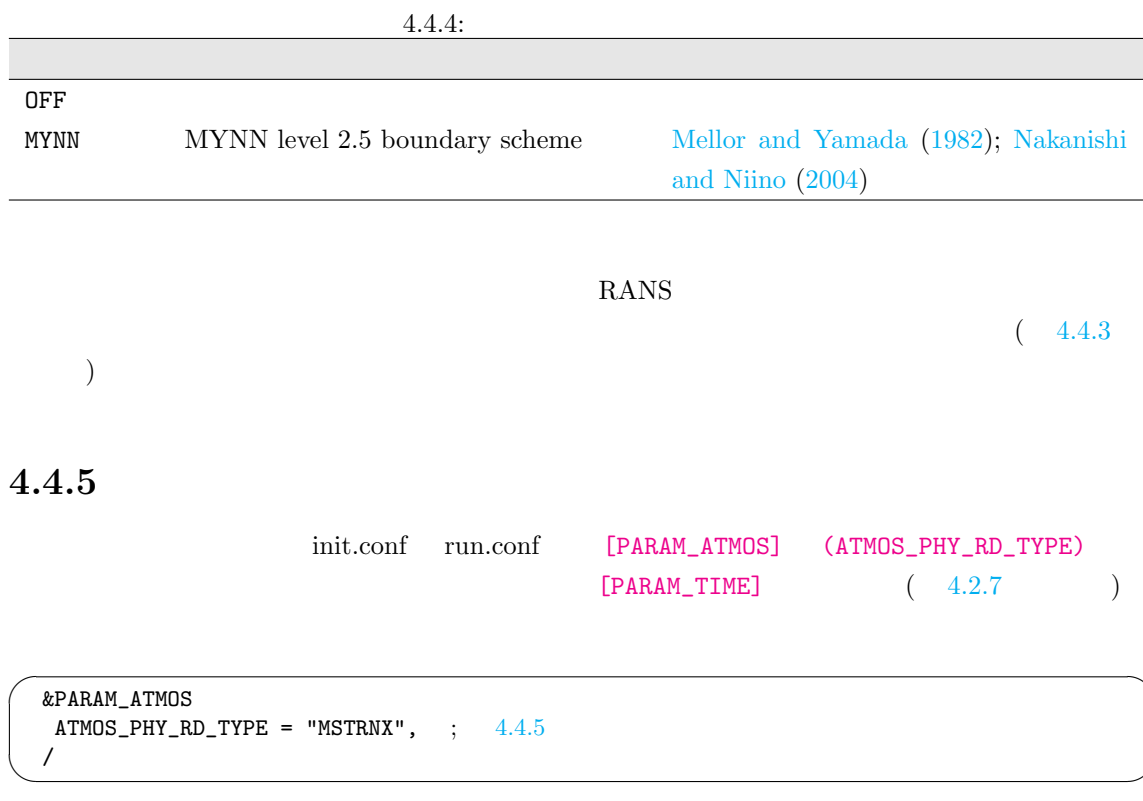

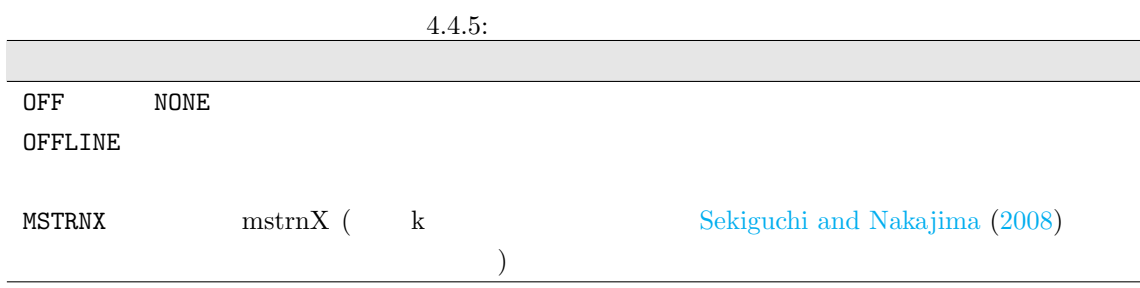

OFFLINE

[PARAM\_ATMOS] (ATMOS\_PHY\_RD\_TYPE) OFFLINE [PARAM\_ATMOS\_PHY\_RD\_OFFLINE]

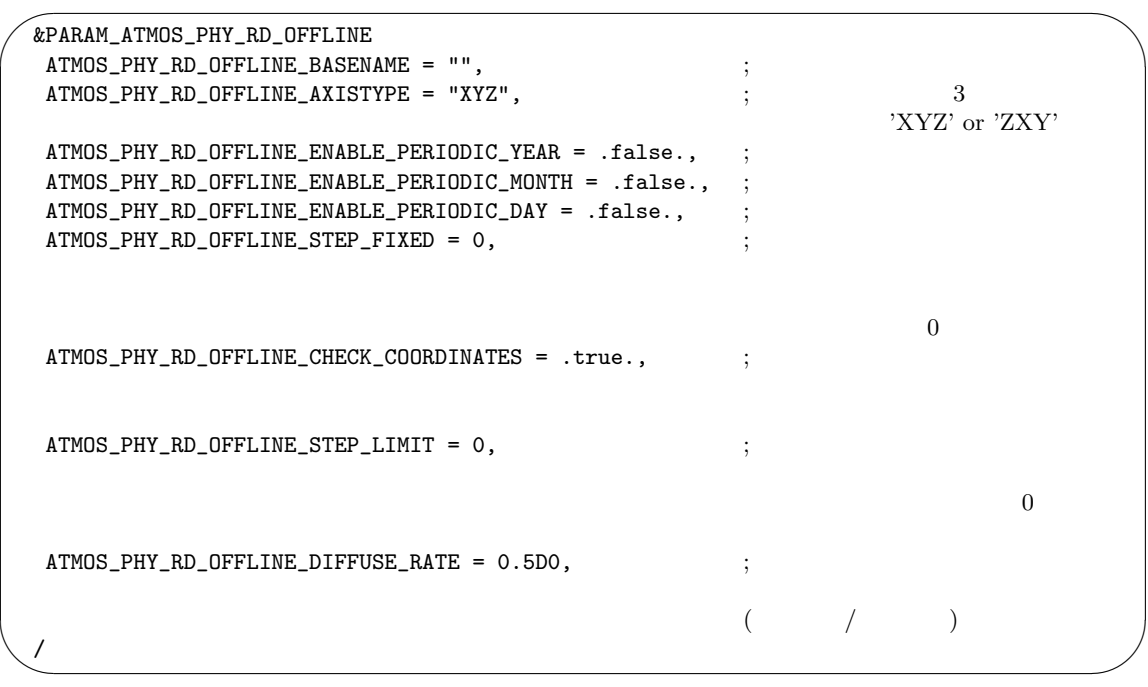

 $4.4.6$ 

 $\sqrt{a^2 + b^2}$  netCDF

 $4.4.6$ :

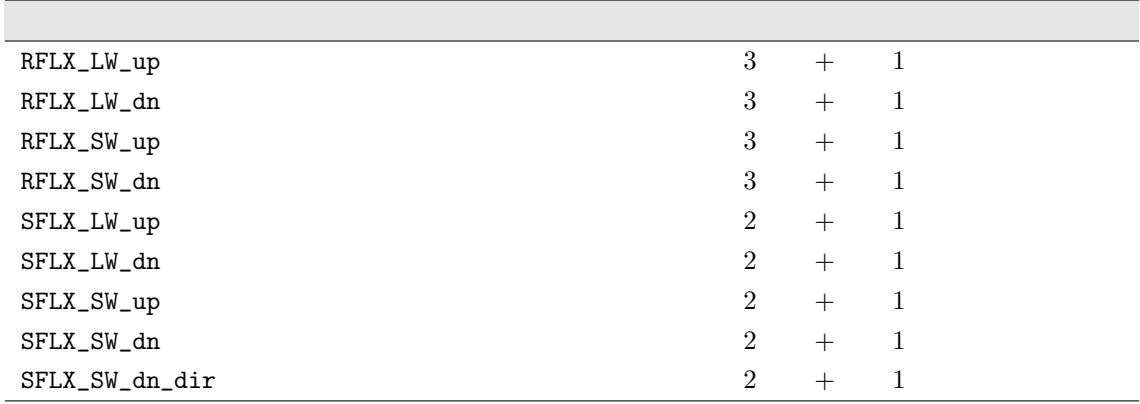

**MSTRNX** 

[PARAM\_ATMOS\_SOLARINS]

 $\sim$ &PARAM\_ATMOS\_SOLARINS  $ATMOS_SOLARINS_{constant} = 1360.250117$  [W/m2]  $ATMOS_SOLARINS_Set_ve = .false.$  $ATMOS_SOLARINS_Set\_ideal = .false.$ ATMOS\_SOLARINS\_obliquity = 0.0 ATMOS\_SOLARINS\_set\_ideal=.true. [deg.]  $ATMOS\_SOLARINS\_eccentricity = 0.0$   $ATMOS\_SOLARINS\_set\_ideal = .true.$  $ATMOS_SOLARINS_fixedlation = .false.$  $ATMOS_SOLARINS\_lon = 135.221$   $ATMOS_SOLARINS\_fixedlation=.true.$ [deg.]  $ATMOS_SOLARINS_1at = 34.653$   $ATMOS_SOLARINS_1ized1at = true.$ [deg.]  $ATMOS_SOLARINS_fixeddate = .false.$ ATMOS\_SOLARINS\_date =  $-1, -1, -1, -1, -1, -1$ , ATMOS\_SOLARINS\_fixeddate=.true.  $[Y, M, D, H, M, S]$ /

 $(ATMOS_SOLARINS_set\_ideal)$  .true.  $(ATMOS_SOLARINS_obliquity)$ (ATMOS\_SOLARINS\_eccentricity) deg. (ATMOS\_SOLARINS\_fixedlatlon) .true. 
(ATMOS\_SOLARINS\_lon, ATMOS\_SOLARINS\_lat) [PARAM\_MAPPROJECTION] (MAPPROJECTION\_basepoint\_lon, MAPPROJECTION\_basepoint\_lat)  $(ATMOS\_SOLARINS\_fixeddate)$ .true. (ATMOS\_SOLARINS\_date)  $(ATMOS_SOLARINS_data)$  $1950, 3, 21, -1, -1, -1$   $1950, 3, 21$  $(ATMOS_SOLARINS_Set\_ve)$  .true.  $1950 \quad 3 \quad 21 \quad 12 \quad 00 \quad 00$ (ATMOS\_SOLARINS\_set\_ideal, ATMOS\_SOLARINS\_fixedlatlon, ATMOS\_SOLARINS\_fixeddate)  $10-20 \text{ km}$  $MSTRNX$  and  $MSTRNX$  and  $MSTRNX$  and  $MSTRNX$  and  $MSTRNX$  and  $MSTRNX$  and  $MSTRNX$  and  $MSTRNX$  and  $MSTRNX$  and  $MSTRUX$  and  $MSTRUX$  and  $MSTRUX$  and  $MSTRUX$  and  $MSTRUX$  and  $MSTRUX$  and  $MSTRUX$  and  $MSTRUX$  and  $MSTRUX$  and  $MSTRUX$  and  $MSTRUX$  and  $10 \t 22 \text{ km}$ 7.8 km  $10$  [PARAM\_ATMOS\_PHY\_RD\_MSTRN]

## $MSTRNX$  $\overline{29}$  111  $\overline{9}$  $8 \t\t \text{scale-rm/test/data/rad/} \quad 3$

✫

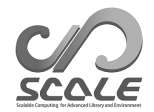

scale-rm/test/data/rad/PARAG.29 ; scale-rm/test/data/rad/PARAPC.29 ; scale-rm/test/data/rad/VARDATA.RM29 ;

[PARAM\_ATMOS\_PHY\_RD\_MSTRN]

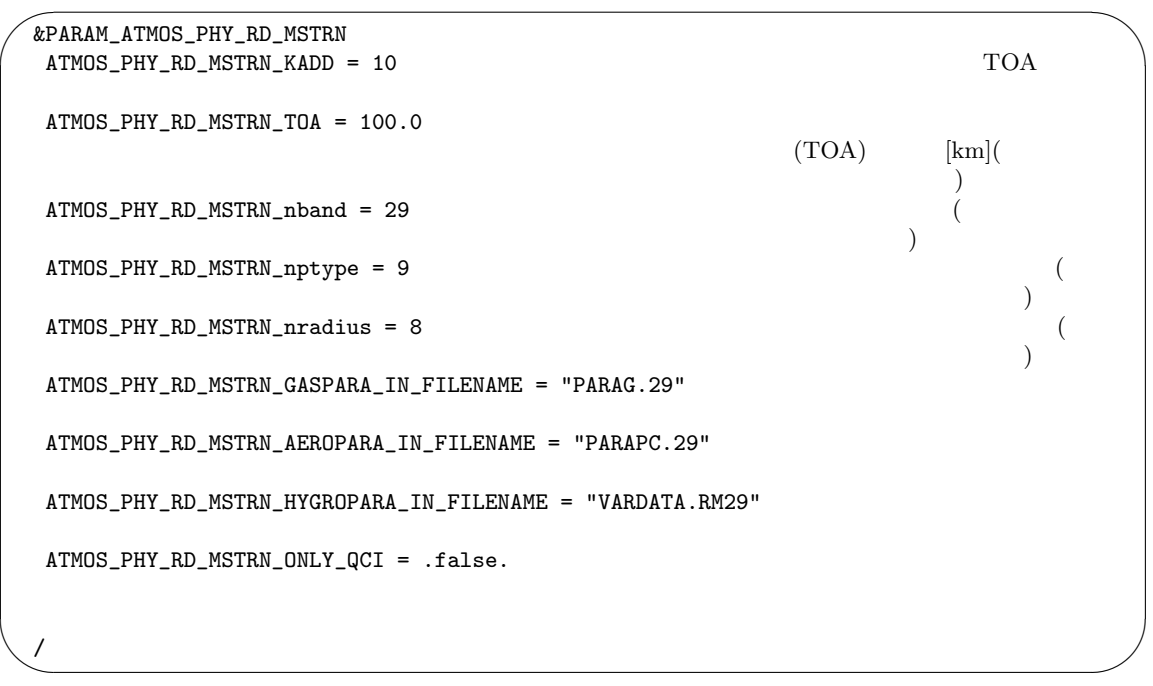

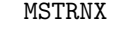

version  $5.2$  SCALE-

 $\mathbf{a}^{\dagger}$ 

✠

RM version 5.1 MSTRNX  $\verb|MSTRNX|$ 

[PARAM\_ATMOS\_PHY\_RD\_MSTRN]

(ATMOS\_PHY\_RD\_MSTRN\_nptype, ATMOS\_PHY\_RD\_MSTRN\_nradius)

☛  $\searrow$ ATMOS\_PHY\_RD\_MSTRN\_nptype = 11 ATMOS\_PHY\_RD\_MSTRN\_nradius = 6

 $\overline{2}$  and  $\overline{2}$  and  $\overline{2}$  and

et al., 2007)

#### [PARAM\_ATMOS\_SOLAR[INS\]](#page-95-0)

scale-rm/test/data/rad/

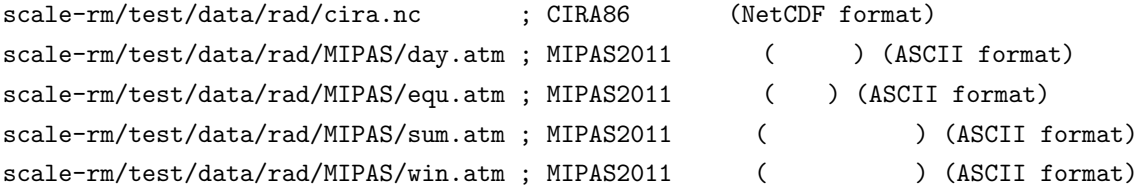

[PARAM\_ATMOS\_PHY\_RD\_PROFILE]

★ &PARAM\_ATMOS\_PHY\_RD\_PROFILE ATMOS\_PHY\_RD\_PROFILE\_use\_climatology = .true. CIRA86 MIPAS2001 ATMOS\_PHY\_RD\_PROFILE\_CIRA86\_IN\_FILENAME = "cira.nc" CIRA86 ATMOS\_PHY\_RD\_PROFILE\_MIPAS2001\_IN\_BASENAME = "." MIPAS2001

$$
(N2O) \t\t (CO) \t\t (CO) \t\t (CH4) \t\t (O2) \t\t (CFCs) \t\t (CFCs)
$$

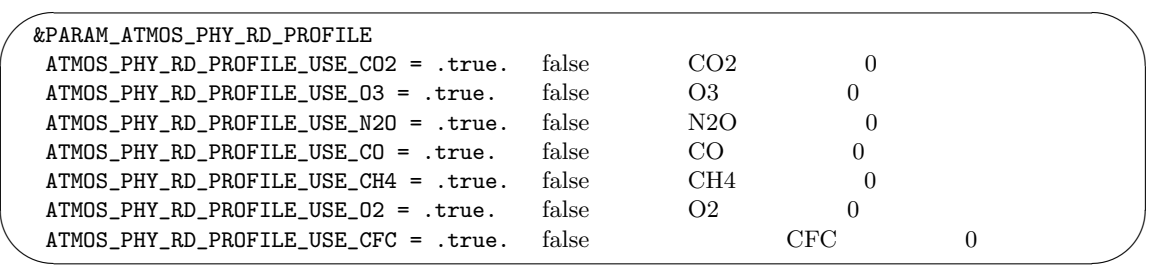

✧

$$
[kg/kg] \qquad \text{ASCII}
$$

 $\begin{bmatrix} \text{m} \end{bmatrix}$  [Pa]  $\begin{bmatrix} \text{K} \end{bmatrix}$  [kg/kg]

scale-rm/test/data/rad/rad\_o3\_profs.txt

なただち、ほか用意したファイルの例は、ほか用意されている.

<span id="page-95-0"></span> $^{\ast}1)$ http://catalogue.ceda.ac.uk/uuid/4996e5b2f53ce0b1f2072adadaeda262

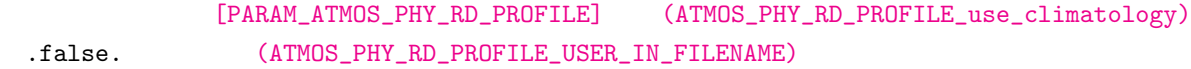

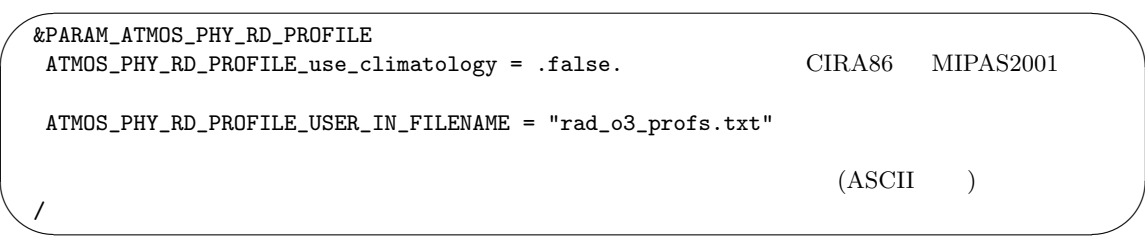

**4.4.6** 大気下端境界における表面フラックス

 $\searrow$ 

[PARAM\_ATMOS] (ATMOS\_PHY\_SF\_TYPE)

 $\sqrt{2}$ &PARAM\_ATMOS  $ATMOS_PHY_SF_TYPE = "COUPLE", ; 4.4.7$ /

 $(4.2.7)$   $(ATMOS_PHY_SF_TYPE)$ "COUPLE"

[PARAM\_TIME]

(ATMOS\_PHY\_SF\_TYPE) "CONST" run.conf

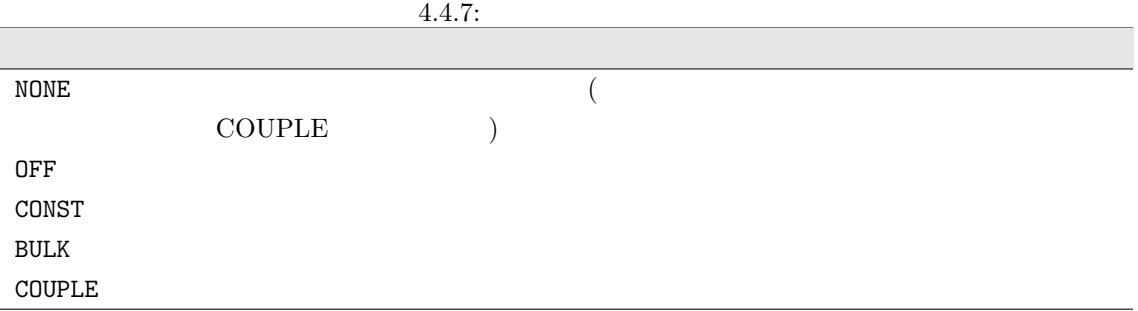

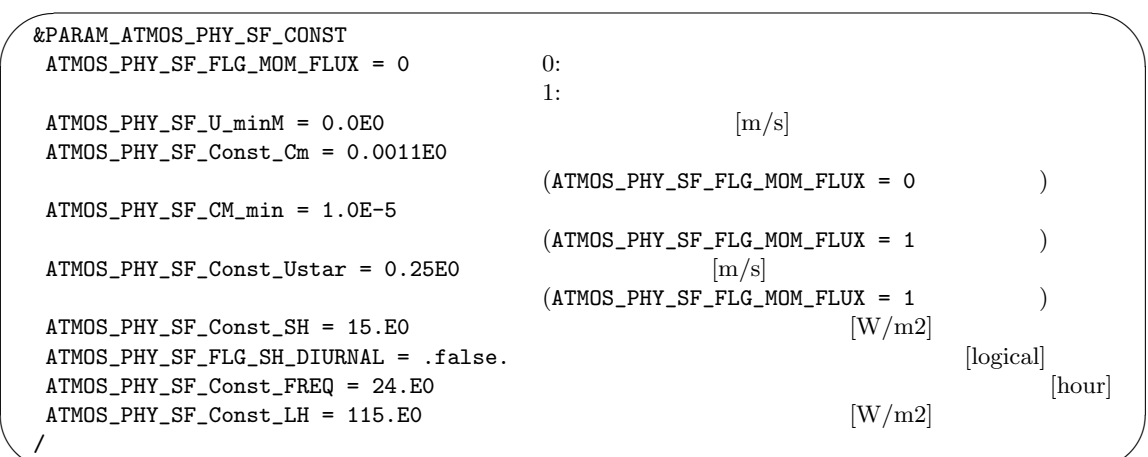

(ATMOS\_PHY\_SF\_TYPE) BULK

✫

 $\overline{\phantom{a}}$ 

 $\overline{0}$  1

 $\text{run.config}$ 

 $(ATMOS_PHY_SF_BULK_beta)$  [PARAM\_ATMOS\_PHY\_SF\_BULK]

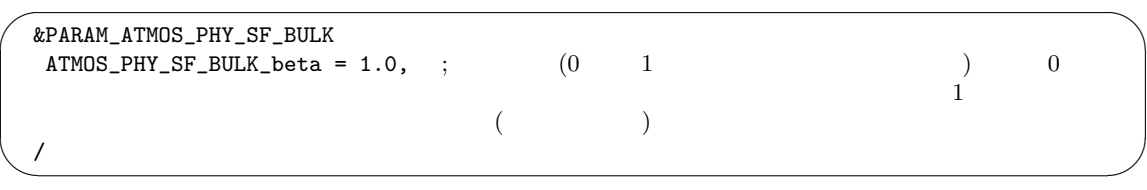

run.conf [PARAM\_BULKFLUX] (BULKFLUX\_TYPE)

 $\overline{\phantom{0}}$ &PARAM\_BULKFLUX  $\texttt{BULKFLUX\_TYPE} \ = \ \texttt{"B91W01"} \, , \qquad \, \texttt{4.4.8}$ /

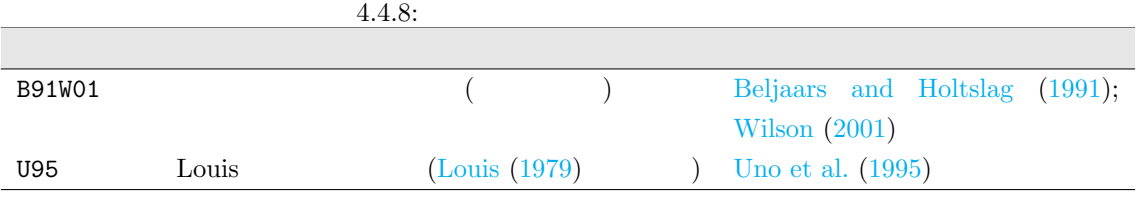

**4.4.7** 海洋モデル

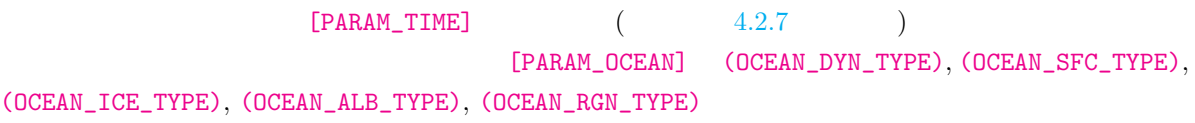

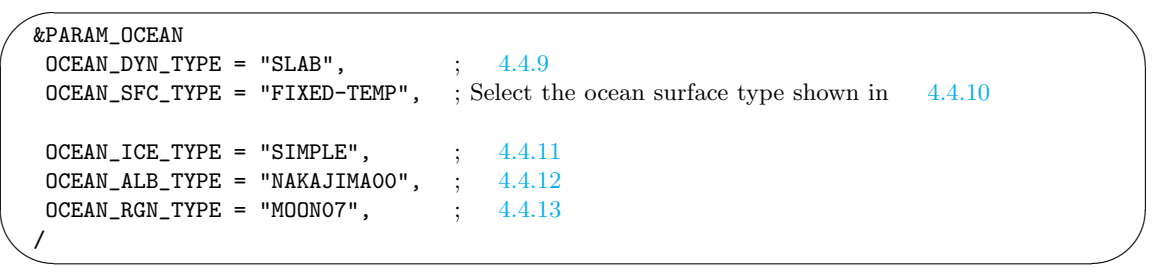

<span id="page-98-0"></span>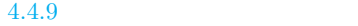

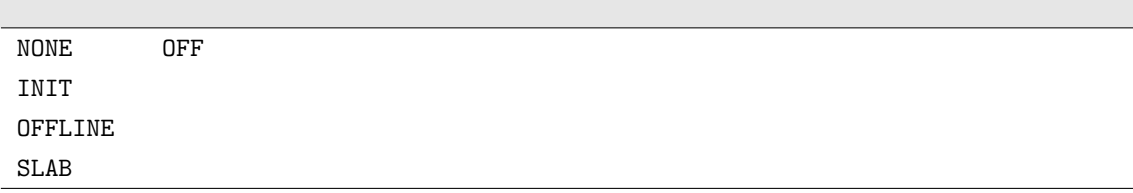

<span id="page-98-1"></span>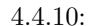

 $(OCEAN_SFC_TYPE)$  1

FIXED-TEMP

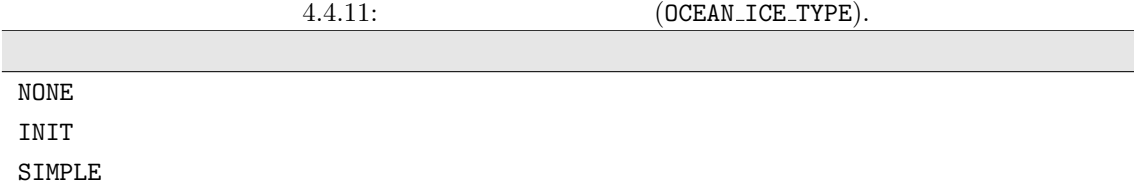

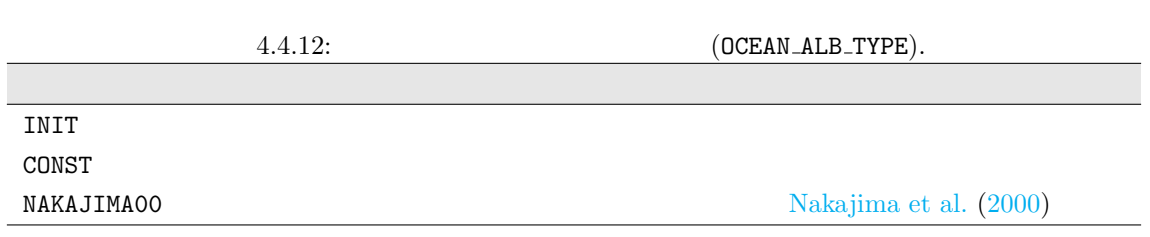

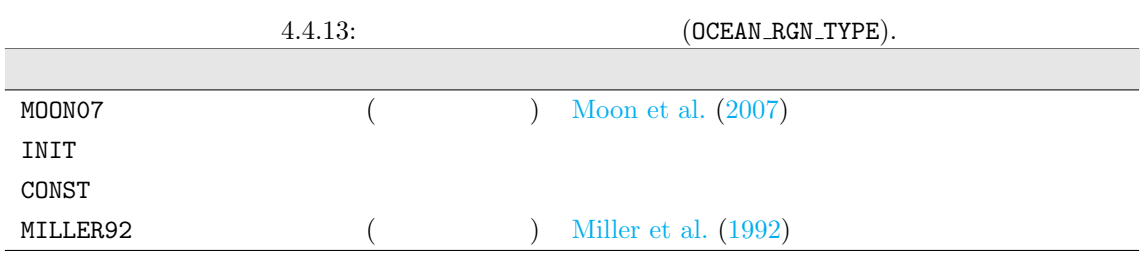

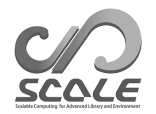

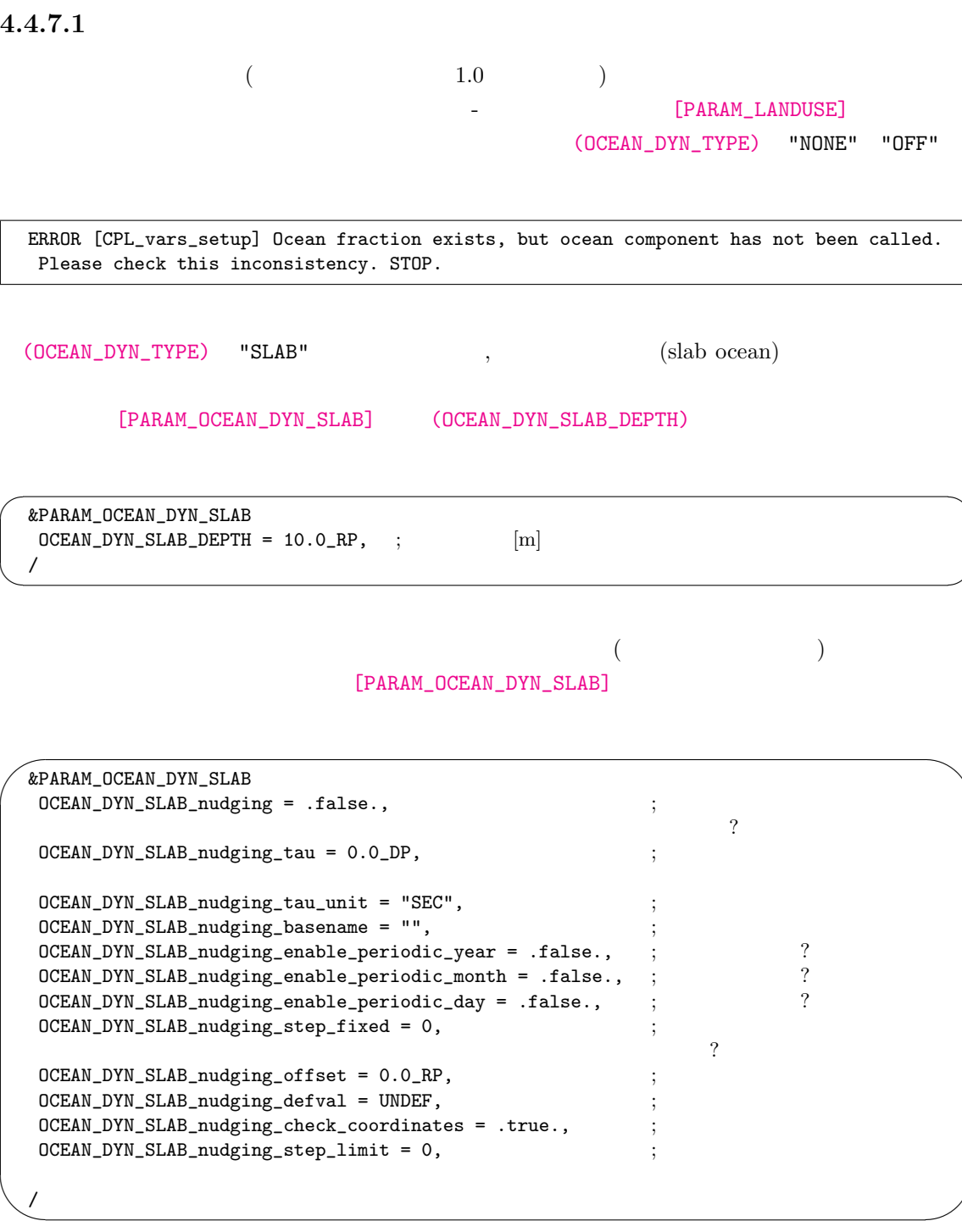

 $(OCEAN_DYN\_SLAB_nudging\_tau)$  0  $(OCEAN_DYN_SLAB_nudging\_step\_fixed)$  1

(OCEAN\_DYN\_SLAB\_nudging\_step\_fixed)

 $(OCEAN_DYN\_SLAB\_nudging\_step\_limit) = 0$ 

 $(OCEAN_DYN_SLAB_nudging\_step\_limit)$  0

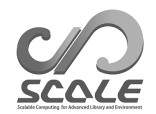

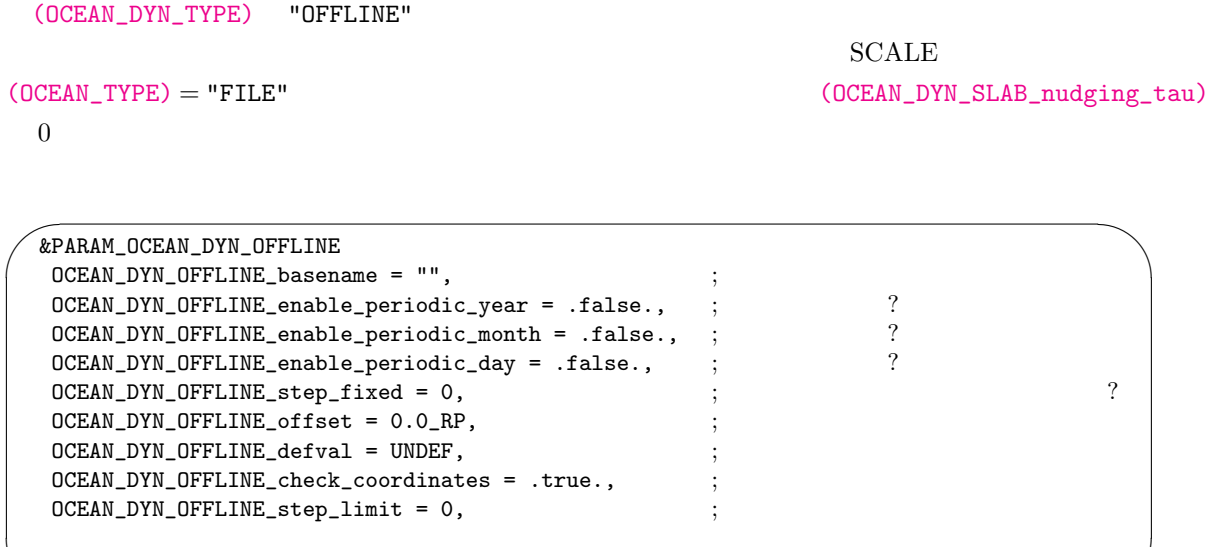

# $4.4.7.2$

✫

/

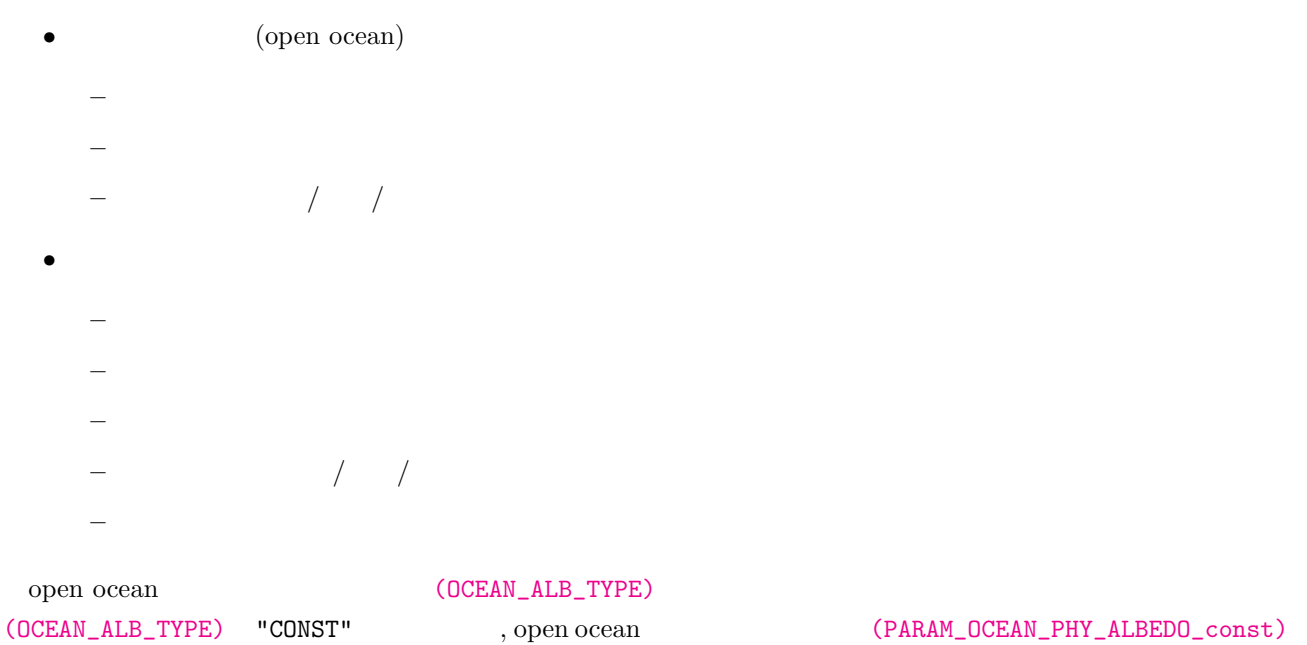

(OCEAN\_ALB\_TYPE) "NAKAJIMA00"  $(IR)$  (PARAM\_OCEAN\_PHY\_ALBEDO\_const)

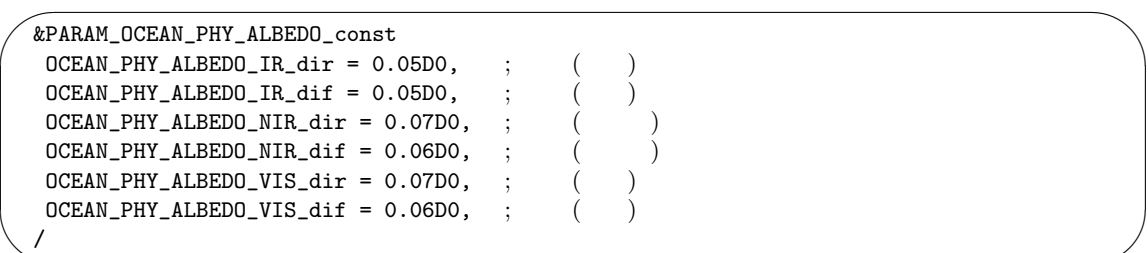

 $(OCEAN\_ALE\_TYPE)$   $(PARAM\_OCEAN\_PHY\_ALEEDO\_seaice)$ 

 $\sim$ &PARAM\_OCEAN\_PHY\_ALBEDO\_seaice  $OCEAN_PHY\_ALBEDO\_seaice\_IR\_dir = 0.05D0, ;$  ( )  $\verb+OCEAN_PHY\_ALBEDO\_seaice\_IR\_dif = 0.05DO, ; (+)$  $OCEAN_PHY\_ALBEDO\_seaice_NIR\_dir = 0.60DO, ;$  ( $)$  $OCEAN_PHY\_ALBEDO\_seaice_NIR\_dif = 0.60DO, ;$  ( $)$  $OCEAN_PHY\_ALBEDO\_seaice_VIS\_dir = 0.80DO,$  $OCEAN_PHY\_ALBEDO\_seaice_VIS\_dif = 0.80DO, ;$  ( ) /

 $(OCEAN_RGN_TYPE)$  (OCEAN\_RGN\_TYPE) (OCEAN\_RGN\_TYPE)

 $\overline{\phantom{a}}$ 

✫

✫

"CONST" (PARAM\_OCEAN\_PHY\_ROUGHNESS\_const)

 $\overline{\phantom{0}}$ &PARAM\_OCEAN\_PHY\_ROUGHNESS\_const  $OCEAN_PHY_ROUGHNESS_ZOM = 1.0D-5,$  ;  $[m]$  $OCEAN_PHY_ROUGHNESS_ZOH = 1.0D-5, ;$   $[m]$  $OCEAN_PHY_ROUGHNESS_2OE = 1.0D-5,$  ;  $[m]$ /

(OCEAN\_RGN\_TYPE) "MOON07" "MILLER92"

(PARAM\_OCEAN\_PHY\_ROUGHNESS)

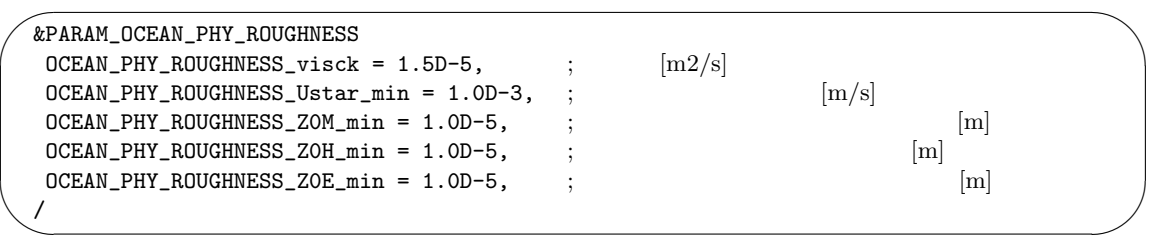

(PARAM\_OCEAN\_PHY\_ROUGHNESS)

(OCEAN\_RGN\_TYPE) (PARAM\_OCEAN\_PHY\_ROUGHNESS\_seaice)

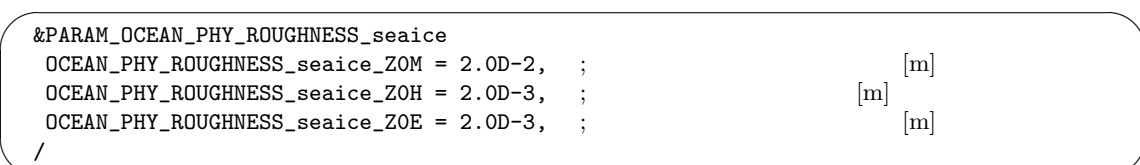

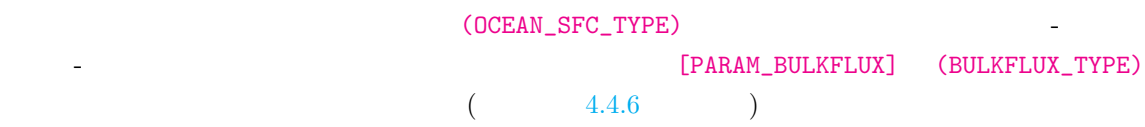

(OCEAN\_ICE\_TYPE) "SIMPLE"

[PARAM\_OCEAN\_PHY\_TC\_seaice]

✗ &PARAM\_OCEAN\_PHY\_TC\_seaice  ${\tt OCEAN\_PHY\_thermalcond\_max} \ = \ 10. D0 \, , \qquad ; \eqno{[J/m2/s/K]}$  $OCEAN_PHY_thermalcond_seaice = 2.D0, ;$   $[J/m/s/K]$ /

### [PARAM\_OCEAN\_PHY\_ICE]

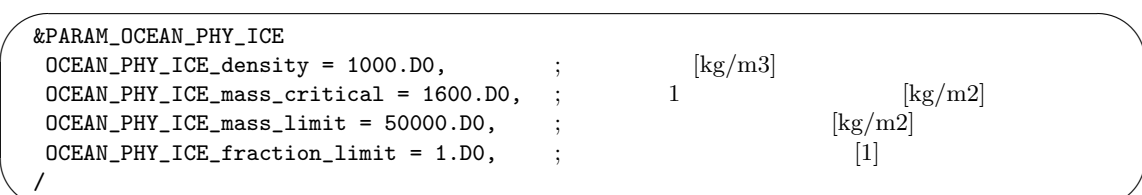

 $SCALE$ 

✧

 $\overline{\phantom{a}}$ 

 $\overline{\phantom{a}}$ 

$$
=\sqrt{\frac{\text{OCean\_PHY\_ICE\_mass\_critical}}{\text{OCEAN\_PHY\_ICE\_mass\_critical}}}.
$$

**4.4.8** 陸モデル

 $[PARAM\_TIME]$ 

<span id="page-103-0"></span> $4.2.7$   $)$ 

 $\overline{\phantom{a}}$ 

init.conf run.conf [PARAM\_LAND] (LAND\_SFC\_TYPE) (LAND\_SFC\_TYPE)

 $\overline{\phantom{0}}$ &PARAM\_LAND  $\texttt{LAND_DYN_TYPE}$  = "BUCKET", ;  $4.4.14$  $\texttt{LAND\_SFC\_TYPE} = \texttt{"SKIN"}$ , ;  $4.4.15$ /

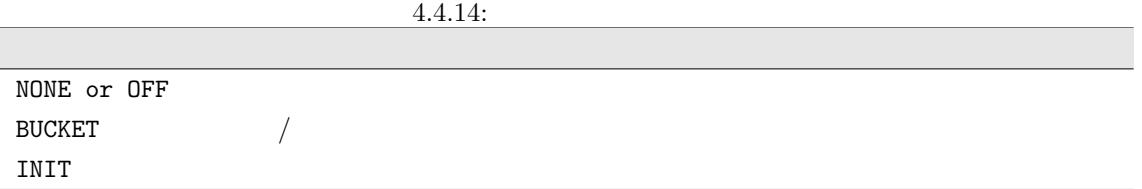

 $4.4.15:$ 

SKIN  $\sim$ FIXED-TEMP

[PARAM LANDUSE] (LAND\_TYPE)

NONE OFF  $\Gamma$ 

ERROR [CPL\_vars\_setup] Land fraction exists, but land component has not been called. Please check this inconsistency. STOP.

(LAND\_DYN\_TYPE) "BUCKET",

 $($  ) run.conf

```
\sim&PARAM_LAND_DYN_BUCKET
   LAND_DYN_BUCKET\_nudging = .false.,\gammaLAND_DYN_BUCKET_nudging_tau = 0.0_DP, ;
   LAND_DYN_BUCKET_nudging\_tau\_unit = "SEC",LAND_DYN_BUCKET_nudging_basename = "",
   \texttt{LAND\_DYN\_BUCKET\_nudging\_enable\_periodic\_year = .false.} \hspace{1.5cm} ; \hspace{1.5cm} ?LAND_DYN_BUCKET_nudging_enable_periodic_month = .false., ; ?
   LAND_DYN_BUCKET_nudging_enable_periodic_day = .false., \vdotsLAND_DYN_BUCKET_nudging\_step\_fixed = 0,\overline{?}LAND_DYN_BUCKET_nudging_offset = 0.0_RP,LAND_DYN_BUCKET_nudging\_default = UNDER,LAND_DYN_BUCKET_nudging_check_coordinates = .true., \hspace{1.5cm}LAND_DYN_BUCKET_nudging\_step\_limit = 0, ;
  /
```

```
\verb|(LAND_DYN_BUCKET_nudging\_tau)||0 \qquad \qquad \, ,(LAND_DYN_BUCKET_nudging_step_fixed) 1
                                          (LAND_DYN_BUCKET_nudging_step_fixed)
```
(LAND\_DYN\_BUCKET\_nudging\_step\_limit) 0

 $(LAND\_DYN\_BUCKET\_nudging\_step\_limit) \qquad 0$ (LAND\_DYN\_TYPE) "NONE", "OFF"

scale-rm/test/data/land/param.bucket.conf

```
(LAND_SFC_TYPE) で選択したスキームによって計算される。この計算では、[PARAM_BULKFLUX]
(BULRFLUX_TYPE) (BULKFLUX_TYPE) (4.4.6)
```
陸面のアルベドや粗度長はパラメータテーブルによって与える。大気-陸間の表面フラックスは、

## **4.4.9** 都市モデル

大気**-**陸面間のフラックス

✫

 $[PARAM\_TIME]$  (  $4.2.7$  )

**4.4.9.1** 大気**-**都市面間フラックス

init.conf run.conf [PARAM\_URBAN] (URBAN\_DYN\_TYPE)

都市の表面温度や水分量等の都市面の状態量の更新、大気-都市面間のフラックス計算を担う都市

```
\sqrt{2}&PARAM_URBAN
   URBAN_DYN_TYPE = "KUSAKA01", \,; 4.4.16
  /
```
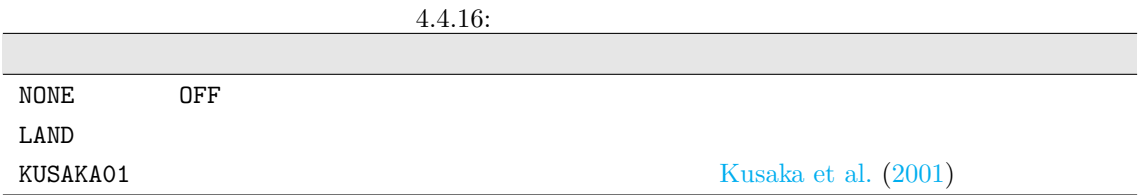

### [PARAM LANDUSE] (URBAN\_TYPE)

NONE OFF  $\Gamma$ 

 $\searrow$ 

ERROR [CPL\_vars\_setup] Urban fraction exists, but urban component has not been called. Please check this inconsistency. STOP.

(URBAN\_DYN\_TYPE) LAND

 $4.4.8$ 

 $KUSAKAO1$ 

 $5.3.2$ 

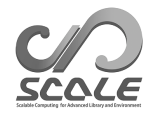

# **4.5** 共通の設定

# $4.5.1$

# $4.5.1.1$

✫

scale-rm scale-rm\_init scale-rm\_pp SCALE-RM scale-rm "LOG.pe000000" scale-rm\_init "init\_LOG.pe000000" scale-rm\_pp "pp\_LOG.pe000000"

 $\sim$ &PARAM\_IO  $IO\_LOG\_BASENAME = 'LOG', ;$  $IO\_LOG\_ALLNODE = .false.,$ <br> $IO\_LOG\_SUPPRESS = .false.,$ <br> $I.00\_SUPPRESS = .false.,$ <br> $I.00\_SQL = 0.00\_SUBPRESS = .false.,$  $IO\_LOG\_SUPPRESS = .false.,$  ; .true.  $IO\_LOG\_NML\_SUPPRESS = .false.,$ ; .true.  $IO\_NML\_FILENAME = ''',$  $IO\_STEP\_TO\_STOP = -1,$  ; /

[PARAM\_IO] (IO\_LOG\_BASENAME)

"LOG.pe000000"

(IO\_LOG\_ALLNODE) (IO\_LOG\_ALLNODE) true.

 $($  0)  $(IO\_LOG\_SUPPRESS)$  .true.

(STDOUT)

(IO\_LOG\_NML\_SUPPRESS) .true.

(IO\_NML\_FILENAME) (IO\_NML\_FILENAME)

 $(IO\_STEP\_TO\_STDOUT)$ *>* 

(IO\_STEP\_TO\_STDOUT)

 $\overline{0}$
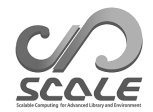

#### $4.5.1.2$

scale-rm

+++++ TIME:  $0000/01/01$   $00:06:36 + 0.600$  STEP:  $1984/$  432000 WCLOCK: 2000.2

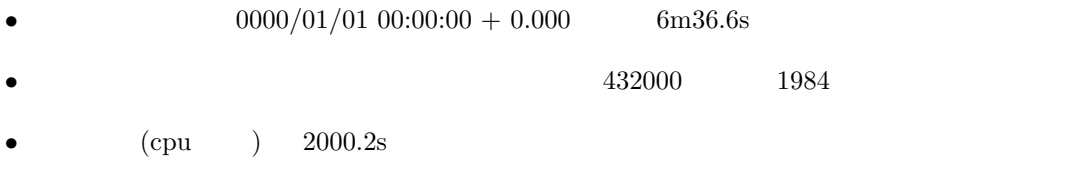

 $121 \t (-2000.2 \times 432000 \div 1984)$ 

*type* [*subroutine name*] *message messages* ...

*type* :  $($ 

- $\bullet$  INFO:
- WARN:
- ERROR:

 $subroutine\ name$  :

 $message:$ 

```
ERROR [ATMOS_PHY_MP_negative_fixer] large negative is found. rank = 1
k,i,j,value(QHYD,QV) = 17 8 1 1.7347234759768071E-018 0.0000000000000000
k,i,j,value(QHYD,QV) = 19 8 1 -5.4717591620764856E-003 0.0000000000000000
 ...
```
## **4.5.2**

run.conf [PARAM\_MONITOR] [MONITOR\_ITEM] [PARAM\_MONITOR]

 $\overline{\phantom{0}}$ &PARAM\_MONITOR  $MONITOR_OUT_BASENAME = "monitor", ;$  $MONTOR_USEDEVATION = .true.,$ ;  $MONTOR\_STEP\_INTERVAL = 1,$  ; /

 $\begin{array}{ccc} \multicolumn{2}{c}{{\bf (MONT-OUT\_BASENAME)}}{\text{ . }{\bf p}e000000} \end{array}$  $(\Delta t)$  (MONITOR\_STEP\_INTERVAL)

&MONITOR\_ITEM  $NAME = "ENGT",$   $4.5.1$ 

 $\overline{\phantom{a}}$ 

 $\sqrt{2}$ 

 $\searrow$ 

/

 $(MONTOR\_STEP\_INTERVAL) = 10$  (MONITOR\_USEDEVATION)=.false.

[MONITOR\_ITEM]

 $\overline{\phantom{0}}$  $\overbrace{\phantom{aaaa}}$ &MONITOR\_ITEM NAME="ENGK" / &MONITOR\_ITEM NAME="ENGP" / &MONITOR\_ITEM NAME="ENGI" / &MONITOR\_ITEM NAME="ENGT" /

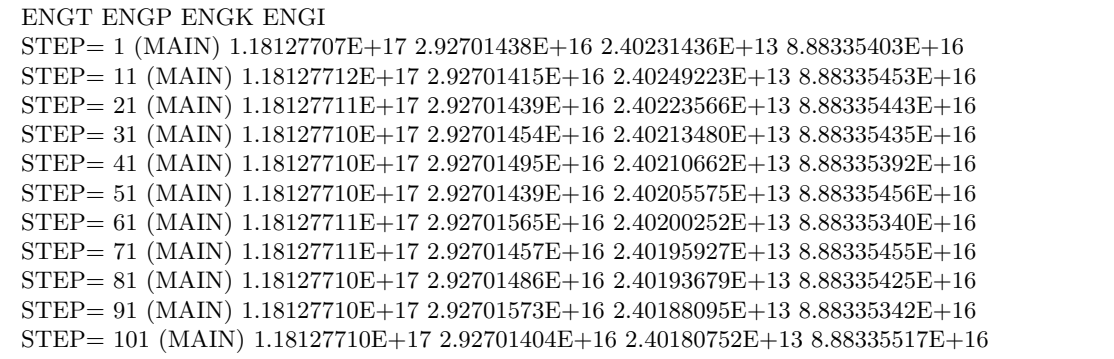

<span id="page-109-0"></span>**4.5.3** 物理定数

[PARAM\_CONST]

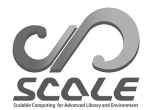

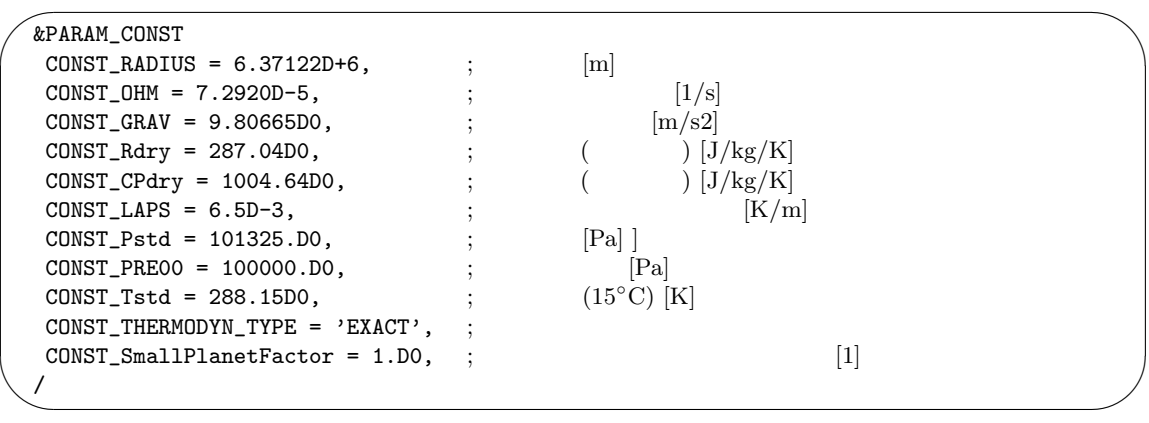

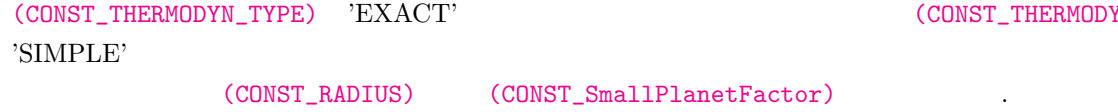

(CONST\_THERMODYN\_TYPE)

(CONST\_SmallPlanetFactor) (CONST\_SmallPlanetFactor)  $(CONST_OHM)$   $(CONST_Small$ PlanetFactor)  $\qquad \qquad$ 

**4.5.4**

#### [PARAM\_CALENDAR]

```
\overline{\phantom{0}}\searrow&PARAM_CALENDAR
    CALENDAR_360DAYS = .false. ; 12x30 \text{ days} ?<br>CALENDAR 365DAYS = .false. : ?
    CALENDAR_365DAYS = .false.;
   /
```
 $\begin{array}{ccc} \text{(CALENDAR\_360DAYS)} & \text{. true.} & 1 & 12 & 30 \\ \end{array}$  $(CALENDAR_365DAYS)$  .true.

## **4.5.5** 乱数生成

#### [PARAM\_RANDOM]

```
\overline{a}&PARAM_RANDOM
  RANDOM_FIX = .false. ;
 /
```
 $\text{SCALE}$ 

 $\searrow$ 

```
注意が必要である。乱数のシードは、現在の日時、cpu 時間、プロセス ID によって決定される。
```
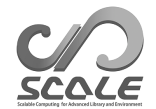

 $(RANDOM_FIX)$  .true.  $,$ 

<span id="page-111-0"></span>**4.5.6** パフォーマンスの測定

✖

#### [PARAM\_PROF]

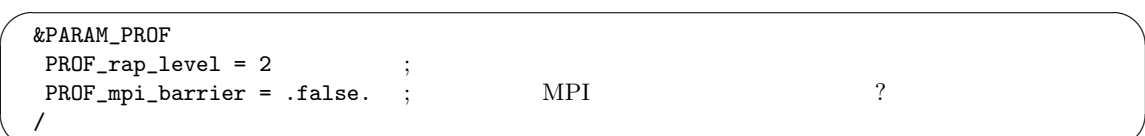

(PROF rapstart, PROF rapend)

[PARAM\_IO] (IO\_LOG\_ALLNODE) .true. [PARAM\_IO] (IO\_LOG\_SUPPRESS)

.true.  $\frac{d}{dt}$  $(PROF_range\_level)$ (PROF\_mpi\_barrier) .true.  $MPI$ 

## **4.5.7** 統計量のモニター

 $\overline{\phantom{a}}$ 

[PARAM\_STATISTICS]

 $\overline{\phantom{0}}$ &PARAM\_STATISTICS STATISTICS\_checktotal = .false. ;<br>STATISTICS\_use\_globalcomm = .false. ; ? ? ? ? ?  $STATISTICS_use_globalcomm = .false.$ ; /

(STATISTICS\_checktotal) true.

(STATISTICS\_use\_globalcomm) .true.

 $\mathbf{false}$  .

| <b>Values</b>                | 4.0.1.<br>Description                                     | Unit                                                                                                    |
|------------------------------|-----------------------------------------------------------|----------------------------------------------------------------------------------------------------|
|                              |                                                           |                                                                                                    |
| DENS                         |                                                           | $[\mathrm{kg}]$                                                                                                    |
| MOMZ                         | z                                                         | $\left[\mathrm{kg}\ \mathrm{m/s}\right]$                                                                                                    |
| MOMX                         | $\mathbf x$                                               | $\left[\mathrm{kg}\ \mathrm{m/s}\right]$                                                                                                    |
| MOMY                         | $\mathbf y$                                               | $\left[\mathrm{kg}\ \mathrm{m/s}\right]$                                                                                                    |
| RHOT                         |                                                           | [kg K]                                                                                                    |
| TRACER*                      |                                                           | [each unit $\times$ kg]                                                                                                    |
| QDRY                         |                                                           | [kg]                                                                                                    |
| QTOT                         |                                                           | $[\mathrm{kg}]$                                                                                                    |
| <b>EVAP</b>                  |                                                           | [kg]                                                                                                    |
| $\ensuremath{\mathsf{PRCP}}$ |                                                           | [kg]                                                                                                    |
| ENGT                         | $(ENGP + ENGK + ENGI)$                                    | $[J]$                                                                                                    |
| ENGP                         | $(\rho * g * z)$                                          | $[J]$                                                                                                    |
| ENGK                         | $(\rho * (W^2 + U^2 + V^2)/2)$                            | $[J] % \begin{center} % \includegraphics[width=\linewidth]{imagesSupplemental_3.png} % \end{center} % \caption { % Our method is used for the method. % Our method is used for the method. % Note that the method is used for the method. % Note that the method is used for the method. % Note$ |
| ENGI                         | $(\rho * C_v * T)$                                        | $[J]$                                                                                                    |
| ENGFLXT                      |                                                           | $[J]$                                                                                                    |
|                              | $(SH + LH + SFC_RD - T0A_RD)$                             |                                                                                                    |
| ENGSFC_SH                    |                                                           | $[J]$                                                                                                    |
| ENGSFC_LH                    |                                                           | $\left[ \text{J} \right]$                                                                                                    |
| ENGSFC_RD                    |                                                           | $[J]$                                                                                                    |
|                              | $(SFC_LW_{up} + SFC_SW_{up} - SFC_LW_{dm} - SFC_SW_{dm})$ |                                                                                                    |
| ENGTOA_RD                    |                                                           | $[J]$                                                                                                    |
|                              | $(TOA_LW_{up} + TOA_SW_{up} - TOA_LW_{dm} - TOA_SW_{dm})$ |                                                                                                    |
| ENGSFC_LW_up                 |                                                           | $[J]$                                                                                                    |
| ENGSFC_LW_dn                 |                                                           | $[J] % \begin{center} % \includegraphics[width=\linewidth]{imagesSupplemental_3.png} % \end{center} % \caption { % Our method is used for the method. % Our method is used for the method. % Note that the method is used for the method. % Note that the method is used for the method. % Note$ |
| ENGSFC_SW_up                 |                                                           | $[J]$                                                                                                    |
| ENGSFC_SW_dn                 |                                                           | $[J] % \begin{center} % \includegraphics[width=\linewidth]{imagesSupplemental_3.png} % \end{center} % \caption { % Our method is used for the method. % Our method is used for the method. % Note that the method is used for the method. % Note that the method is used for the method. % Note$ |
| ENGTOA_LW_up                 |                                                           | $[J]$                                                                                                    |
| ENGTOA_LW_dn                 |                                                           | $[J] % \begin{center} % \includegraphics[width=\linewidth]{imagesSupplemental_3.png} % \end{center} % \caption { % Our method is used for the method. % Our method is used for the method. % Note that the method is used for the method. % Note that the method is used for the method. % Note$ |
| ENGTOA_SW_up                 |                                                           | $\left[ \text{J} \right]$                                                                                                    |
| ENGTOA_SW_dn                 |                                                           | [J]                                                                                                    |

<span id="page-112-0"></span> $4.5.1:$ 

**4.6** 後処理

## **4.6.1 netcdf2grads (net2g)**

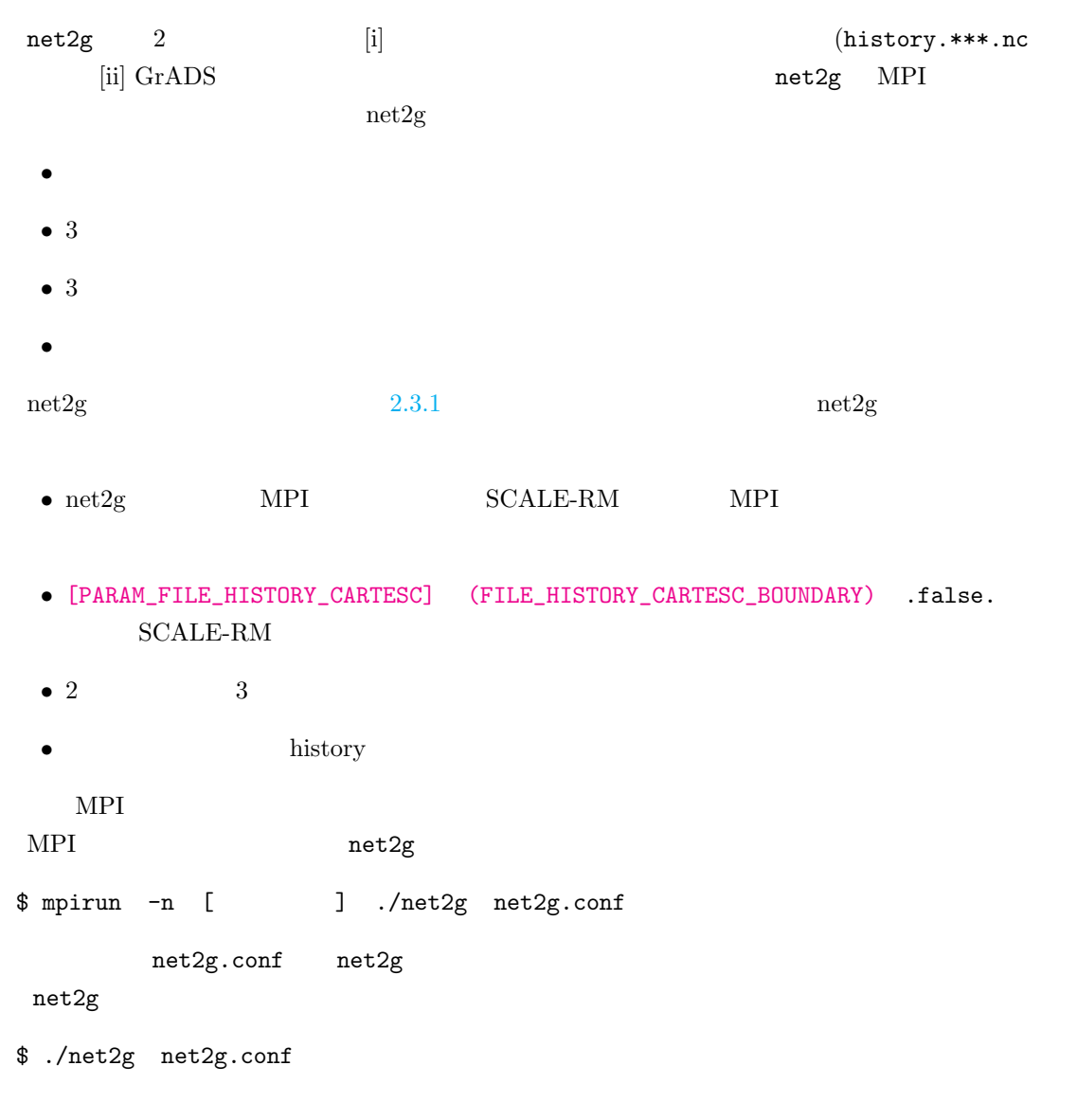

+++ MPI COMM: Corrective Finalize

 $2 \times 3$ scale-5.3.6/scale-rm/util/netcdf2grads h/ にあるサンプル設定ファイル net2g.3d.conf

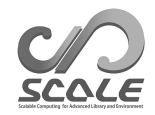

net2g.2d.conf

設定ファイル例:**3** 次元変数の変換

```
\sim&LOGOUT
  LOG BASENAME = "LOG d01 3d",
  LOG_ALL_OUTPUT = .false.,
  /
  &INFO
  TIME_STARTDATE = 2000, 1, 1, 0, 0, 0,
  START_TSTEP = 1,
  END_TSTEP = 25,
  DOMAIN_NUM = 1,
  CONFFILE = "../run/run.d01.comf",IDIR = ". . / run",Z_LEV_TYPE = "plev",
  MAPPROJ_ctl = .true.
  /
  &VARI
  VNAME = "PT","U","V","W","QHYD",
   TARGET_ZLEV = 850,500,200,
  /
```
 $3$ 

• [LOGOUT]

✫

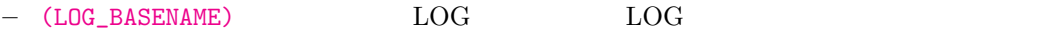

**–** (LOG\_ALL\_OUTPUT) 0 番以外のプロセスも LOG ファイルに出力させたい場合に、"true" "false"

*•* [INFO]

- (TIME\_STARTDATE) NetCDF
- **–** (START\_TSTEP):変換する NetCDF データの最初の時間ステップを指定する。最初のい
- くつかのステップを飛ばしたい場合に適切な値を指定する。デフォルト値は 1 である。 **–** (END\_TSTEP):変換する NetCDF データの最後の時間ステップを指定する。必ず指定す
- **–** (DOMAIN\_NUM):ドメイン番号を指定する。デフォルト値は 1 である。
	-
- (CONFFILE) SCALE-RM run.\*\*\*.conf
- **–** (IDIR) SCALE-RM
- **–** (Z\_LEV\_TYPE):鉛直方向のデータ変換の種類を指定する。"original"はモデル面を表 "plev" "zlev" "anal" "anal"  $"plev"$

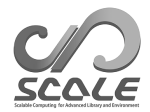

```
– (MAPPROJ_ctl) pdef ctl
• [VARI]
  – (VNAME):変換したい変数の名前を指定。デフォルトでは、"PT","PRES","U","V", "W","QHYD"
  – (TARGET_ZLEV) (Z_LEV_TYPE) に応じた変換高度を指定。"plev"の場合の単位は [hPa]
     "zlev" \begin{bmatrix} m \end{bmatrix} "original"
                14 (1000hPa 975hPa 950hPa 925hPa 900hPa 850hPa 800hPa
     700hPa 600hPa 500hPa 400hPa 300hPa 250hPa 200hPa
```
設定ファイルの変更例:**3** 次元変数の鉛直積算値を出力

```
\sim✫
  &INFO
     ...
  Z_LEV_TYPE = "anal",
  ZCOUNT = 1,
  /
  &ANAL
  ANALYSIS = "sum",
  /
  &VARI
  VNAME = "QC", "QI", "QG",/
```

```
(Z<sub>LEV</sub>_TYPE) "anal" 3
[AMAL] 2 [VARI](TARGET_ZLEV) [INFO] (ZCOUNT) 1
```
*•* [ANAL]

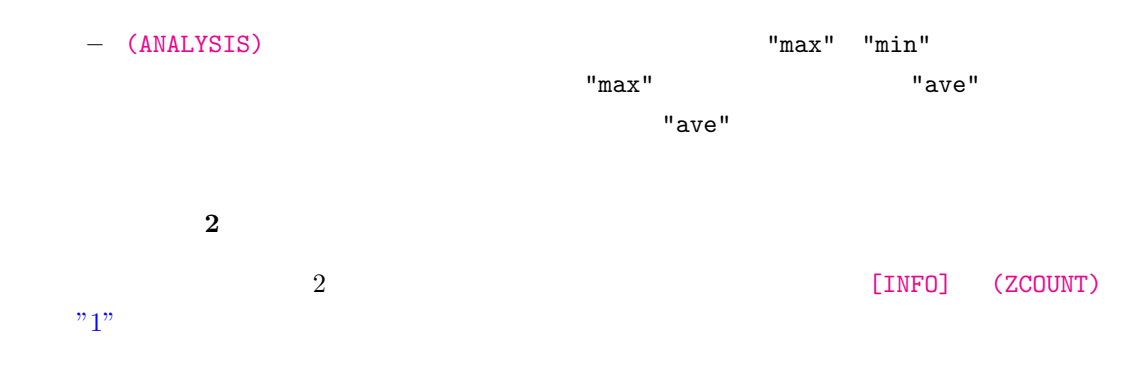

```
\sim&LOGOUT
  \texttt{LOG\_BASENAME = "LOG_d01_2d",}/
  &INFO
  TIME_STARTDATE = 2000, 1, 1, 0, 0, 0,
  START_TSTEP = 1,
  END_TSTEP = 25,
   DOMAIN_NUM = 1,CONFFILE = "../run/run.d01.comf",\texttt{IDIR = "../run",}ZCOUNT = 1,
  MAPPROJ_ctl = .true.
  /
  &VARI
  VNAME = "T2","MSLP","PREC"
  /
```
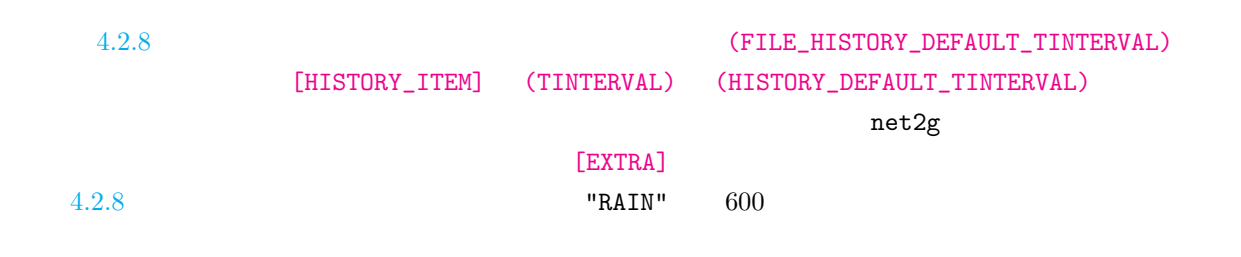

 $\mathrm{net2g}$  $\mathrm{net2g}$  $\mathrm{net2g}$ 

✫

net2g

```
\sqrt{2\pi}✫
  &EXTRA
  EXTRA_TINTERVAL = 600.0,
  EXTRA_TUNIT = "SEC",
  /
 &VARI
  VNAME = "RAIN",
  /
```
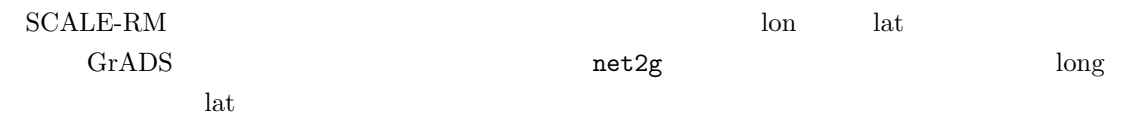

 $SCALE-RM$  $(2.2.1)$  $\mathbf{make}$  and  $\mathbf{net2g}$ **4.6.2 SCALE NetCDF Operator (SNO )** SCALE-RM (SCALE-netCDF )  $I/O$  $\rm{MPI}$  $\begin{array}{c|c} \hline \text{1} & \text{Parallel} \end{array}$  $netCDF(PnetCDF)$  (  $5.1.1.5$  ) SNO  $SNO$ • 1 and  $\frac{1}{1}$  and  $\frac{1}{1}$  and  $\frac{$ • 1  $\bullet$  1 • Prace NetCDF **GrADS** (\*.ctl) **2** • GrADS • **•**  $\blacksquare$ • (  $)$  $\rm SNO$  $/$  $\begin{minipage}{0.9\linewidth} \begin{tabular}{l} \textbf{SNO} & \textbf{SCALE} version 5.3 \\ \textbf{SCALE} - netCDF \\ \end{tabular} \end{minipage}$  $\operatorname{SCALE-netCDF}$  $SNO$  $SNO$  $\begin{minipage}{0.9\linewidth} \textbf{SCALE-netCDF} \end{minipage}$ 1 a GrADS 3 of the Graph States and the Graph States and the states are the states of the States and Tales and Tales and Tales and Tales and Tales and Tales and Tales and Tales and Tales and Tales and Tales and Tales and T  $($ 

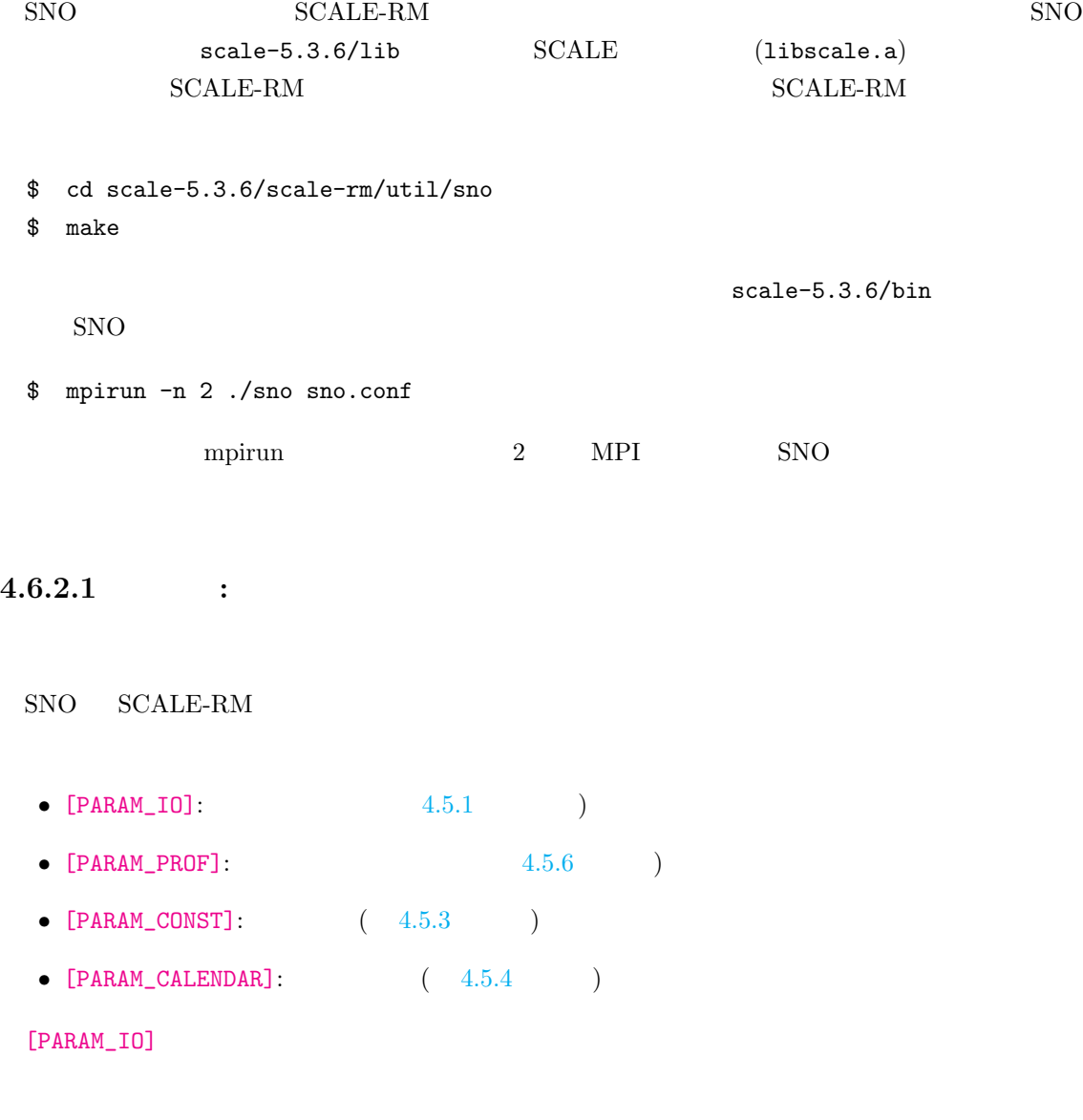

**SCALE-netCDF NetCDF** 

 $\sqrt{2\pi}$ &PARAM\_SNO basename\_in = 'input/history\_d02', dirpath\_out = 'output', basename\_out = 'history\_d02\_new', output\_gradsctl = .true., /

✧

./input history\_d02.pe#######.nc \*\*\*\*\*\*\* MPI 2  $1$  (consistent does history\_d02.pe000000.nc)

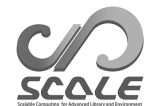

#### history\_d02\_new.pe######.nc ./output

(output\_gradsctl) .true. SNO GrADS

 $1$ 

SET ^history\_d02.pe000000.nc TITLE SCALE-RM data output DTYPE netcdf UNDEF -0.99999E+31 XDEF 88 LINEAR 134.12 0.027 YDEF 80 LINEAR 33.76 0.027 ZDEF 35 LEVELS 80.841 248.821 429.882 625.045 835.409 1062.158 1306.565 1570.008 1853.969 2160.047 2489.963 2845.574 3228.882 3642.044 4087.384 4567.409 5084.820 5642.530 6243.676 6891.642 7590.075 8342.904 9154.367 10029.028 10971.815 11988.030 13083.390 14264.060 15536.685 16908.430 18387.010 19980.750 21698.615 23550.275 25546.155 TDEF 25 LINEAR 00:00Z01MAY2010 1HR PDEF 80 80 LCC 34.65 135.22 40 40 30.00 40.00 135.22 2500.00 2500.00 VARS 3 U=>U 35 t,z,y,x velocity u PREC=>PREC 0 t, y, x surface precipitation flux OCEAN\_SFC\_TEMP=>OCEAN\_SFC\_TEMP 0 t,y,x ocean surface skin temperature ENDVARS

netCDF GrADS RetCOF 2012

 $GrADS$   $SCALE-netCDF$ 

**SCALE-netCDF GrADS** 

★ &PARAM\_SNO basename\_in = 'input/history\_d02', dirpath\_out = 'output', output\_grads = .true., vars = "U", "PRCP", "LAND\_TEMP", /

(output\_grads) .true.  $SNO$   $SCALE-netCDF$   $GrADS$ 

✧

./output (basename\_out)

 $(vars)$ 

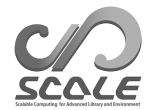

#### **SCALE-netCDF NetCDF**

 $\overline{\phantom{0}}$ 

✧

```
&PARAM_SNO
basename_in = 'input/history_d02',
basename_out = 'output/history_d02',
nprox_x_out = 4,
nprox_y_out = 6,
/
```
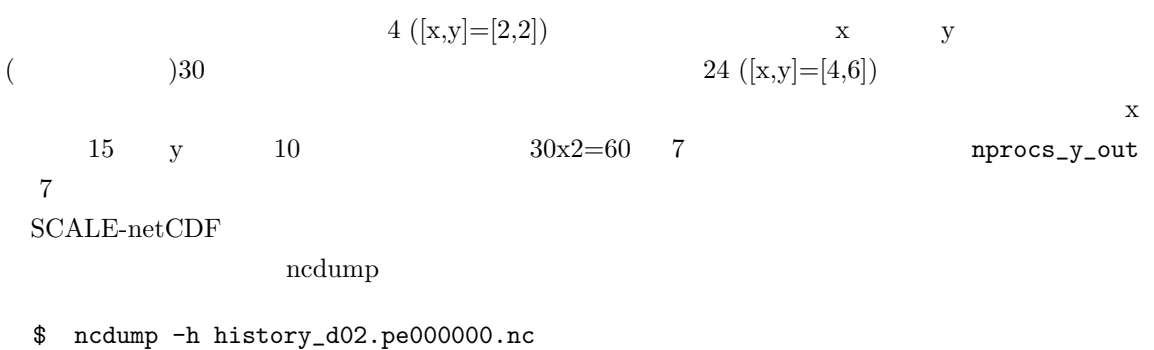

```
......
// global attributes:
......
:scale_cartesC_prc_rank_x = 0 ;
:scale_cartesC_prc_rank_y = 0 ;
:scale_cartesC_prc_num_x = 2 ;
:scale_cartesC_prc_num_y = 2 ;
 ......
:scale_atmos_grid_cartesC_index_imaxg = 60 ;
:scale_atmos_grid_cartesC_index_jmaxg = 60 ;
 ......
```

```
scale_cartesC_prc_num_x scale_cartesC_prc_num_y
      x y scale_cartesC_prc_rank_x scale_cartesC_prc_rank_y
2 \times x y 0scale_atmos_grid_cartesC_index_imaxg scale_atmos_grid_cartesC_index_jmaxg
\mathbf x y \mathbf y\boldsymbol{x} y
```
[PARAM\_SNO]

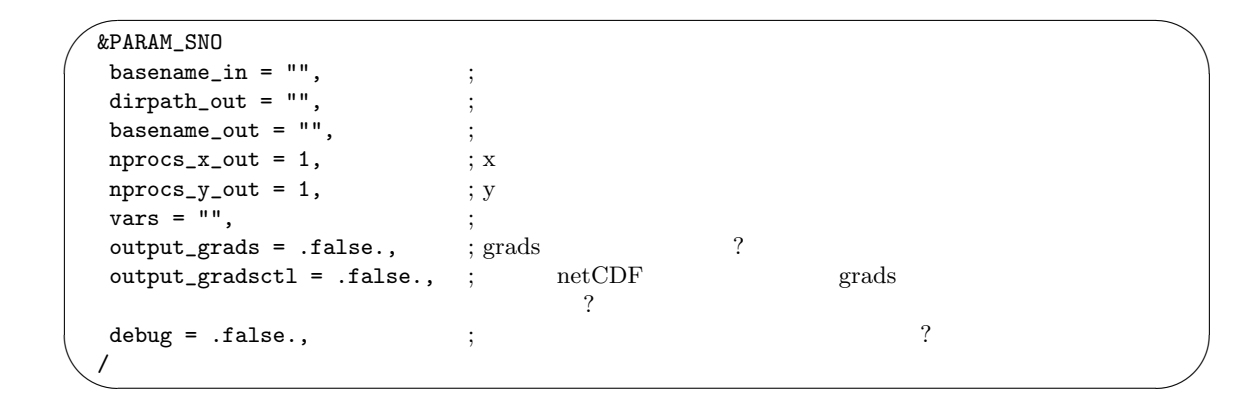

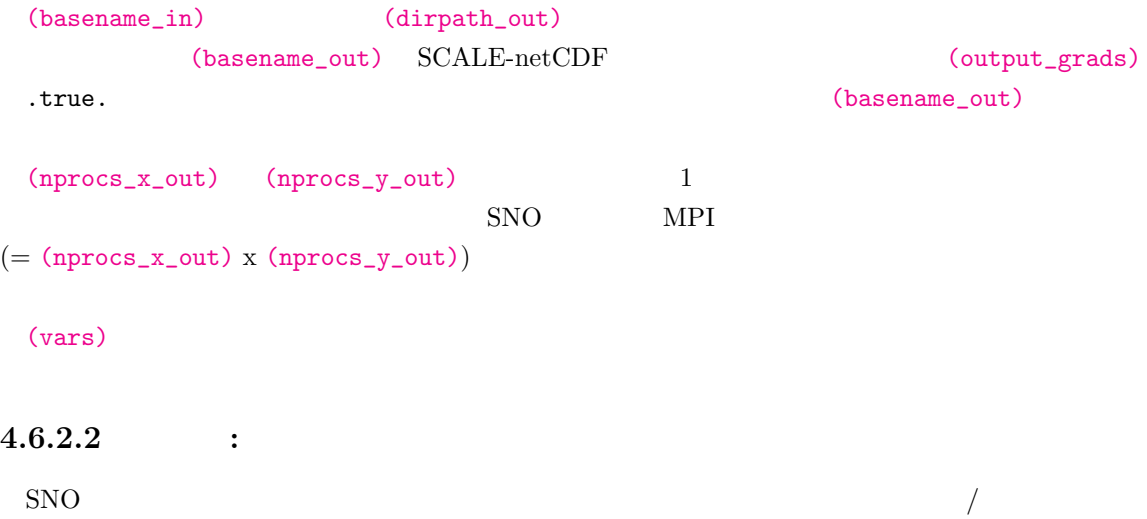

```
\sim&PARAM_SNO
   basename_in = 'input/history_d02',
   basename_out = 'output/history_d02',
  nprox_x_out = 2,
  nprox_y_out = 2,
  /
  &PARAM_SNOPLGIN_TIMEAVE
  SNOPLGIN_timeave_type = 'NUMBER',
   SNOPLGIN_timeave_interval = 4,
  /
```
 $\overline{4}$ [PARAM\_SNOPLGIN\_TIMEAVE] (SNOPLGIN\_timeave\_type) 'NUMBER' (SNOPLGIN\_timeave\_interval)

 $4$ 

✫

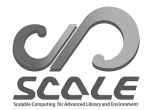

&PARAM\_SNO basename\_in = 'input/history\_d02', basename\_out = 'output/history\_d02', /

&PARAM\_SNOPLGIN\_TIMEAVE SNOPLGIN\_timeave\_type = 'MONTHLY',

この例では、ファイルの集約と時間平均の両方を行う。(SNOPLGIN\_timeave\_type)として、'DAILY','MONTHLY','ANNUAL'  $\mathop{\rm SNO}$ 

 $\mathbf{SNO}$ 

[PARAM\_CALENDAR]

 $0.5$ 

✫

 $\sim$ 

✫

/

 $\sim$ &PARAM\_SNO basename\_in = 'input/history\_d02', basename\_out = 'output/history\_d02', / &PARAM\_SNOPLGIN\_HGRIDOPE SNOPLGIN\_hgridope\_type = 'LATLON', SNOPLGIN\_hgridope\_lat\_start = 30.0, SNOPLGIN\_hgridope\_lat\_end = 40.0, SNOPLGIN\_hgridope\_dlat = 0.5, SNOPLGIN\_hgridope\_lon\_start = 130.0, SNOPLGIN\_hgridope\_lon\_end = 140.0, SNOPLGIN\_hgridope\_dlon = 0.5, /

[PARAM\_SNOPLGIN\_HGRIDOPE] (SNOPLGIN\_hgridope\_type) 'LATLON'

[PARAM\_SNOPLGIN\_HGRIDOPE]

 $h$  nlon  $h$ 

nlon = SNOPLGIN\_hgridope\_lon\_end *−* SNOPLGIN\_hgridope\_lon\_start *.* SNOPLGIN\_hgridope\_dlon

(SNOPLGIN\_hgridope\_lon\_end)

緯度-経度の領域は、シミュレーションで用いた領域よりも大きく取ることができる。リマッピン

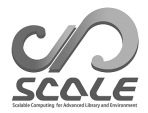

**5** 詳細説明 **(**応用編 **)**

# 5.1 SCALE

# **5.1.1 SCALE-netCDF** ?

 $\begin{array}{lll} \text{SCALE-netCDF} \end{array} \qquad \begin{array}{ll} \text{SCALE-netCDF} \end{array}$ netCDF(network Common Data Format) NetCDF Unidata (http://www.unidata.ucar.edu)

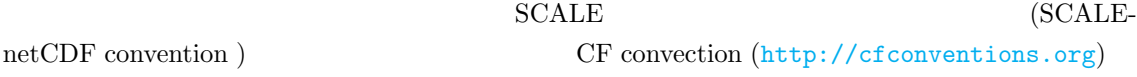

#### $5.1.1.1$

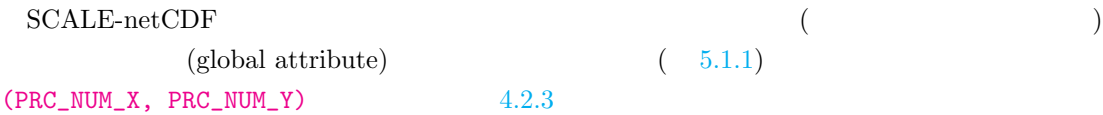

## $5.1.1.2$

 $($  $(IPARAM\_PRC_CARTESC]$  (PRC\_PERIODIC\_X) (PRC\_PERIODIC\_Y) .false. )<br>
(DEARAM\_IO] (IO\_AGGREGATE) .true.  $\left($ [PARAM\_HIST] (HIST\_BND) .true.  $\blacksquare$ 4.2.8

### $5.1.1.3$

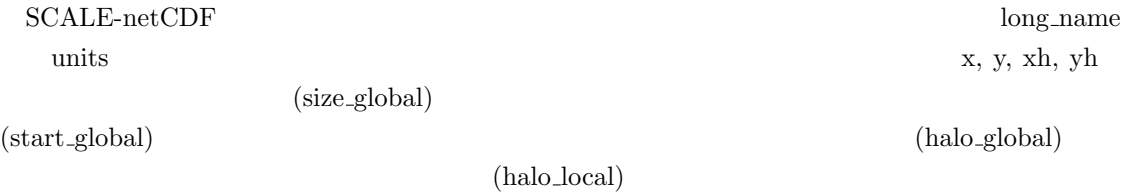

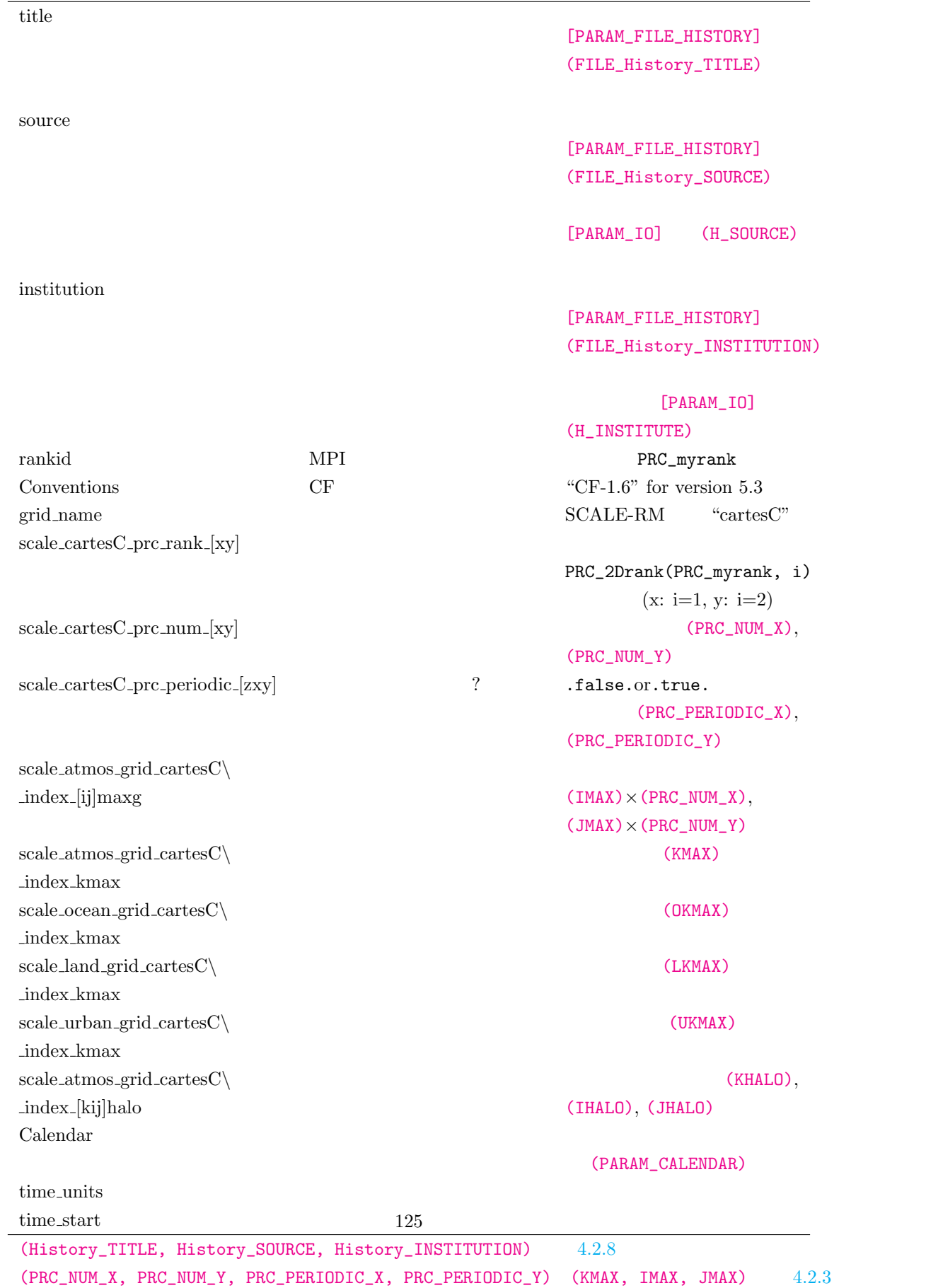

 $(PARM_CALENDAR)$  4.5.4

## $5.1.1$   $5.1.2$  $5.1.2$  $\text{cell}.\text{area}^{**}\qquad \quad \text{cell\_volume}^{**}$  $\,$  cell\_[measur](#page-131-0)es $\,$  $\operatorname{grid\_mapping}$ SGRID (https://github.com/sgrid/sgrid)  $\rm grid$ ファイルには、地表面高度データ「topo」や陸に対するマスクのデータ「lsmask[」も含まれる。](https://github.com/sgrid/sgrid)

## $5.1.2: SCALE-netCDF$

<span id="page-126-0"></span>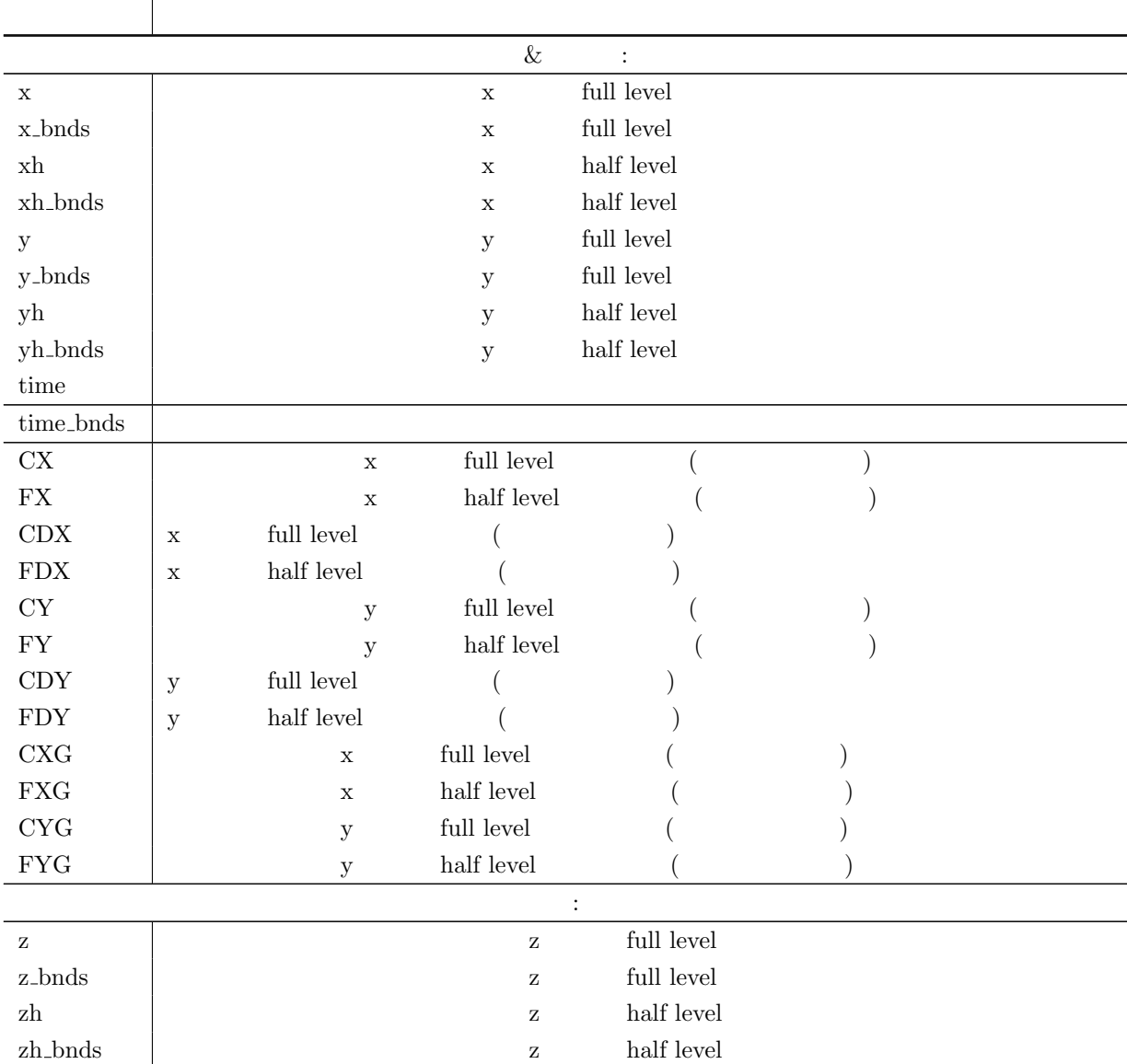

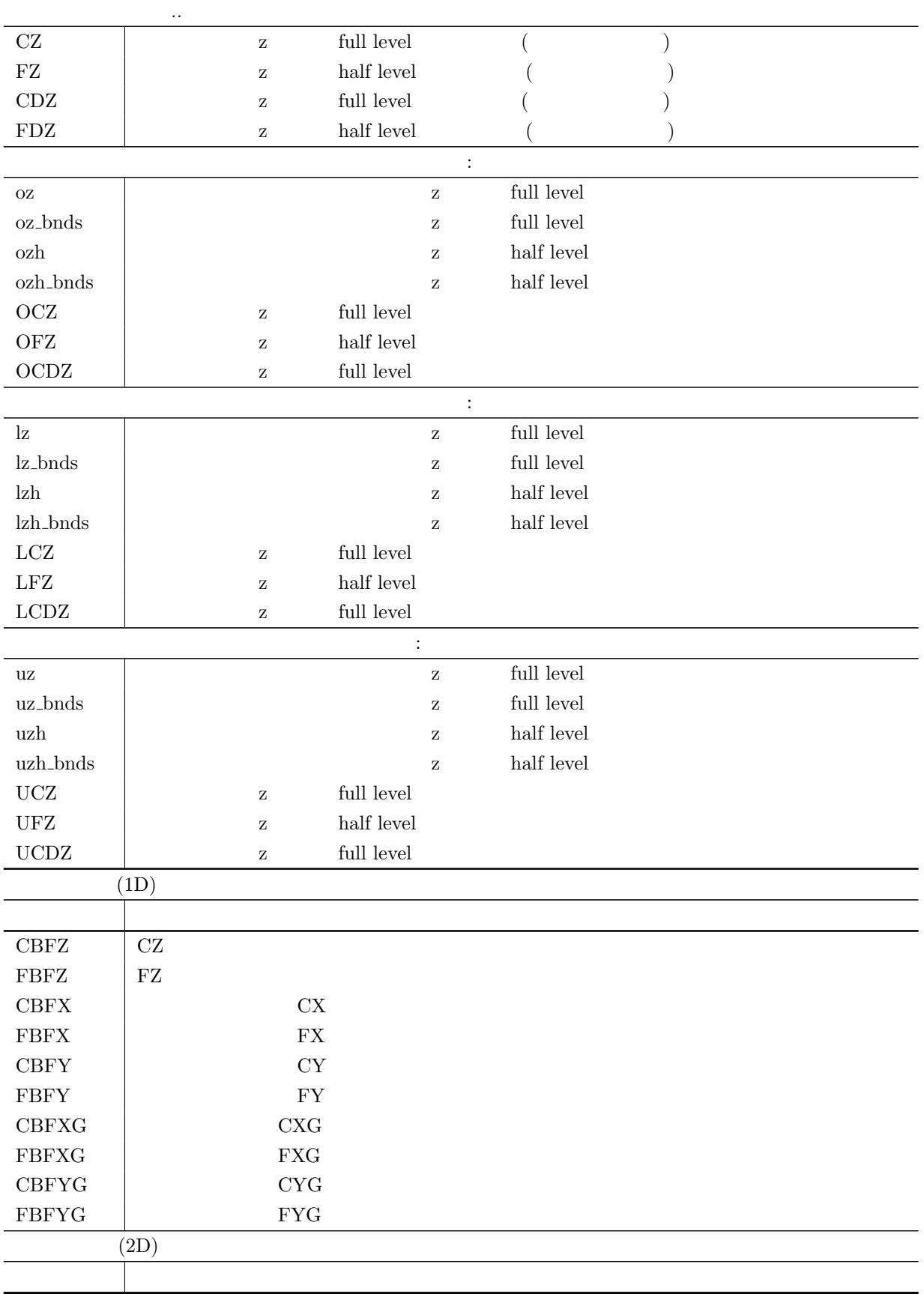

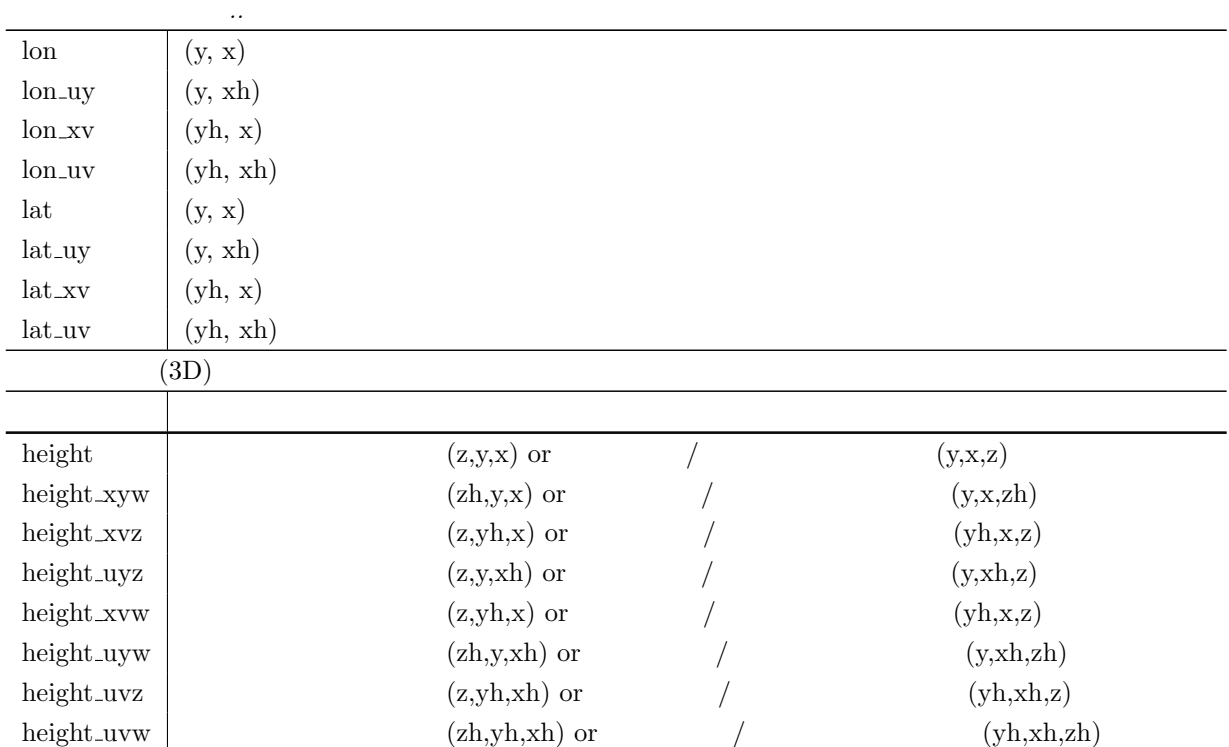

## $5.1.1.4$

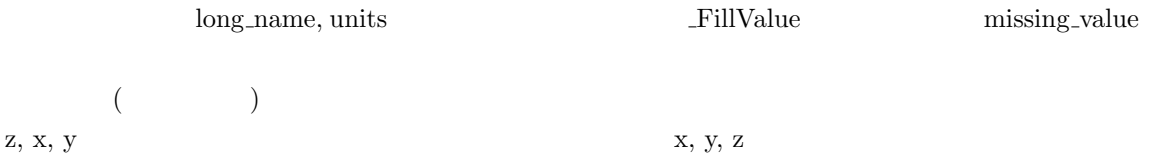

## $5.1.1.5$

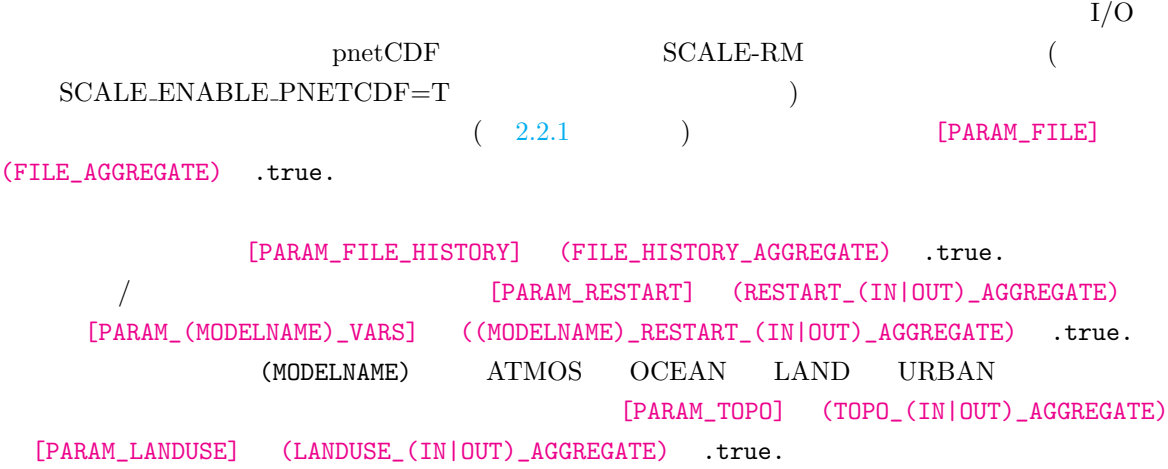

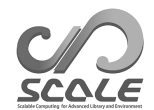

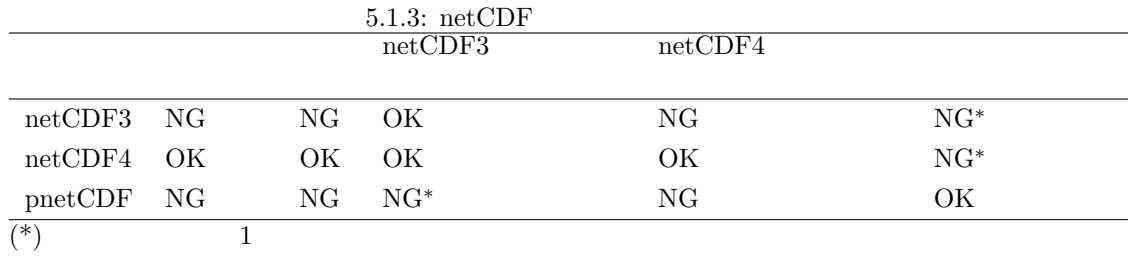

## **5.1.1.6** NetCDF 3

netCDF version 3  $SCALE$ 

- **•**  $\bullet$  2000  $\bullet$  2000  $\bullet$  2
- *•* データ圧縮が使用できない。
- netCDF4

[HISTORY\_ITEM]

#### (BASENAME)

 $pnetCDF$  netCDF3

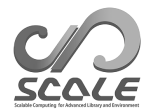

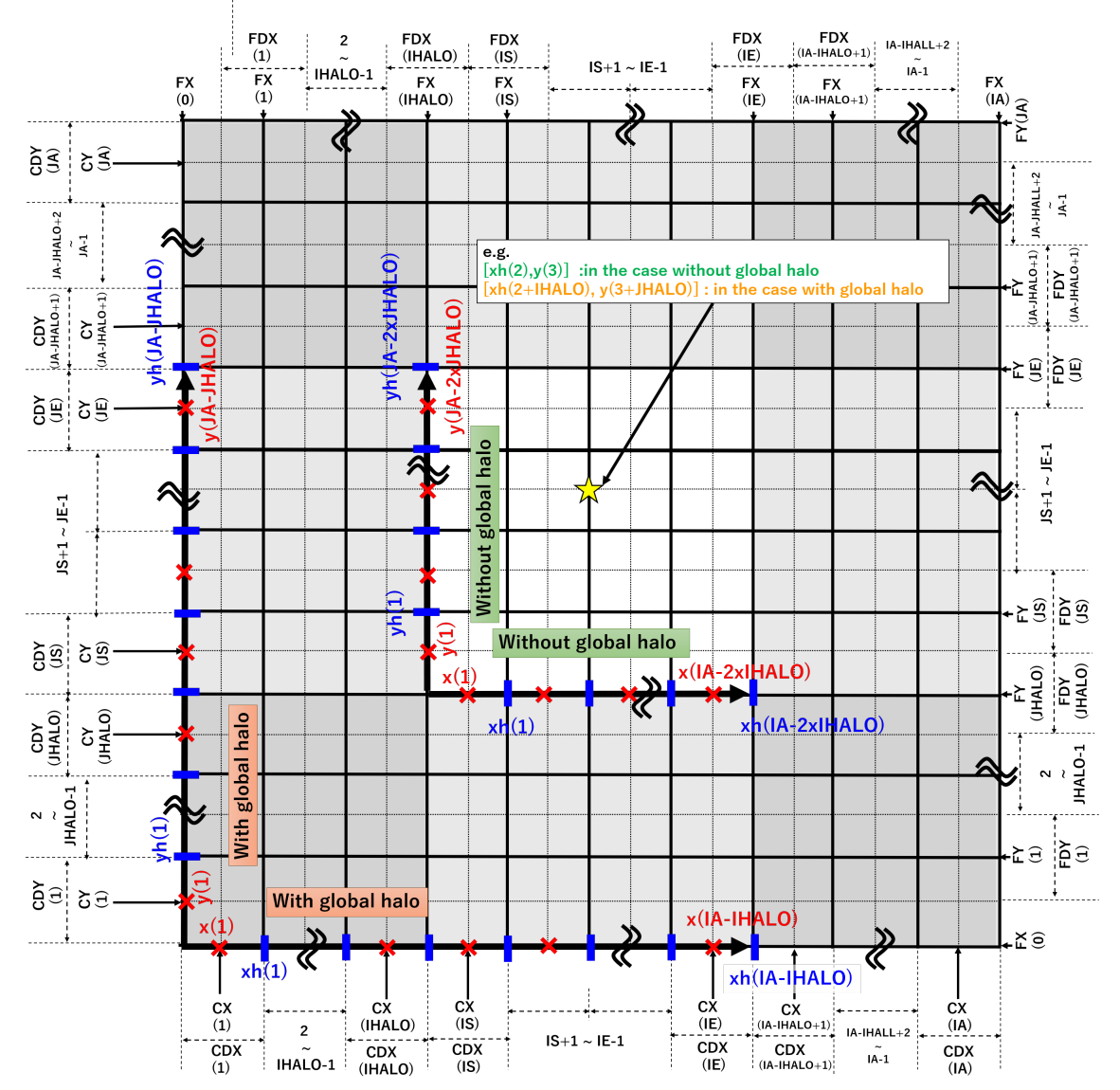

### Horizontal grid positions for all the components

<span id="page-130-0"></span> $5.1.1:$  SCALE-netCDF

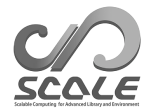

## Vertical grid positions for each component and physical meanings

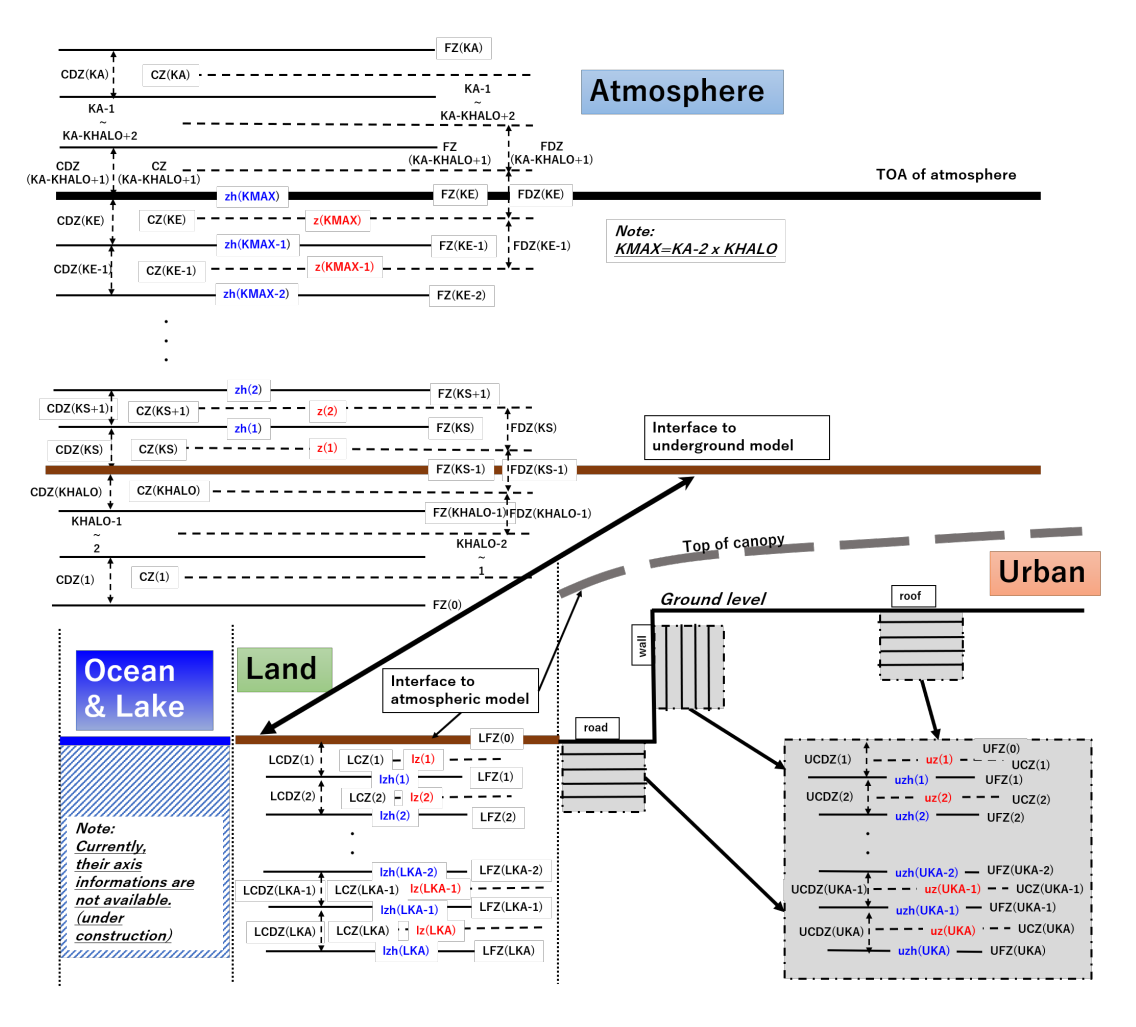

<span id="page-131-0"></span>5.1.2: SCALE-netCDF

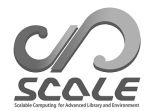

## **5.2**  $\blacksquare$

 $5.2.1$ 

## SCALE-RM

 $(mod\_user)$  $mod\_user$ 

**5.2.1.1** mod\_user ?

mod\_user  $\text{scale-5.3.6}/\text{scale}/\text{scale-rm}/\text{src}/\text{user}/\text{mod\_user.F90}$ mod\_user.F90

mod\_user

subroutine USER\_tracer\_setup subroutine USER\_setup subroutine USER\_mkinit subroutine USER\_update subroutine USER\_calc\_tendency

 $SCALE-RM$ 

IO の設定  $MPI$ 

USER\_tracer\_setup

USER\_setup

海洋/陸面/都市/大気モデルの更新

User\_update

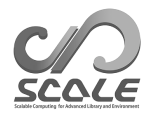

海洋/陸面/都市/大気モデルにおける時間変化率の計算 USER\_calc\_tendency

 $\verb|mod_user|$ 

scale-rm\_init

 $mod\_user$ 

USER\_tracer\_setup

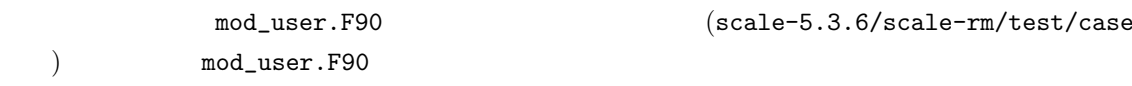

 $5.2.1.2$ 

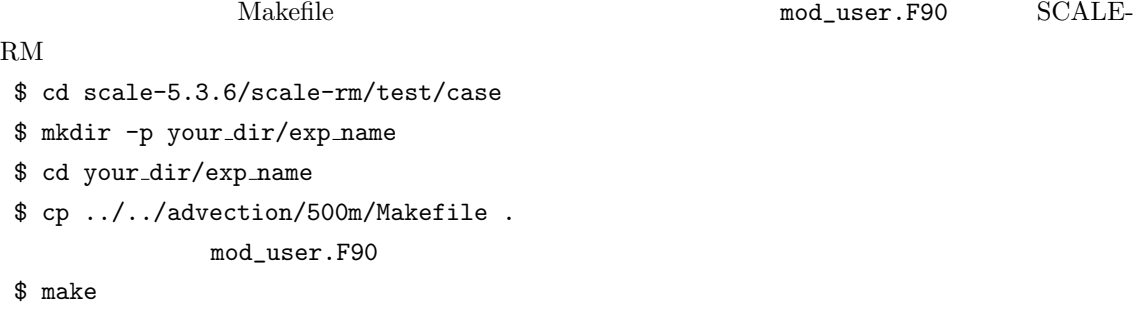

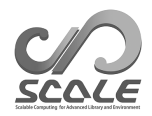

# 5.3 SCALE

## 5.3.1 SCALE

 $\text{SCALE}$ 

SCALE scale-5.3.6/lib/ scalelib.a

 $\overline{\text{SCALE}}$  $\sim$ program template use scalelib implicit none call SCALE\_init ! user instractions call SCALE\_finalize stop end program template

 $(CAPE)$ 

 $(use)$ 

```
use scale_const, only: &
Rdry => CONST_Rdry, Rvap => CONST_Rvap, CPdry => CONST_CPdry
use scale_atmos_hydrometeor, only: &
CPvap => CP_VAPOR, CL => CP_WATER
use scale_file, only: &
FILE_open, FILE_read, FILE_close
use scale_atmos_adiabat, only: &
ATMOS_ADIABAT_setup, ATMOS_ADIABAT_cape
 :
real(8) :: z(kmax,imax,jmax), zh(0:kmax,imax,jmax)
real(8) :: temp(kmax,imax,jmax), pres(kmax,imax,jmax), dens(kmax,imax,jmax)
real(8) :: qv(kmax,imax,jmax), qc(kmax,imax,jmax), qdry(kmax,imax,jmax)
real(8) :: rtot(kmax,imax,jmax), cptot(kmax,imax,jmax)
real(8) :: cape(imax,jmax), cin(imax,jmax)
real(8) :: lcl(imax,jmax), lfc(imax,jmax), lnb(imax,jmax)
 :
call FILE_open( basename, fid ) !
call FILE_read( fid, 'height', z(:,:,,:) ) ! full-level
call FILE_read( fid, 'height_xyw', zh(:,:,:) ) ! half-level
call FILE_read( fid, 'T', temp(:,:,:) ) !
 : ! PRES, DENS, QV, QC
call FILE_close( fid )
! CAPE
qdry(:,:,:) = 1.0D0 - qv(:,:,:) - qc(:,:,:) !
rtot(:,:,:) = qdry(:,:,:) * Rdry + qv(:,:,:) * Rvap !cptot(:,;;,:) = qdry(:,;;,:) * CPdry + qv(:,;;,:) * CPvap + q1(:,;;,:) * CL !call ATMOS_ADIABAT_setup
call ATMOS_ADIABAT_cape( kmax, 1, kmax, imax, 1, imax, jmax, 1, jmax, & !
                        k0, & !
                        dens(:,:,:), temp(:,:,:), pres(:,:,:), & !
                        qv(:,:,:), qc(:,:,:), qdry(:,:,:), k !
                        rtot(:,:,:), cptot(:,:,:), & !z(:,:,:), zh(:,:,:), k !
                        cape(:,:), cin(:,:), lcl(:,:), lfc(:,:), lnb(:,:)) !
```

```
(5.3.2) (5.3.2)
```
scale-5.3.6/scalelib/test/analysis SCALE-

 $RM$ 

✫

 $\sim$ 

#### $5.3.1.1$

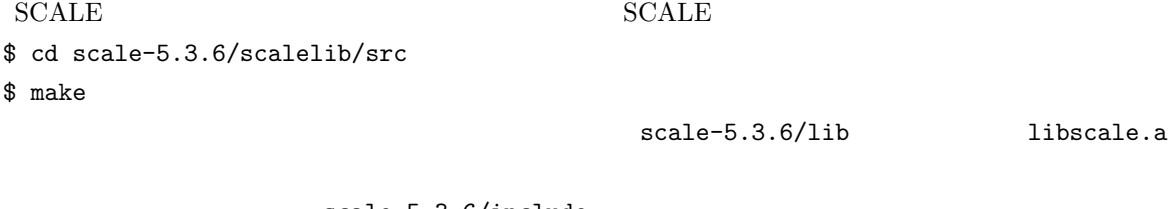

scale-5.3.6/include

 $\operatorname{sysdep}$   $\blacksquare$ 

```
(2.2.1)$ ${FC} your-program ${MODDIROPT} scale-top-dir/include \\
        'nc-config --cflags' -Lscale-top-dir/lib -lscale 'nc-config --libs'
\mathbf{Makefile}$ cd scale-5.3.6/scalelib/test/analysis
$ mkdir your dir
$ cd your dir
$ cp ../horizontal mean/Makefile .
```
 $Makefile$  (BINNAME = your\_program\_name)

\$ make

## 5.3.2

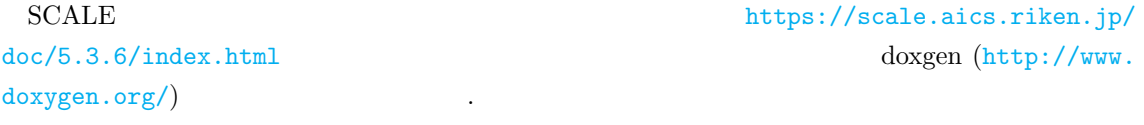

- *•* [サブルーチン](https://scale.aics.riken.jp/doc/5.3.6/index.html)
- [•](http://www.doxygen.org/) **•**  $\overline{\phantom{a}}$
- 
- *•* ヒストリ変数

## $5.3.2.1$

✫

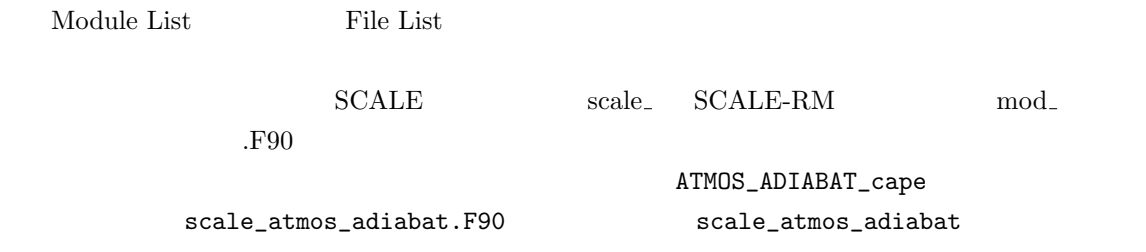

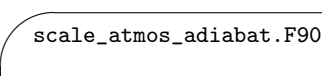

```
module scale_atmos_adiabat
 ... ...
 contains
 !------------------------------------------
```

```
subroutine atmos_adiabat_cape( &
       Kstr, &
       DENS, &
       ...
```
## 5.3.2.2

https://scale.aics.riken.jp/doc/5.3.6/namelist.html

## $5.3.2.3$

https://scale.aics.riken.jp/doc/5.3.6/history.html

**5.4.1** ?

 $SCALE-RM$ 

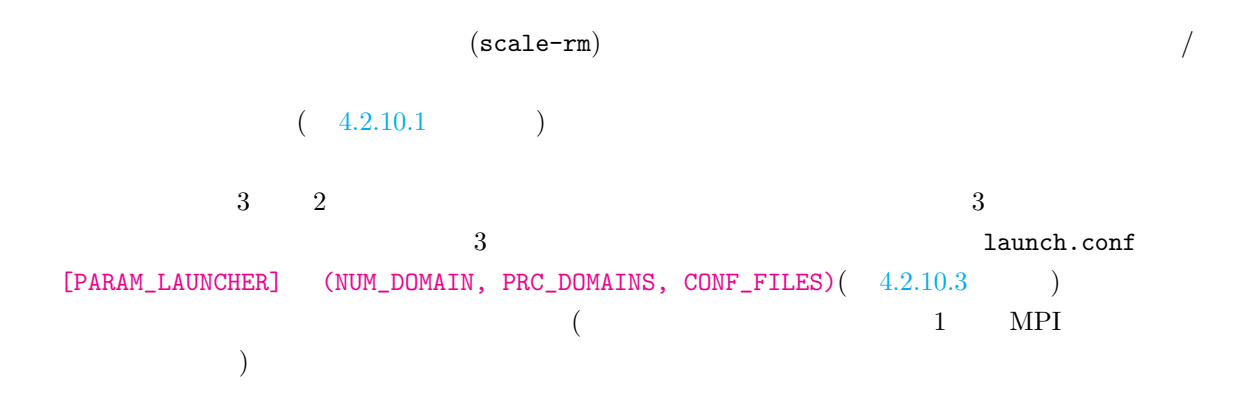

 $5.4.2$ 

 $MPI$ launch.conf  $1 \text{aunch.comf} \qquad \qquad 1$ 

| &PARAM_LAUNCHER<br>$NUM_BULKJOB = 3$ ,<br>$NUM_DOMAIN = 2$ ,                                           |                           |            |                                      |            |               |
|----------------------------------------------------------------------------------------------------|---------------------------|------------|--------------------------------------|------------|---------------|
| $PRC_DOMAINS = 9, 36,$                                                                                 |                           |            |                                      |            |               |
| $CONF_FILES = run.d01.config, run.d02.config,$<br>$LOG\_SPLIT = .false.,$<br>$COLOR$ REORDER = .true., |                           |            | <b>MPI</b><br><b>MPI</b><br>$\gamma$ |            | ?             |
| $FAILURE_PRC_MANAGE = .false.,$<br>$NUM_FAIL_TOLERANCE = 1$ ,<br>$FREG_FAIL_CHECK = 5$ ,               |                           |            | DT.                                  | <b>FPM</b> | ?             |
|                                                                                                    | launch.conf (NUM_BULKJOB) |            |                                      |            | 4.2.10.3      |
|                                                                                                    |                           |            |                                      |            | (NUM_DOMAIN   |
| $= 1$                                                                                                  | (CONF_FILES)              |            | 1                                    |            |               |
| $(LOG$ SPLIT) $true.$                                                                                  |                           | <b>MPI</b> |                                      |            | $(LOG$ SPLIT) |
|                                                                                                    | .false.                   |            |                                      |            |               |
|                                                                                                    |                           |            |                                      |            |               |

<span id="page-139-0"></span>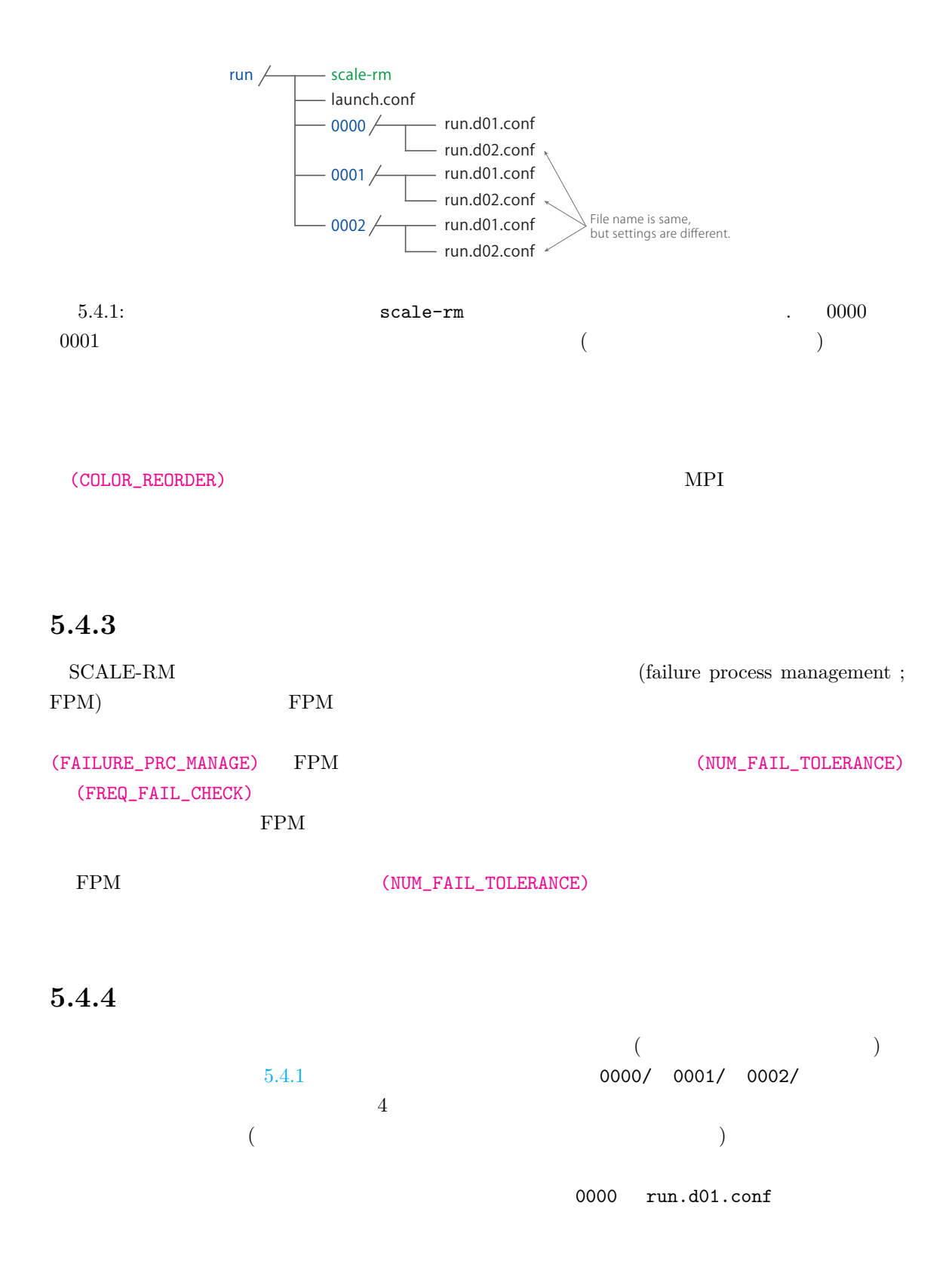

```
\sim&PARAM_IO
  IO_LOG_BASENAME = "0000/LOG_d01",
  /
  &PARAM_RESTART
  RESTART_OUTPUT = .true.,
  RESTART_OUT_BASENAME = "0000/restart_d01",
  RESTART_IN_BASENAME = "../init/0000/init_d01_00013046400.000",
  /
  &PARAM_TOPO
  TOPO_IN_BASENAME = "../pp/0000/topo_d01",
  /
  &PARAM_LANDUSE
  LANDUSE_IN_BASENAME = "../pp/0000/landuse_d01",
  /
  &PARAM_ATMOS_BOUNDARY
   \sim ... \simATMOS_BOUNDARY_IN_BASENAME = "../init/0000/boundary_d01",
    ~ ... ~
  /
  &PARAM_FILE_HISTORY
   FILE_HISTORY_DEFAULT_BASENAME = "0000/history_d01",
    \ldots \sim/
```

```
5.4.1
```
✫

```
0000/ 0000/***
```
5.4.5

 $MPI$ \$ mpirun -n 135 ./scale-rm launch.conf  $1 \t\t\t 45 (= 9 + 36)$  3 the state of the MPI of the SN and the MPI of the SN and the SN and the SN and the LOG  $SCALE$  1 0

 $\sim 0000$ 

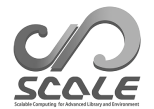

```
+++++ start MPI
*** UNIVERSAL_COMM_WORLD : 0 ;
*** total process [UNIVERSAL] : 135
*** my process ID [UNIVERSAL] : 36
*** master rank? [UNIVERSAL] : F
*** GLOBAL_COMM_WORLD : 3 ;
*** total process [GLOBAL] : 45
*** my process ID [GLOBAL] : 36
*** master rank? [GLOBAL] : F
*** LOCAL_COMM_WORLD : 4 ;
*** total process [LOCAL] : 9
*** my process ID [LOCAL] : 0
*** master rank? [LOCAL] : T
*** ABORT_COMM_WORLD : 0
*** master rank ID [each world] : 0
```
#### [LOCAL]

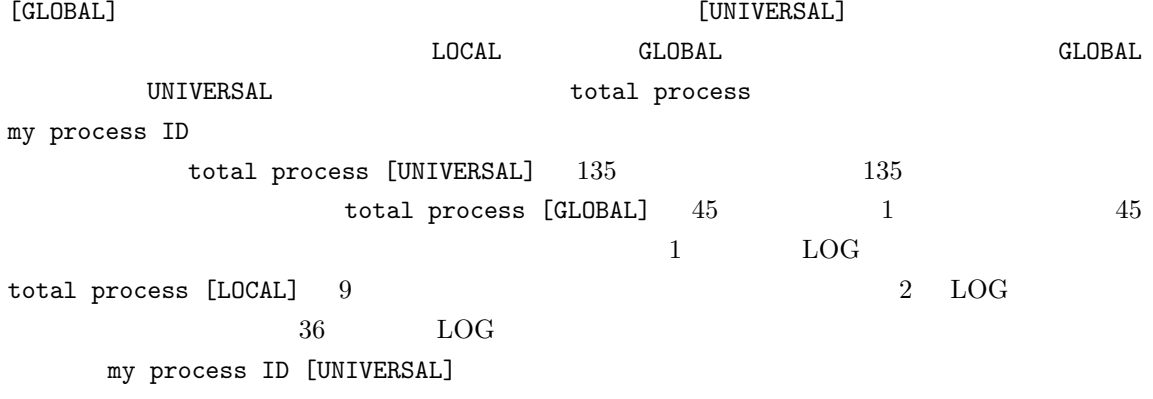

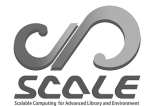

- A. C. M. Beljaars and A. A. M. Holtslag. Flux parameterization over land surfaces for atmospheric models. *J. Appl. Meteor.*, 30:327341, 1991.
- A. R. Brown, S. H. Derbyshire, and P. J. Mason. Large-eddy simulation of stable atmospheric boundary layers with a revised stochastic subgrid model. *Quarterly Journal of the Royal Meteorological Society*, 120:1485–1512, 1994.
- Committee on Space Research; NASA National Space Science Data Center. Cospar international reference atmosphere (cira-86): Global climatology of atmospheric parameters, 2006.
- J. W. Deardorff. Stratocumulus-capped mixed layers derived from a three-dimensional model. *Boundary-Layer Meteorology*, 18:495–527, 1980.
- A. M. Golovin. The solution of the coagulation equation for cloud droplets in a rising air current. *Izv. Geophys. Ser*, 5:482–487, 1963.
- J. S. Kain. The kain-fritsch convective parameterization: An update. *J. Appl. Meteor.*, 43:170–181, 2004.
- J. S. Kain and J. M. Fritsch. A one-dimensional entraining/detraining plume model and its application in convective parameterization. *Journal of the Atmospheric Sciences*, 47:2784–2802, 1990.
- E. Kessler. On the distribution and continuity of water substance in atmospheric circulation. *Meteorological Monograph*, 10:1–84, 1969.
- Barry Koren. *A robust upwind discretization method for advection, diffusion and source terms*. Centrum voor Wiskunde en Informatica Amsterdam, 1993.
- H. Kusaka, H. Kondo, Y. Kikegawa, and F. Kimura. A simple single-layer urban canopy model for atmospheric models: comparison with multi-layer and slab models. *Boundary-Layer Meteorol.*, 101:329–358, 2001.
- D. K. Lilly. On the numerical simulation of buoyant convection. *Tellus*, 14:148–171, 1962.
- A. Long. Solutions to the droplet collection equation for polynomial kernels. *Journal of the Atmospheric Sciences*, 31:1041–1052, 1974.
- J.-F. Louis. A parametric model of vertical eddy fluxes in the atmosphere. *Boundary-Layer Meteorol.*, 17:187–202, 1979. doi: 10.1007/BF00117978.
- G. L. Mellor and T. Yamada. Development of a turbulence closure model for geophysical fluid problems. *Rev. Geophys. Space Phys.*, 20:851–875, 1982.

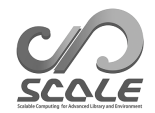

- M. J. Miller, A. C. M. Beljaars, and T. N. Palmer. The sensitivity of the ecmwf model to the parameterization of evaporation from the tropical oceans. *Journal of Climate*, 5(5):418–434, 1992.
- I.-J. Moon, I. Ginis, T. Hara, and B. Thomas. A physics-based parameterization of air-sea momentum flux at high wind speeds and its impact on hurricane intensity predictions. *Mon. Weather Rev.*, 135:2869–2878, 2007. doi: 10.1175/MWR3432.1.
- T. Nakajima, M. Tsukamoto, Y. Tsushima, A. Numaguti, and T. Kimura. Modeling of the radiative process in an atmospheric general circulation model. *Applied Optics*, 39:4869–4878, 2000. doi: 10.1364/AO.39.004869.
- M. Nakanishi and H. Niino. An improved mellor-yamada level-3 model with condensation physics: Its design and verification. *Bound-Lay. Meteorol.*, 112:1–31, 2004.
- M. Narita and S. Ohmori. Improving precipitation forecasts by the operational nonhydrostatic mesoscale model with the kain-fritsch convective parameterization and cloud microphysics. *12th Conference on Mesoscale Processes*, 6-9 August 2007, Waterville Valley conference & event center:available from https://ams.confex.com/ams/12meso/techprogram/paper 126017.htm, 2007.
- S. Nishizawa, H. Yashiro, Y. Sato, Y. Miyamoto, and H. Tomita. Influence of grid aspect ratio on planetary boundary layer turbulence in large-eddy simulations. *Geosci. Model Dev.*, 8(10): 3393–3419, 2015. doi: 10.5194/gmd-8-3393-2015.
- Y. Ogura and H.-R. Cho. Diagnostic determination of cumulus cloud populations from observed large-scale variables. *Journal of the atmospheric sciences*, 30(15):1276–1286, 1973.
- Katsuyuki V Ooyama. A dynamic and thermodynamic foundation for modeling the moist atmosphere with parameterized microphysics. *Journal of the atmospheric sciences*, 58(15):2073–2102, 2001.
- J-L Redelsperger, PRA Brown, F Guichard, C How, M Kawasima, S Lang, Th Montmerle, K Nakamura, K Saito, C Seman, et al. A gcss model intercomparison for a tropical squall line observed during toga-coare. i: Cloud-resolving models. *Quarterly Journal of the Royal Meteorological Society*, 126(564):823–863, 2000.
- J. J. Remedios, R. J. Leigh, A. M. Waterfall, D. P. Moore, H. Sembhi, I. Parkes, J. Greenhough, M. P. Chipperfield, and D. Hauglustaine. Mipas reference atmospheres and comparisons to v4.61/v4.62 mipas level 2 geophysical data sets. *Atmos. Chem. Phys. Discuss.*, 7:9973–10017, 2007. doi: doi:10.5194/acpd-7-9973-2007.
- Y. Sato, S. Nishizawa, H. Yashiro, Y. Miyamoto, Y. Kajikawa, and H. Tomita. Impacts of cloud microphysics on trade wind cumulus: which cloud microphysics processes contribute to the diversity in a large eddy simulation? *Progress in Earth and Planetary Science*, 2(1):1–16, 2015. doi: 10.1186/s40645-015-0053-6.
- A. Scotti, C. Meneveau, and D. K. Lilly. Generalized smagorinsky model for anisotropic grids. *Physics of Fluids A*, 5:2306–2308, 1993.
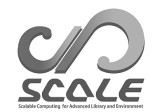

- T. Seiki and T. Nakajima. Aerosol effects of the condensation process on a convective cloud simulation. *Journal of the Atmospheric Sciences*, 71:833–853, 2014.
- M. Sekiguchi and T. Nakajima. A k-distribution-based radiation code and its computational optimization for an atmospheric general circulation model. *J. of Quantitative Spectroscopy and Radiative Transfer*, 109:2779–2793, 2008.
- J. Smagorinsky. General circulation experiments with the primitive equations. *Mon. Weather Rev.*, 91:99–164, 1963.
- K. Suzuki, T. Nakajima, T. Y. Nakajima, and A. P. Khain. A study of microphysical mechanisms for correlation patterns between droplet radius and optical thickness of warm clouds with a spectral bin microphysics cloud model. *Journal of the Atmospheric Sciences*, 67(4):1126–1141, 2010.
- Team SCALE. *The detail formulation of SCALE-RM.* RIKEN/AICS, 2015.
- H. Tomita. New microphysical schemes with five and six categories by diagnostic generation of cloud ice (¡special issue¿the international workshop on high-resolution and cloud modeling, 2006). *Journal of the Meteorological Society of Japan. Ser. II*, 86:121–142, 2008.
- I Uno, X-M Cai, DG Steyn, and S Emori. A simple extension of the louis method for rough surface layer modelling. *Boundary-Layer Meteorology*, 76(4):395–409, 1995.
- Louis J Wicker and William C Skamarock. Time-splitting methods for elastic models using forward time schemes. *Monthly Weather Review*, 130(8):2088–2097, 2002.
- D. K. Wilson. An alternative function for the wind and temperature gradients in unstable surface layers. *Bound-Lay. Meteorol.*, 99:151–158, 2001.
- S. T. Zalesak. Fully multidimensional flux-corrected transport algorithms for fluids. *J. Comput. Phys.*, 31:335–362, 1979. doi: 10.1016/0021-9991(79)90051-2.

付 録**A** よくある質問とその回答 **: FAQ**

1. **MPI** 3.2 4-MPI 6-MPI 6-MPI 4.2.3.1 4.2.3.2  $)$  $4.2.3.1$   $4.2.3.2$  ) 2. **MPI**  $3.2$   $MPI$  $x \t 4/3 \t y \t 2/3 \t (4.2.3.2)$  $x \t 4/3 \t y \t 2/3 \t (4.2.3.2)$  $x \t 4/3 \t y \t 2/3 \t (4.2.3.2)$  $3.$  $3.2$  $\frac{3.2}{5 \text{ km}}$  (  $\frac{4.2.3.2}{4.2.3.3}$   $\frac{4.2.3.5}{4.2.3.5}$   $\frac{4.2.7}{4.2.7}$ 4. 計算領域の位置を変更したい  $3.2$  $139 \quad 45.4 \quad 35 \quad 41.3 \quad (4.2.4)$  $139 \quad 45.4 \quad 35 \quad 41.3 \quad (4.2.4)$  $139 \quad 45.4 \quad 35 \quad 41.3 \quad (4.2.4)$ 5. 積分時間を変更したい  $3.2$  6 12  $($  4.2.7  $)$  $6.$ [3.2](#page-27-0) 章の現実大気実験のチュートリアルにおいて、出力の時間間隔をデフォルト値から 30  $($  4.2.8  $5.3.2$  $7.$  $3.2$  $($  4.2.9  $4.1.1$ 

## 1. **MPI**

[PARAM\_ATMOS\_GRID\_CARTESC\_INDEX] (IMAX, JMAX) [PARAM\_PRC] (PRC\_NUM\_X, PRC\_NUM\_Y) 3

$$
MPI = (PRC_NUM_X) \times (PRC_NUM_Y) = 6
$$
  

$$
X = (IMAX \times PRC_NUM_X) = 90
$$
  

$$
Y = (JMAX \times PRC_NUM_Y) = 90
$$

### 2. **MPI**

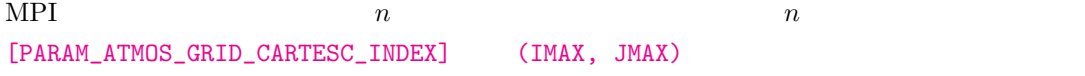

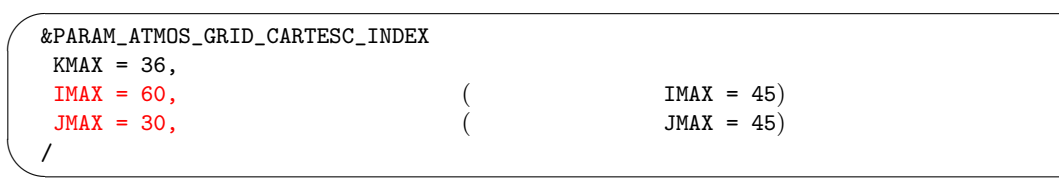

### $3.$

MPI [PARAM\_ATMOS\_GRID\_CARTESC] (DX, DY) [PARAM\_ATMOS\_GRID\_CARTESC\_INDEX] (IMAX, JMAX)

&PARAM\_PRC\_CARTESC  $PRC_NUM_X = 2$ ,  $PRC_NUM_Y = 2$ , &PARAM\_ATMOS\_GRID\_CARTESC\_INDEX  $KMAX = 36$ ,  $IMAX = 180,$  (  $IMAX = 45)$  $JMAX = 180,$  (  $JMAX = 45)$ / &PARAM\_ATMOS\_GRID\_CARTESC  $DX = 5000.D0,$   $DX = 20000.D0)$  $DY = 5000.D0,$  (DY = 20000.D0) /

✫

### MPI  $\&$ PARAM\_ATMOS\_GRID\_CARTESC

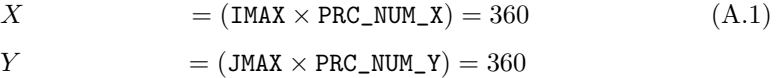

### $(TIME_D T_ATMOS_DYN)$

 $(ATMOS_DYN_TINTEG_SHORT_TYPE)$   $4.2.7$ 

$$
\begin{array}{cc}\n 20 & 40 \\
 \hline\n 20 & \n \end{array}
$$

```
\overline{\phantom{0}}&PARAM_PRC_CARTESC
    BUFFER_DX = 100000.D0, (BUFFER_DX = 400000.D0,)<br>BUFFER_DY = 100000.D0, (BUFFER_DY = 400000.D0,)
    BUFFER_DY = 100000.D0,/
```
 $4.$ 

 $\overline{\phantom{a}}$ 

```
139 45.4 = 139 + 45.5/60
```

```
\begin{picture}(20,10) \put(0,0){\line(1,0){10}} \put(15,0){\line(1,0){10}} \put(15,0){\line(1,0){10}} \put(15,0){\line(1,0){10}} \put(15,0){\line(1,0){10}} \put(15,0){\line(1,0){10}} \put(15,0){\line(1,0){10}} \put(15,0){\line(1,0){10}} \put(15,0){\line(1,0){10}} \put(15,0){\line(1,0){10}} \put(15,0){\line(1,0){10}} \put(15,0){\line(1&PARAM_MAPPROJECTION
      MPRPROJECTION_basepoint_lon = 139.7567D0, (135.220404D0)
      MPRPDJECTION_basepoint_lat = 35.6883D0, (34.653396D0)
     MPRPROJECTION_type = 'LC',
      MPRPROJECTION_LC_lat1 = 30.00D0,
      MPRPROJECTION_LC_lat2 = 40.00D0,
     /
```
 $5.$ 

✫

```
\overline{\phantom{0}}✧
  &PARAM_TIME
  TIME_STARTDATE = 2007, 7, 14, 18, 0, 0,
  TIME_STARTMS = 0.D0,
  TIME_DURATION = 12.0D0, (6.0D0,)
  TIME_DURATION_UNIT = "HOUR",
  /
```

```
\verb+scale-rm_init+ 12! \hspace{2.5cm} 4.1.1 \qquad \qquad(NUMBER_OF_FILES) 3
```
 $6.$ 

```
[PARAM_FILE_HISTORY] (FILE_HISTORY_DEFAULT_TINTERVAL)
           [HISTORY_ITEM] (NAME)
                    (5.3.2)
```

```
&PARAM_FILE_HISTORY
FILE_HISTORY_DEFAULT_BASENAME = "history_d01",
AL = 1800.D0, (3600.D0,)
FILE_HISTORY_DEFAULT_TUNIT = "SEC",
/
&HISTORY_ITEM NAME="SFLX_SW_up" /
&HISTORY_ITEM NAME="SFLX_SW_dn" /
```
 $7.$ 

✫

 $run.config$ 

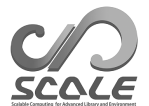

```
\sim&PARAM_TIME
   TIME_STARTDATE = 2007, 7, 14, 18, 0, 0,
   TIME_STARTMS = 0.D0,
   TIME_DURATION = 3.0D0, 3TIME_DURATION_UNIT = "HOUR",
   \ldots....
   TIME_DT_ATMOS_RESTART = 10800.D0,
   TIME_DT_ATMOS_RESTART_UNIT = "SEC",
   TIME_DT_OCEAN_RESTART = 10800.D0,
   TIME_DT_OCEAN_RESTART_UNIT = "SEC",
   TIME_DT_LAND_RESTART = 10800.D0,
   TIME_DT_LAND_RESTART_UNIT = "SEC",
   TIME_DT_URBAN_RESTART = 10800.D0,
   TIME_DT_URBAN_RESTART_UNIT = "SEC",
  /
  &PARAM_RESTART
  RESTART_OUTPUT = .true., ( .false.,)
  RESTART_IN_BASENAME = "../init/init_d01_20070714-180000.000",
  RESTART\_OUT\_BASENAME = "restart_d01",/
  &PARAM_ATMOS_BOUNDARY
  ATMOS_BOUNDARY_TYPE = "REAL",
   ATMOS_BOUNDARY_IN_BASENAME = "../init/output/boundary_d01",
   ATMOS_BOUNDARY_START_DATE = 2010, 7, 14, 18, 0, 0,ATMOS_BOUNDARY_UPDATE_DT = 21600.D0,
  /
```
(TIME\_DURATION) 3 (RESTART\_OUTPUT) .true. (TIME\_DT\_ATMOS\_RESTART) (TIME\_DT\_OCEAN\_RESTART) (TIME\_DT\_LAND\_RESTART) (TIME\_DT\_URBAN\_RESTART) (TIME\_DURATION) 3  $(TIME\_DT\_ATMOS\_RESTART)$  (TIME\_DT\_OCEAN\_RESTART) (TIME\_DT\_LAND\_RESTART) (TIME\_DT\_URBAN\_RESTART) 3 (10800 ) (TIME\_DT)

 $3$ 

✫

✫

```
\sim&PARAM_TIME
  TIME_STARTDATE = 2007, 7, 14, 21, 0, 0,
  TIME_STARTMS = 0.D0,
  TIME_DURATION = 3.0D0, 3
  TIME_DURATION_UNIT = "HOUR",
  /
 &PARAM_RESTART
  RESTART_OUTPUT = .true.,RESTART_IN_BASENAME = "restart_d01_20070714-210000.000",RESTART_OUT_BASENAME = "restart2_d01",
  /
 &PARAM_ATMOS_BOUNDARY
  ATMOS_BOUNDARY_TYPE = "REAL",
   ATMOS_BOUNDARY_IN_BASENAME = "../init/output/boundary_d01",
   ATMOS_BOUNDARY_START_DATE = 2010, 7, 14, 18, 0, 0,
   ATMOS_BOUNDARY_UPDATE_DT = 21600.D0,
  /
```
# **SCALE USERS GUIDE [**1

Team SCALE  $\hfill\text{UGC Working Group}$ 

 $\sqrt{2}$ 

✒

SCALE scale@ml.riken.jp

Copyright ©Team SCALE, RIKEN R-CCS, 2016, 2017, 2018. All rights reserved.